Planificación del Proyecto "Construcción de Puentes en las Vías Rurales del Departamento

del Guaviare" Usando Buenas Prácticas del PMI Establecidas en el PMBOK 5ed.

Luisa Correa Urrutia y Maryori Yiseth Antonio Mendoza

Universidad de los Llanos

Director

Juan Carlos Leal Céspedes

Administrador de Empresas

Ms... Administración de Negocios

Universidad de los Llanos

Especialización en Gestión de Proyectos

Villavicencio Meta

2018

Planificación del Proyecto "Construcción de puentes en las vías rurales del departamento del Guaviare" usando buenas prácticas del PMI establecidas en el PMBOK 5ed.

Luisa Correa Urrutia y Maryori Yiseth Antonio Mendoza

Universidad de los Llanos

Trabajo de grado como requisito para optar el título de Especialista en Gestión de Proyectos.

**Director** 

Juan Carlos Leal Céspedes

Administrador de Empresas

Ms. Administración de Negocios

Universidad de los Llanos

Especialización en Gestión de Proyectos

Villavicencio Meta

2018

# **AUTORIDADES ACADÉMICAS**

Pablo Emilio Cruz Casallas

## **Rector**

Doris Consuelo Pulido de González

**Vicerrectoría Académica**

José Milton Pastor Puerto Gaitán

## **Secretario General**

Rafael Ospina Infante

## **Decano de la Facultad de Ciencias Económicas**

Lina Patricia Beltrán Rueda

**Directora del Programa de Especialización en Gestión de Proyectos**

Juan Carlos Leal Céspedes

**Director de Proyecto**

**Nota de Aceptación**

Juan Carlos Leal Céspedes

**\_\_\_\_\_\_\_\_\_\_\_\_\_\_\_\_\_\_\_\_\_\_\_\_\_\_\_\_\_\_\_\_\_\_\_\_\_\_\_\_** 

**\_\_\_\_\_\_\_\_\_\_\_\_\_\_\_\_\_\_\_\_\_\_\_\_\_\_\_\_\_\_\_\_\_\_\_\_\_\_\_\_** 

**\_\_\_\_\_\_\_\_\_\_\_\_\_\_\_\_\_\_\_\_\_\_\_\_\_\_\_\_\_\_\_\_\_\_\_\_\_\_\_\_** 

**\_\_\_\_\_\_\_\_\_\_\_\_\_\_\_\_\_\_\_\_\_\_\_\_\_\_\_\_\_\_\_\_\_\_\_\_\_\_\_\_** 

**\_\_\_\_\_\_\_\_\_\_\_\_\_\_\_\_\_\_\_\_\_\_\_\_\_\_\_\_\_\_\_\_\_\_\_\_\_\_\_\_** 

Director de proyecto

Jurado

Jurado

Villavicencio, septiembre de 2018

#### **AGRADECIMIENTOS**

Agradezco a Dios por permitirme culminar este proceso de formación, a mis hijos Michael Esteban Manosalva Correa y Sofí Katerín Manosalva Correa quienes son mi mayor motivación para seguir creciendo en todas las áreas de mi vida, a mi amor Hector Alexander Solano por su apoyo en cada uno de mis Metas propuestas, a la Universidad de los Llanos por acogerme una vez más, a todos los docentes que acompañaron este proceso y a nuestros compañeros por compartir sus experiencias y conocimiento durante esta etapa. Gracias a todos.

#### **Luisa Correa Urrutia**

Agradezco, principalmente a Dios por la oportunidad de lograr un propósito más en mi vida, por permitirme conocer y compartir con grandes seres humanos, docentes y compañeros,

A mis padres, Luz Nelly Mendoza y Armando Raúl Antonio Antonio, por inculcarme siempre el deseo de estudiar, por su esfuerzo y amor incondicional; a mi esposo Wilson Arnulfo Herrera Urrutia por su comprensión y apoyo en esta etapa de formación.

A nuestro director Juan Carlos Leal Céspedes, por su disposición y colaboración para culminar este proyecto, a nuestra Directora de Programa Lina Patricia Beltrán Rueda por su paciencia y demás docentes por lo compartido. A todos gracias.

#### **Maryori Yiseth Antonio Mendoza**

# **CONTENIDO**

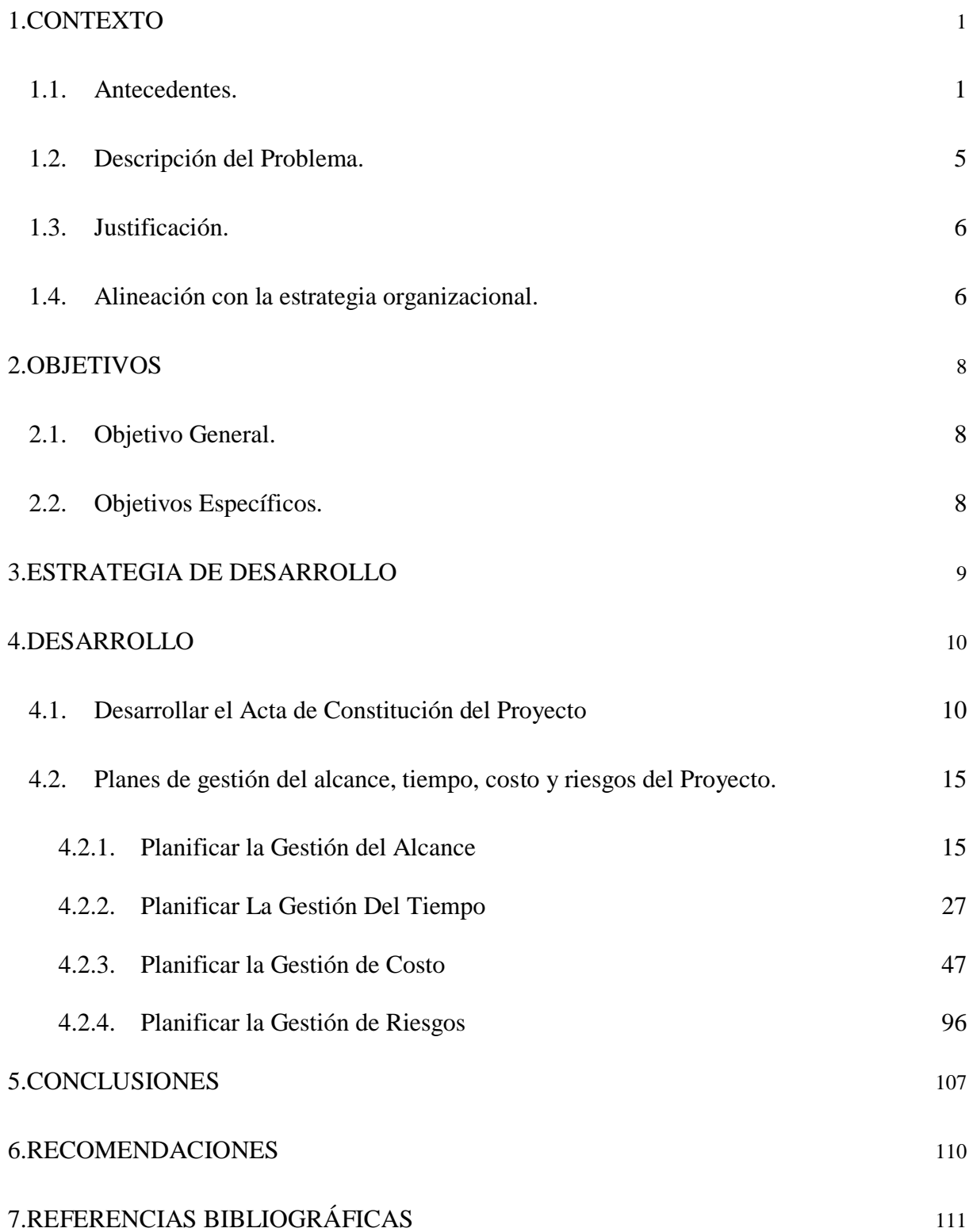

# **LISTA DE TABLAS**

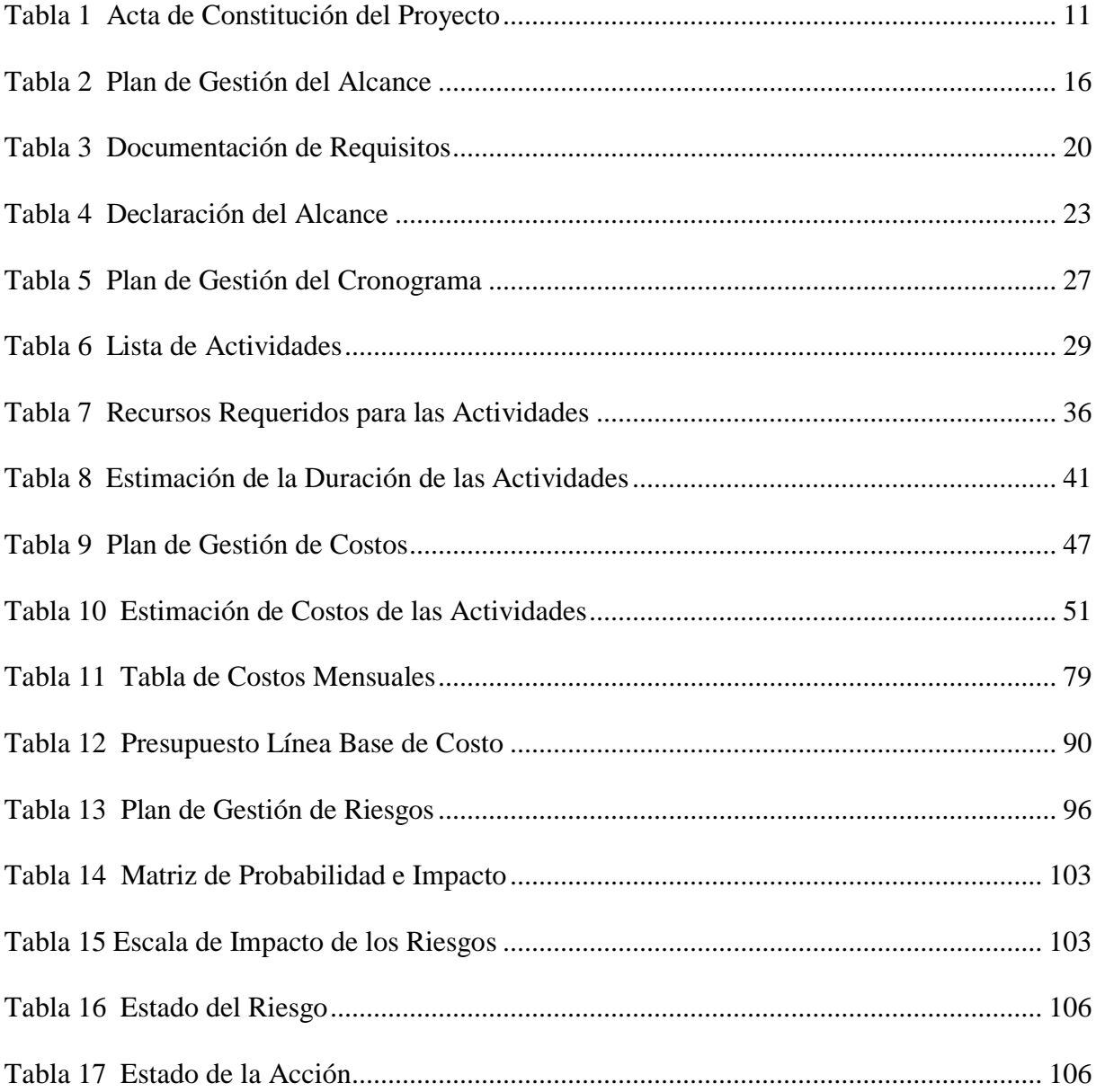

# **LISTA DE GRÁFICOS**

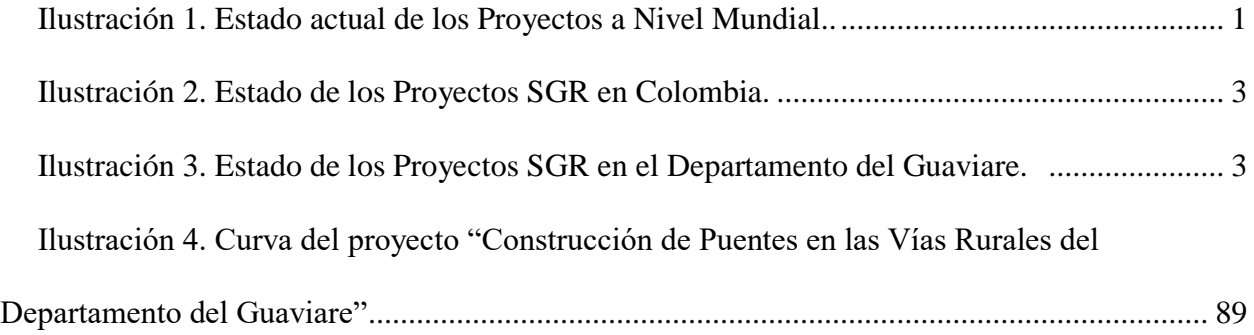

## **LISTA DE ANEXOS**

- Anexo 1. Registro de Interesados
- Anexo 2. Plan para la Dirección del Proyecto
- Anexo 3. Estructura de Desglose del Trabajo
- Anexo 4. Recopilación de Requisitos
- Anexo 5. Diagrama de Red del Proyecto
- Anexo 6. Cronograma de Proyecto ( Diagrama de Gant)
- Anexo 7. Resolución No. 2216 de 2016 Base de Precios Unitarios del Departamento
- Anexo 8. Identificación y Plan de Respuesta a los Riesgos del Proyecto

#### **1. CONTEXTO**

#### <span id="page-9-1"></span><span id="page-9-0"></span>**1.1. Antecedentes.**

Desde la década del 60, comenzó una ola en el desarrollo gerencial, en la gestión de proyectos aplicados a la organización. En el mundo se crearon asociaciones encargadas de analizar y recopilar las mejores prácticas en proyectos y metodologías como International Project Management Association, IPMA; Project Management Institute, PMI; Project Management Forum, PMF; PRINCE; Goal Directed Project Management, GDPM, entre otras, las cuales han creado estándares internacionales exigentes que adoptan las mejores prácticas en gestión de proyectos para minimizar errores frecuentes como sobrepasar las fechas límite, cambiar el alcance, no tener recursos suficientes, cambiar de estrategia, no tener claridad de objetivos, de presupuesto, de soporte, de comunicación, de motivación, de patrocinio y de claridad sobre los resultados esperados. (Revista Dinero 8-18-2006).

El Project Management Institute (PMI) en su encuesta anual de proyectos 2017 muestra que tan sólo el 69% de los proyectos cumplieron con los objetivos e intención de negocio inicial, el 57% se terminaron dentro del presupuesto original, 51% finalizaron dentro del plazo establecido, 49% sufrieron corrupción del alcance, el 32% tuvo pérdidas en el presupuesto por fracaso en los proyectos, el 14% se consideraron un fracaso.

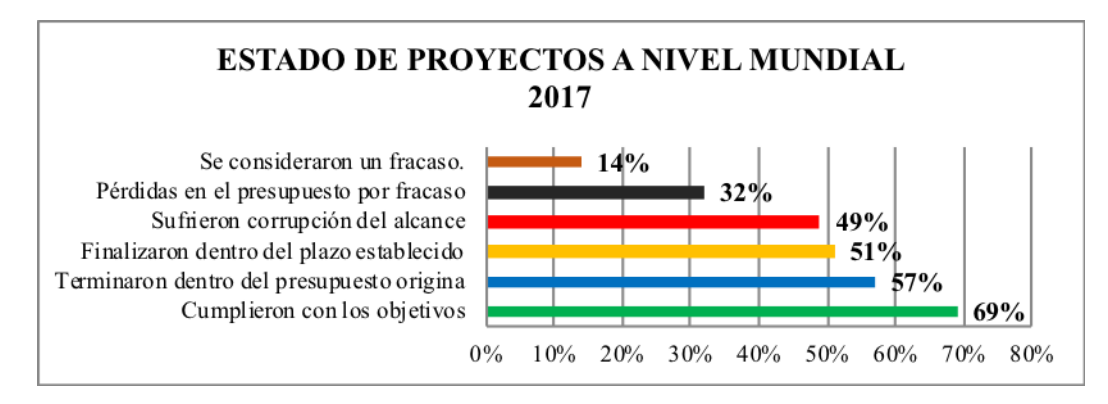

<span id="page-9-2"></span>*Ilustración 1. Estado actual de los Proyectos a Nivel Mundial.* Tomado de los resultados de la encuesta anual sobre la dirección de proyectos realizada por el PMI. 2017.

Alejandro Pérez, PMP (2006), enumera las cinco causas principales de fracaso en un proyecto: 1. Una mala planificación o la falta de esta y de los procesos necesarios, 2. No saber definir y gestionar las expectativas, 3. Falta de comunicación, 4. Gestores de proyectos no formados y con poca experiencia y 5. Falta de liderazgo y soporte por parte de la organización.

En Colombia la dirección de proyectos en las Pymes no siempre está a cargo de un perfil en gerencia de proyectos, en varias empresas esta función es ejercida por el propietario de la empresa y en ocasiones algún socio del proyecto; tal como lo plantea Pérez-Ezcurdia & Marcelino-Sádeba, (2012), es decir la gerencia del proyecto en estas organizaciones está basada en la experiencia, conocimiento del negocio y comportamiento del mercado, más que en el desarrollo de procesos gerenciales alineados a metodologías o guías de buenas prácticas, Rubiano Ovalle & Cuadros López , (2013), concluyen que no se aplican y que por lo tanto hay un bajo nivel de madurez de la gerencia de proyectos, del mismo modo Sánchez, Osorio, & Baena, (2007), plantean que el escaso desarrollo de las PYMES es causado por la carencia de directivos con capacidad gerencial y a las limitaciones competitivas.

Según Simón Gaviria Muñoz, director del Departamento Nacional de Planeación, a 31 de julio de 2016, 208 proyectos financiados con recursos de regalías se encontraban en estado crítico por obras mal realizadas, de estos el 24 % estaban atrasados en su mayoría por falencias en la planeación, incumplimientos contractuales o deficiencias en su implementación, entre las obras mal estructuradas está la construcción de la sede de la Universidad Tecnológica del Chocó con 4 meses de retraso e insuficiencias técnicas como cubiertas se encuentran deterioradas y mal instaladas.

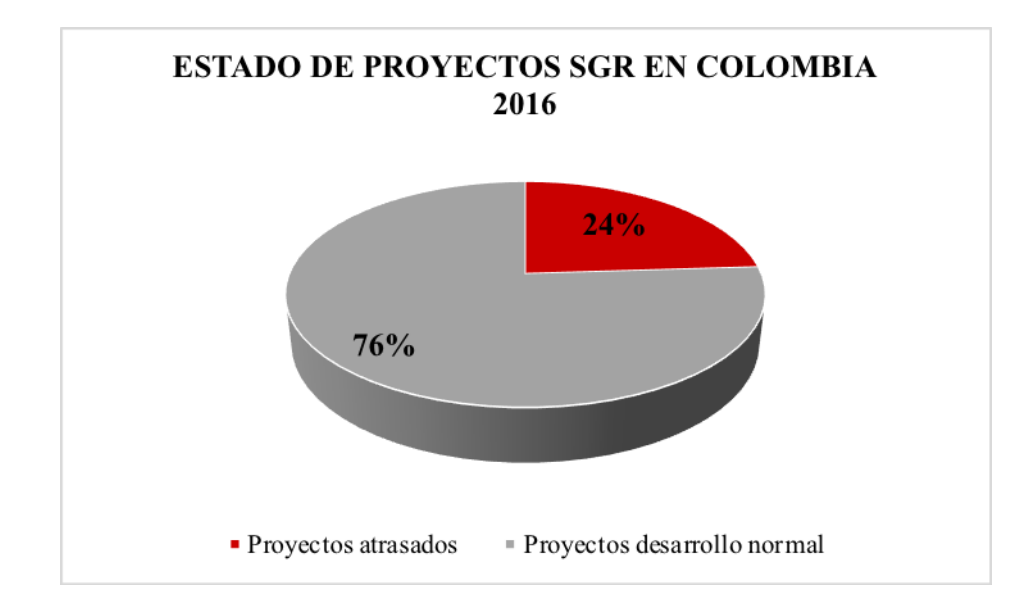

<span id="page-11-0"></span>*Ilustración 2. Estado de los Proyectos SGR en Colombia.* Tomado de la presentación diálogos regionales para la planeación de un nuevo país DNP 2016.

El Departamento del Guaviare se ubica en un rango sobresaliente en la gestión de proyectos de regalías ocupando el puesto No. 2 entre los departamentos con 77,2 puntos, (DNP, 2016), sin embargo, sus municipios presentan dificultades en la estructuración de proyectos, como se observa en el grafico 3 a través del indicador de Problemática en la Estructuración de Proyectos (IPEP), que tiene en cuenta el porcentaje de ejecución de los proyectos del SGR, el número de proyectos aprobados sin contratar y el número de fases con inconvenientes en proyectos del SGR, según presentación diálogos regionales para la planeación de un nuevo país del DNP.

|  | Grupo<br>Problemática |             | <b>Municipio</b> |
|--|-----------------------|-------------|------------------|
|  | Critica               | <b>Alta</b> |                  |
|  | <b>Media</b>          |             |                  |
|  | Baja                  |             |                  |
|  | <b>Mínima</b>         |             |                  |
|  | <b>Total general</b>  |             |                  |

<span id="page-11-1"></span>*Ilustración 3. Estado de los Proyectos SGR en el Departamento del Guaviare.* Tomado de la presentación diálogos regionales para la planeación de un nuevo país DNP 2016.

Así mismo, en el departamento del Guaviare existen numerosos casos de proyectos que no han logrado ser desarrollados de acuerdo con lo planeado, tales como:

Proyecto Construcción de 522 viviendas de interés social prioritario de la urbanización bicentenario I y II en San José del Guaviare' por valor de \$15.510 millones, a cargo de la Gobernación de Guaviare. Como uno de los proyectos críticos financiados con regalías, ya que se identificaron malos procesos constructivos e incumplimiento de las normas de sismo resistencia en 66 de las viviendas entregadas, lo que pone en riesgo la estabilidad de las mismas. (31 de mayo de 2016 DNP).

El proyecto "Construcción de puentes en concreto reforzado en las vías rurales del departamento del Guaviare", fue un proyecto contratado por la administración departamental durante el año 2015, aunque tuvo adición en recursos, tiempo y alcance se ejecutó sin mayor dificultad, sin embargo, al momento de entregar la obra se evidenció que el proyecto no tenía la resolución de la licencia ambiental, expedida por la autoridad ambiental, lo cual generó un retraso de 6 meses en la liquidación o cierre del proyecto.

Como indica Iván Darío Ramírez, miembro de la junta directiva de PMI Colombia, "las empresas han venido haciendo proyectos desde hace muchos años. Sin embargo, la forma como se gestionaban no daba los resultados esperados, generando un gran malestar entre nuestros inversionistas, al no ver cumplida la promesa de valor presentada inicialmente por los gestores de los proyectos. Allí radica la importancia de un modelo que permita suplir las falencias organizacionales".

Por tal razón la implementación de buenas prácticas en la gerencia de proyectos permite aplicar habilidades, conocimientos, herramientas técnicas, para mejorar la eficiencia y

posibilidades de éxito del proyecto, al tiempo que contribuye a mitigar desviaciones en tiempo, alcance, calidad y costos establecidos.

#### <span id="page-13-0"></span>**1.2. Descripción del Problema.**

La unión temporal Puentes 17, está conformada por dos empresas del departamento del Guaviare, INGECAT SAS Y OCS SOLUCIONES SAS, las cuales por sus características están catalogadas como MiPymes; estas empresas tienen un tiempo de constitución no superior a 3 años y su objetivo principal es la construcción de obras civiles, han ejecutado contratos de construcción de puentes, construcción de obras civiles, adecuaciones, suministros, formulación de proyectos y su principal área de trabajo es el departamento del Guaviare.

Actualmente la Unión temporal Puentes 17 tiene a cargo el proyecto "Construcción de puentes en las vías rurales del departamento del Guaviare", sin embargo tanto INGECAT SAS Y OCS SOLUCIONES SAS, por su corto tiempo de constitución no cuentan con una estructura organizacional definida, ni lineamientos definidos para la dirección de sus proyectos, hasta la fecha esta ha sido asumida por los representantes legales de cada empresa, quienes tiene conocimientos en disciplinas especificas pero no en el área de dirección de proyectos.

Esta falencia en los procesos de la dirección de proyectos ocasiona debilidades en su planificación y asignación de recursos durante el ciclo de vida del proyecto, aumentando la probabilidad de que se generen cambios que no se tienen previstos y que pueden ocasionar desviaciones de la línea base establecida previamente con relación al tiempo, costo y alcance del proyecto, lo cual finalmente afecta la calidad de los entregables y aumentan la exposición a riesgos no previstos en el proyecto.

Por lo anterior, se busca aplicar los lineamientos del PMI, contemplados en la Guía de los fundamentos para la dirección de proyectos (Project Management Body of Knowledge PMBOK 5ed), en el proceso de planificación del proyecto "Construcción de puentes en las vías rurales del departamento del Guaviare".

#### <span id="page-14-0"></span>**1.3. Justificación.**

Actualmente las empresas que tienen a cargo el proyecto "Construcción de puentes en las vías rurales del departamento del Guaviare" desarrollan sus proyectos a criterio de las personas encargadas de la empresa, sin seguir ningún lineamiento, y sin contar con la formación adecuada, ejerciendo tareas para las cuales no han sido debidamente preparadas.

Por lo anterior la presente propuesta consiste en aplicar los lineamientos de dirección de proyectos definidos por La Guía del PMBOK 5ed, la cual señala una serie de conocimientos, procesos, habilidades, herramientas y técnicas que pueden tener un impacto considerable en el éxito de un proyecto e identifica un subconjunto de fundamentos para la dirección de proyectos generalmente reconocido como buenas prácticas. Es decir, que los conocimientos y prácticas descritos son aplicables a la mayoría de los proyectos, la mayoría de las veces, y que existe consenso sobre su valor y utilidad. Sin embargo, no quiere decir que la organización y o el equipo de proyecto, deba aplicar de la misma manera en todos los proyectos; es la dirección de cada proyecto la responsable de establecer lo que es apropiado para el mismo.

En este sentido, se busca aplicar los lineamientos del PMBOK 5ed en el proceso de planificación del proyecto "Construcción de puentes en las vías rurales del departamento del Guaviare" con el fin de mitigar desviaciones del proyecto que puedan comprometer el cumplimiento en el tiempo, éxito del proyecto y la rentabilidad de la empresa ejecutora.

#### <span id="page-14-1"></span>**1.4. Alineación con la estrategia organizacional.**

La Gobernación del Guaviare, en cumplimiento de su objetivo social de contribuir con el desarrollo físico de los diferentes municipios y conforme a los lineamientos trazados en el plan de desarrollo de la entidad, ha propuesto como meta la construcción de obras de arte, en pro del mejoramiento en la calidad de vida, la movilidad peatonal y vehicular de los Guaviarenses.

En este sentido, el proyecto "Construcción de Puentes en las Vías Rurales del Departamento del Guaviare" se encuentra articulado con el Plan de Desarrollo Departamental 2016-2019 "**Guaviare Paz y Desarrollo Social "** adoptado mediante ordenanza Nº 204 de 24 de mayo de 2016 en el eje: Vías prosperas, productivas y eficientes, Programa: Vías productivas de la paz y la reconciliación, subprograma: consolidación vial terrestre, trabajo y compromiso total.

Por otra parte, según estudio realizado por el PMI "Pulse of the Profession" aquellas empresas que fueron capaces de responder más rápidamente a los cambios y la dinámica de los mercados fueron aquellas organizaciones que ejecutaban más satisfactoriamente sus proyectos. Las buenas prácticas y un alto grado de madurez en la gestión de proyectos otorgan a estas empresas una ventaja competitiva

#### **2. OBJETIVOS**

## <span id="page-16-1"></span><span id="page-16-0"></span>**2.1. Objetivo General.**

Realizar la planificación del Proyecto "Construcción de puentes en las vías rurales del departamento del Guaviare" usando prácticas del PMI establecidas en el PMBOK 5ed.

## <span id="page-16-2"></span>**2.2. Objetivos Específicos.**

Identificar entradas, herramientas, técnicas y salidas del PMBOK® 5ed que se incluirán en el proceso de planificación del Proyecto.

Presentar los planes de gestión de alcance, tiempo, costo y riesgos del Proyecto "Construcción de puentes en las vías rurales del departamento del Guaviare" en mayo de 2018.

Presentar los planes de gestión de la integración, de la calidad, de recursos humanos, de las comunicaciones, de las adquisiciones y de los interesados del Proyecto "Construcción de puentes en las vías rurales del departamento del Guaviare" en mayo de 2018.

Socializar y entregar el plan para la dirección del proyecto "Construcción de puentes en las vías rurales del departamento del Guaviare" a la gerencia de la Unión Temporal Puentes 17 la primera semana de junio de 2018.

#### **3. ESTRATEGIA DE DESARROLLO**

<span id="page-17-0"></span>El proceso de planificación del Proyecto "Construcción de puentes en las vías rurales del departamento del Guaviare" se propone desarrollar en cuatro (4) etapas; para cumplir el requisito académico requerido por la Universidad, se completará la Etapa 1 y 2, las etapas 3 y 4 son para posterior ejecución.

Etapa 1. Consiste en realizar la documentación y revisión de la guía PMBOK 5ed para la selección de los procesos y herramientas que se utilizarán para la planificación del Proyecto "Construcción de puentes en las vías rurales del departamento del Guaviare".

Etapa 2. Consiste en llevar a cabo reuniones con el sponsor y el equipo del proyecto, jornadas de trabajo con los expertos, visitas de campo, aplicar las herramientas y técnicas seleccionadas para construir los planes de gestión del alcance, tiempo, costo y riesgos del Proyecto "Construcción de puentes en las vías rurales del departamento del Guaviare".

Etapa 3. Consiste en llevar a cabo reuniones con el sponsor y el equipo del proyecto, jornadas de trabajo con los expertos, visitas de campo, aplicar las herramientas y técnicas seleccionadas para elaborar los planes de gestión de la integración, de la calidad, de recursos humanos, de las comunicaciones, de las adquisiciones y de los interesados del Proyecto.

Etapa 4. Consiste en socializar y entregar el plan para la dirección del proyecto "Construcción de puentes en las vías rurales del departamento del Guaviare" a la gerencia de la Unión Temporal Puentes 17 para su aplicación y seguimiento durante la ejecución del proyecto.

#### **4. DESARROLLO**

<span id="page-18-0"></span>A continuación, se presentan los resultados obtenidos en las etapas 1 y 2 del proceso de planificación del Proyecto "Construcción de puentes en las vías rurales del departamento del Guaviare", que corresponde al requisito académico y consisten en la entrega de los planes de gestión del alcance, tiempo, costo y riesgos del proyecto.

Etapa 1. Documentación y revisión de la guía PMBOK 5ed

Esta etapa se llevó a cabo en dos momentos, en un primer momento se realizó la documentación de proyectos similares planificados bajo lineamientos de la guía PMBOK 5ed para seleccionar los posibles procesos y herramientas más apropiados a utilizar en la planificación del Proyecto "Construcción de puentes en las vías rurales del departamento del Guaviare". En un segundo momento se realizó reunión con expertos (Ingeniero Estructural, ingeniero civil, ingeniero ambiental y Maestro de obra con experiencia) para definir los procesos y herramientas a utilizar considerando otros aspectos del proyecto como localización, plazo, posibles interesados entre otros, como se muestra en el siguiente proceso de iniciación del proyecto:

## <span id="page-18-1"></span>**4.1. Desarrollar el Acta de Constitución del Proyecto**

Este Proceso consiste básicamente en elaborar el documento que autoriza formalmente la existencia del Proyecto "Construcción de puentes en las vías rurales del departamento del Guaviare".

Los documentos requeridos para iniciar este proceso son: Contrato de obra y estudios y diseños técnicos.

#### **ACTA DE CONSTTUCIÓN DEL PROYECTO**

<span id="page-19-0"></span>**NOMBRE DEL PROYECTO: "**Construcción de Puentes en las Vías Rurales del Departamento del Guaviare**"**

## **DESCRIPCIÓN DEL PROYECTO**

El proyecto "Construcción de puentes en las vías rurales del departamento del Guaviare" consiste en mejorar la movilidad vial del sector rural del Departamento del Guaviare mediante la construcción de obras de paso (dos puentes vehiculares) en la vía Mirolindo - Colinas. Las obras serán construidas por la Unión Temporal Puentes 17.

Los responsables del proyecto serán:

Luisa Correa Urrutia – Representante Legal de la Unión Temporal

Maryori Antonio Mendoza - Gerente del proyecto

Jhon Fredy Abril – Residente de obra

#### **DEFINICIÓN DEL PRODUCTO DEL PROYECTO**

El Proyecto consiste en la construcción de

Un puente de concreto L=15M - Estribos H= 6.0m - Aletas DE L=4,0m, Abscisa K27+100,

Coordenadas N02°17'44,1" - W 072°50'27,1"

Un puente de concreto L=17M - ESTRIBOS H= 5.2m - Aletas DE L=4,0m, Abscisa K28+300,

Coordenadas N 02°17'19,3" - W 072°50'56,3"

**DEFINICIÓN DE REQUISITOS DEL PROYECTO:** requerimientos funcionales, no funcionales, de calidad, etc., del proyecto/producto.

El proyecto debe dar cumplimiento de las Normas Técnicas para la construcción de puentes en Colombia, las cuáles enunciamos: Norma Colombiana de Diseño de Puentes – LRFD-CCP14; Norma Técnica Colombiana NTC 4774- INCONTEC "Accesibilidad de las personas al medio físico espacios urbanos y rurales. Cruces peatonales a nivel, elevados y puentes peatonales y pasos subterráneos"; Especificaciones Generales de Construcción de Carreteras del Instituto Nacional de Vías INVÍAS; las Normas de Ensayo de Materiales para carreteras del Instituto Nacional de Vías-INVÍAS y las especificaciones particulares que pudieran resultar para el presente proyecto.

# **OBJETIVOS DEL PROYECTO:** *METAS HACIA LAS CUALES SE DIRIGE EL TRABAJO DEL*  **PROYECTO EN TÉRMINOS DE LA TRIPLE RESTRICCIÓN.**

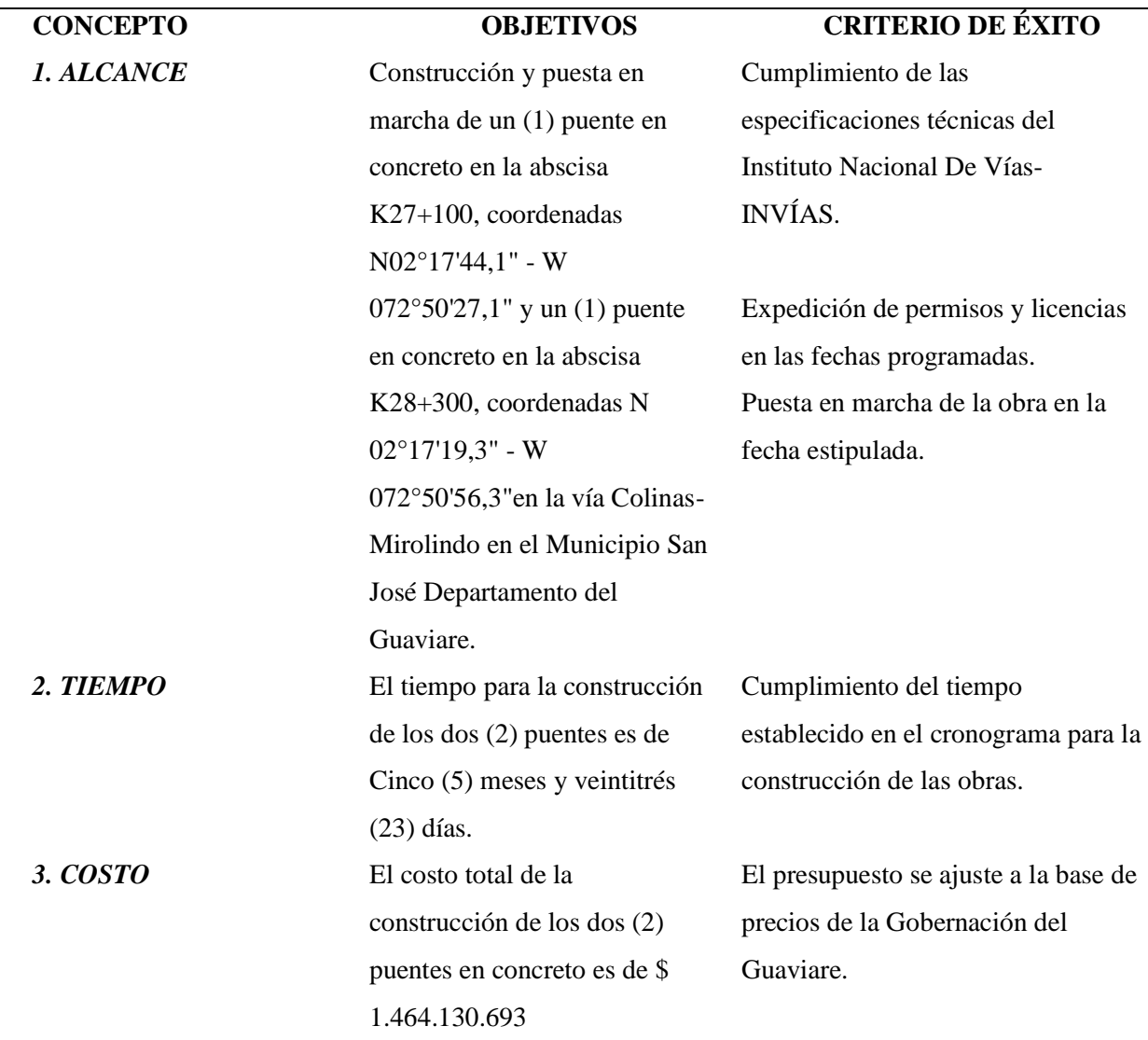

**FINALIDAD DEL PROYECTO:** fin último, propósito general, u objetivo de nivel superior por el cual se ejecuta el proyecto. enlace con programas, portafolios, o estrategias de la organización.

Mejorar la intercomunicación terrestre de la población rural en el Corregimiento El Capricho Municipio San José del Guaviare.

#### **JUSTIFICACIÓN CUALITATIVA DEL PROYECTO:** motivos, razones, o argumentos que

justifican la ejecución del proyecto.

Actualmente en la zona rural del Departamento del Guaviare específicamente las comunidades del Corregimiento el Capricho, entre las veredas Mirolindo y Colinas, no cuentan con obras de infraestructura física óptimas para la intercomunicación vial con las zonas urbanas del Municipio de San José y el Retorno, lo cual dificulta el tránsito de vehículos que transportan productos de la región

especialmente lácteos y ganaderos para la comercialización en los mercados cercanos y el interior del país.

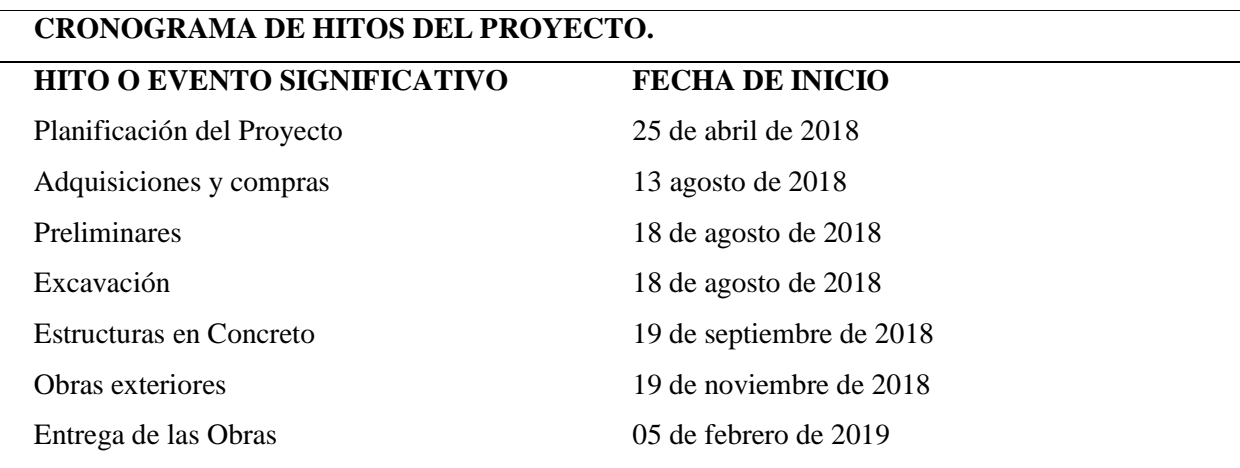

# **PRESUPUESTO ESTIMADO**

Para la estimación del presupuesto de \$ 1.464.130.693 se realiza de acuerdo con la base de precios de la Gobernación teniendo en cuenta la distancia entre el Municipio de San José y la zona donde se van a construir los puentes.

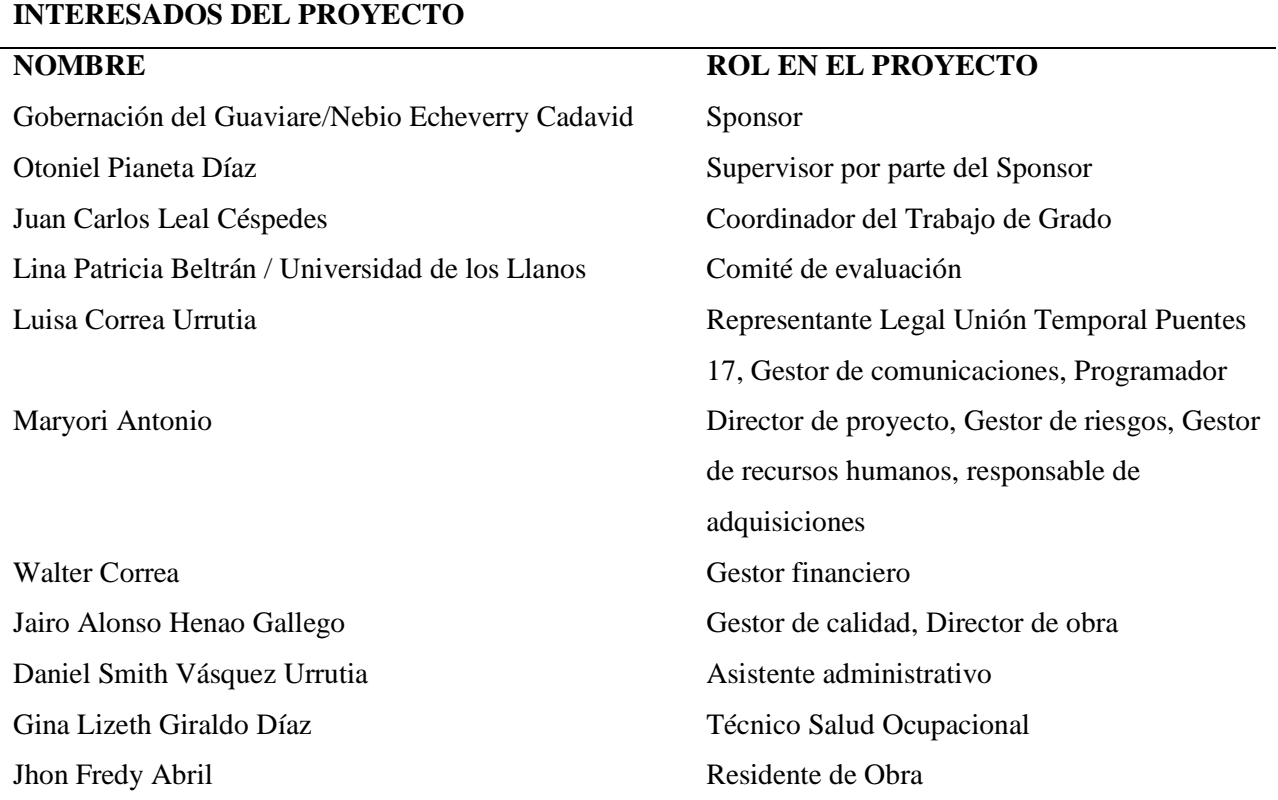

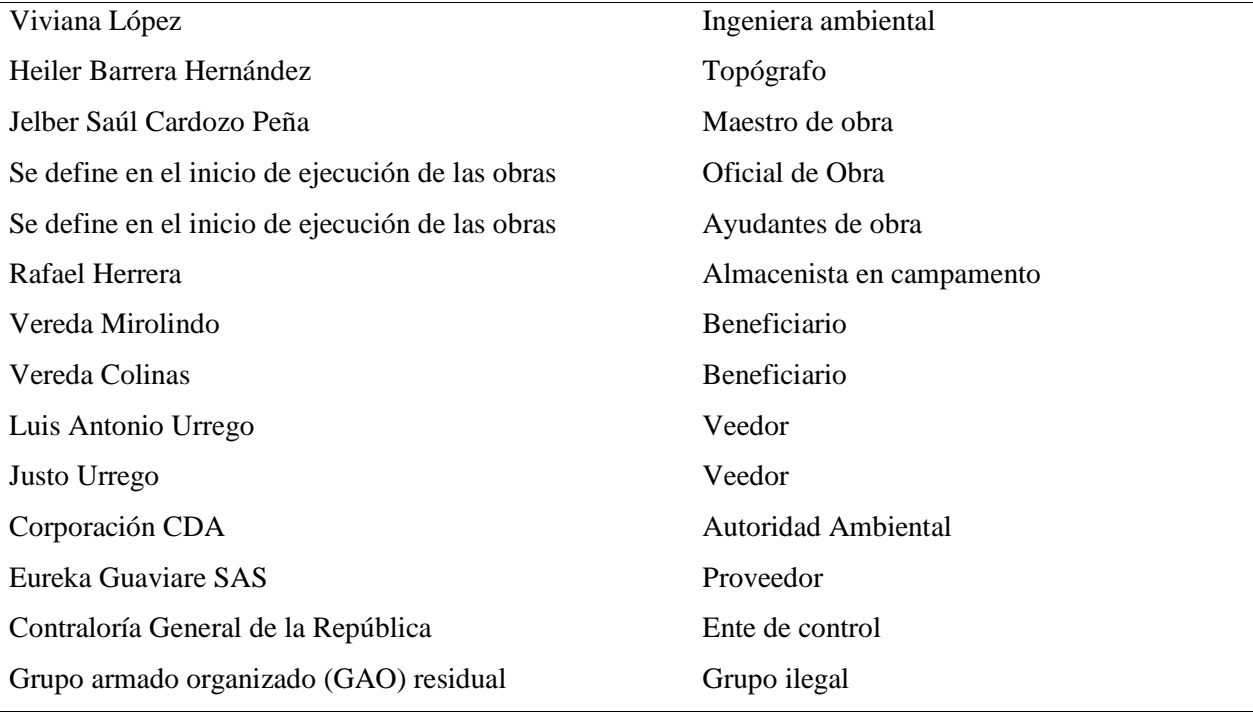

## **NIVEL DE AUTORIDAD DEL GERENTE DEL PROYECTO**

El Gerente del proyecto tiene plena autoridad en la resolución de asuntos y toma de decisiones de tipo técnico, financiero y administrativo.

Las decisiones con relación al personal de la obra serán tomadas por el Representante Legal de la unión Temporal Puentes 17.

## **PRESUPUESTO DE LA GERENCIA**

La Gobernación del Guaviare aportará los recursos que se requieran para la interventoría y la construcción de los puentes. Con recursos propios provenientes del fondo subsidio sobretasa a la gasolina vigencia 2017, el presupuesto para la construcción del puente es de \$ 1.464.130.693

## **SUPUESTOS DEL PROYECTO**

1. El personal estará debidamente capacitado en seguridad en el trabajo para prevenir accidentes en las obras.

2. Los precios de los materiales a utilizar en la construcción de las obras se mantendrán durante todo el proyecto.

3. No se presentará intervención de grupos armados que puedan perjudicar el avance de obra.

4. Entrega de los materiales por parte de los proveedores en las fechas establecidas.

5. No habrá restricciones de acceso al lugar donde se desarrollará el proyecto.

6. Los recursos asignados al proyecto serán suficientes para su ejecución.

#### **RESTRICCIONES DEL PROYECTO (Triple Restricción)**

1. Alcance: El proyecto contempla la elaboración de dos (2) puentes en concreto reforzado sobre la vía

Mirolindo – Colinas en el Municipio de San José del Guaviare, departamento del Guaviare.

2. Tiempo: El proyecto se ejecutará en un plazo no mayor a Cinco (5) meses y veintitrés (23) días.

3. Costo: El presupuesto máximo para la ejecución del proyecto es de \$ 1.464.130.693.

#### **PRINCIPALES RIESGOS DEL PROYECTO**

Condiciones climáticas desfavorables que generan retraso en la ejecución de las obras

Aumento de los recursos requeridos para la construcción de los puentes

Escasa mano de obra calificada en la zona

Presencia de grupos al margen de la ley que pueden entorpecer la ejecución del proyecto.

Variación en el alcance del proyecto por parte del sponsor.

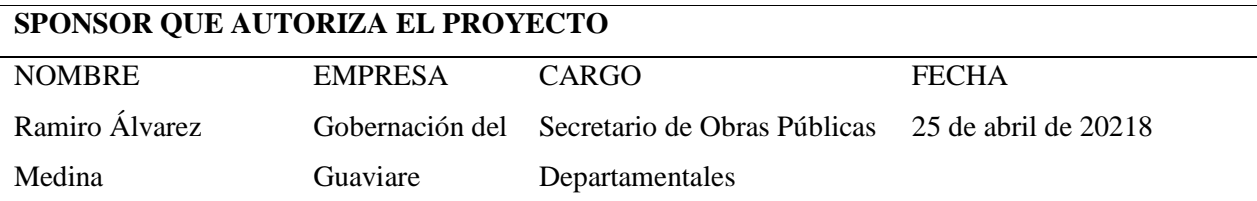

Fuente*:* Elaboración Propia

## <span id="page-23-0"></span>**4.2. Planes de gestión del alcance, tiempo, costo y riesgos del Proyecto.**

Etapa 2. En esta etapa se realizaron reuniones con el sponsor y el equipo del proyecto, jornadas de trabajo con los expertos, visitas de campo y se aplicaron las herramientas y técnicas seleccionadas, en la construcción de los planes de gestión del alcance, tiempo, costo y riesgos del Proyecto "Construcción de puentes en las vías rurales del departamento del Guaviare". Toda la información recopilada en estas etapas se encuentra incluida en los siguientes procesos de la Planificación del proyecto:

## <span id="page-23-1"></span>**4.2.1. Planificar la Gestión del Alcance**

En este proceso se define el Plan para la gestión del Alcance en el cual se estipula la forma como se va a definir, validar y controlar el alcance del proyecto, proporcionando indicaciones precisas de la forma como se gestionará el alcance durante la ejecución del proyecto, para llevar

a cabo este proceso se requiere del Plan para la dirección del proyecto y el acta de constitución,

se planificará la gestión del alcance teniendo en cuenta el juicio de expertos.

## <span id="page-24-0"></span>Tabla 2 *Plan de Gestión del Alcance*

## **PLAN DE GESTIÓN DEL ALCANCE**

**NOMBRE DEL PROYECTO: "**Construcción de Puentes en las Vías Rurales del Departamento del Guaviare**"**

## **DESCRIPCIÓN DE LA GESTIÓN DEL ALCANCE DEL PROYECTO**

El plan de gestión del alcance del proyecto contiene los lineamientos que se deben seguir por parte del equipo del proyecto para definir, documentar, verificar, gestionar y controlar el alcance del proyecto. A continuación, se detallan los procesos que componen este plan de gestión:

Recopilación de requisitos:

Mediante este proceso el equipo de proyecto identifica, documenta y gestiona las necesidades y los requisitos que tienen los interesados respecto al proyecto, con el fin de definir objetivos y metas que deberá cumplir la ejecución del proyecto. Las entradas requeridas para este proceso serán el Acta de constitución del proyecto y el Registro de interesados, las herramientas a utilizar son las Técnicas grupales de toma de decisiones, por lo cual en reunión con los interesados y el equipo de proyecto se recopilarán los requisitos aprobados por más del 50% del grupo, para concluir con la documentación de la recopilación de requisitos del proyecto.

Definición del alcance:

Este proceso consiste en desarrollar una descripción detallada del proyecto, describe los límites del producto o resultado mediante las especificaciones de los requisitos recopilados incluidos y excluidos del alcance del proyecto. Las entradas requeridas son el acta de constitución, el plan de gestión del alcance y recopilación de requisitos, las herramientas utilizadas serán juicio de expertos, en reunión del equipo del proyecto, el sponsor y algunos expertos del sector de infraestructura vial definirán el alcance del proyecto, de lo

que resultará el enunciado del alcance.

Creación de la WBS/EDT:

Este proceso consiste en subdividir los entregables y el trabajo del proyecto en paquetes más pequeños y fáciles de manejar.

Para el proyecto se realizarán los siguientes pasos:

- Se estructurará la EDT utilizando herramientas de descomposición, se identifican los entregables principales por cada etapa del proyecto.

- Se realiza descomposiciones de los entregables principales en paquetes de trabajo de tal forma que permitan conocer el costo, trabajo y calidad necesarios para su elaboración.

- Se utilizará la herramienta WBS TOOL, para la elaboración de la EDT del proyecto para fácil diagramación y manejo de los entregables.

- Una vez elaborada la EDT, será revisada y aprobada por el equipo del proyecto y el sponsor del proyecto.

- Posteriormente se elaborará el Diccionario de la EDT, que describe información detallada de las características de los entregables, actividades y programación de cada uno de los componentes de la EDT.

Validación del Alcance

Este proceso consiste en formalizar la aceptación de los entregables que se hayan completado satisfactoriamente, por parte del cliente que para el presente proyecto corresponde a la Gobernación del Guaviare.

Cada entregable terminado será sometido a un proceso de control de calidad y finalmente a la aprobación formal del cliente, es decir, la Gobernación del Guaviare.

Control del Alcance

Este proceso consiste en monitorear constantemente el estado del alcance del proyecto para gestionar los cambios de la línea base del alcance, manteniendo siempre la línea base del alcance del proyecto. El control del alcance permite asegurar que todos los cambios solicitados, acciones preventivas o correctivas recomendadas se gestionen a través del proceso Realizar el Control Integrado de Cambios, con el fin de evitar corrupción o deformación del alcance, es decir que se realizase modificación incontrolada del alcance sin los respectivos ajustes en tiempo, costos y recursos.

Control Integrado de Cambios : El Control Integrado de Cambios se desarrollará a partir

de los siguientes pasos:

Identificación de Cambios en el Alcance.

El Equipo del Proyecto será quien identifique cualquier variación o incompatibilidad que esté fuera del Alcance del Proyecto, mediante un formato de solicitud de cambios se plasmarán y se trasladarán al Cliente para su revisión. No obstante, el Cliente también podrá solicitar cambios al Alcance haciéndolo a través del mismo formato. Cuando se considere necesario se adelantará reunión con expertos para tramitar las solicitudes de cambio.

El equipo del proyecto deberá realizar seguimiento a la documentación remitida al cliente, cuando haya alguna variación o consulta se elaborará una solicitud de cambio actualizada, que será nuevamente puesta a revisión del cliente. De igual manera toda solicitud de cambio deberá archivarse para su seguimiento, control y cierre por parte del Equipo del Proyecto, debiendo elaborar un informe quincenal sobre el estado de cada una de las solicitudes emitidas.

Clasificación de Solicitudes de Cambio al Alcance.

Las solicitudes de cambios identificadas deberán clasificarse por el Equipo del Proyecto, teniendo en cuenta el impacto que genere la desviación en el Alcance del Proyecto, así: Bajo Impacto al Alcance: Cuando no se afecte el Alcance principal del Proyecto y los cambios son asumidos por la Unión Temporal 17.

Moderado Impacto al Alcance: Cuando se afecte el Alcance del Proyecto impactando las líneas base de costo y tiempo (cuando el impacto sea menor o igual al 10% del Presupuesto y del Plazo estimado).

Alto Impacto en el Alcance: Cuando se afecte el Alcance del proyecto impactando las líneas base de costo y tiempo (cuando el impacto sea mayor al 10% del Presupuesto y del Plazo estimado).

Control de cambios al Alcance del Proyecto.

Los interesados claves autorizados para solicitar cambios al Alcance del Proyecto son: Veedores, Gobernación del Guaviare como Sponsor, Unión Temporal Puentes 17, El Director de Proyecto y El Equipo del Proyecto.

Todas las modificaciones del Alcance deberán tramitarse a través de los siguientes procesos de Control de Cambios:

Las personas autorizadas podrán solicitar una modificación a los entregables del Producto mediante el Formato de Solicitud de Cambios.

El director junto con el equipo del proyecto verificará los impactos de las solicitudes de cambio propuestas.

Se clasificarán las solicitudes de cambio propuestas, según su impacto.

De ser aprobada la solicitud de cambio por el Director de Proyecto cuando el impacto sea menor ó por el Comité de Control de Cambios cuando su Impacto sea moderado o alto; se actualizará la documentación relacionada (líneas base). Caso contrario se documentará la solicitud de cambio rechazada.

Documentar y archivar todas las solicitudes de cambio, (aprobadas y rechazadas).

Responsables de aprobar los cambios al Alcance

El responsable de Aprobar los Cambios al Alcance será el Comité de Control de Cambios, que estará conformado por:

Representante Legal de la Unión Temporal Puentes 17

Secretario de Obras Públicas Departamentales (Patrocinador)

Director de Proyecto

Consideración:

El Comité aprobará los cambios al Alcance que tengan un impacto Moderado y Alto.

El Director de Proyecto aprobará los cambios al Alcance cuando su impacto sea menor.

Requisitos para la solicitud de cambios al alcance del Proyecto

Para solicitar cambios al Alcance del Proyecto se deben tener en cuenta los siguientes aspectos:

Plantillas: Presentarlas mediante el Formato de Solicitud de Cambios establecido.

Sistemas de Seguimiento: El Equipo del Proyecto presentará un Informe Quincenal sobre

el estado de cada una de las solicitudes emitidas (seguimiento).

Fuente*:* Elaboración Propia

## **4.2.1.1. Recopilar Requisitos**

Durante este proceso se determina, documenta y gestiona las necesidades y los requisitos de los interesados, que permitan cumplir con los objetivos del proyecto. Este proceso proporciona la base para definir y gestionar el alcance del proyecto y a su vez el alcance del producto.

Para el desarrollo de este proceso es necesario contar con el acta de constitución y el registro de interesados, y la herramienta a utilizar es la reunión entre los interesados y expertos en la materia.

<span id="page-28-0"></span>Tabla 3 *Documentación de Requisitos*

## **DOCUMENTACIÓN DE REQUISITOS**

**NOMBRE DEL PROYECTO** "Construcción de Puentes en las Vías Rurales del Departamento del Guaviare"

## **OBJETIVOS DE LA DIRECCIÓN Y DEL PROYECTO:**

Construir dos puentes en la vía Mirolindo – Colinas en un plazo menor al establecido en el cronograma y que conlleve a la disminución de los costos del proyecto, aplicando buenas prácticas para la dirección de proyectos.

Lograr la satisfacción de la Unión Temporal Puentes 17 ofreciendo las pautas para aumentar las probabilidades de éxito del proyecto para establecer posibles vínculos para proyectos futuros.

## **REQUISITOS DEL PRODUCTO**: (Características, Diseño, Calidad, Etc.)

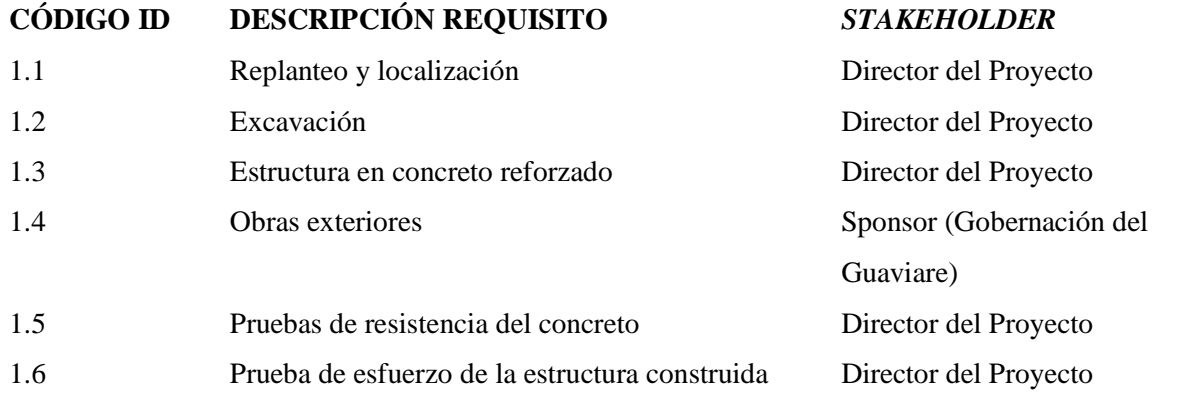

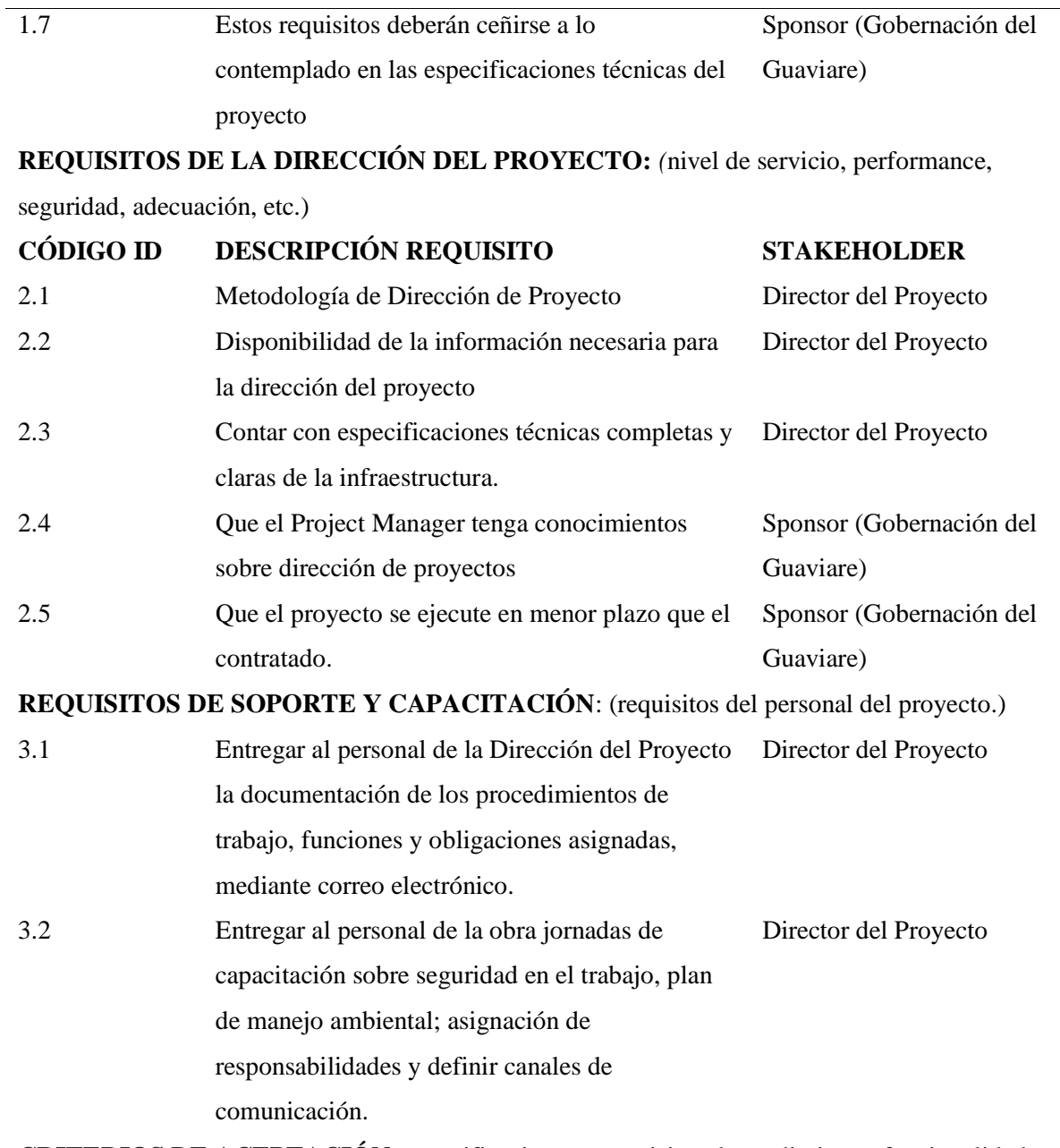

**CRITERIOS DE ACEPTACIÓN**: especificaciones o requisitos de rendimiento, funcionalidad, etc., que deben cumplirse antes de aceptar el proyecto.

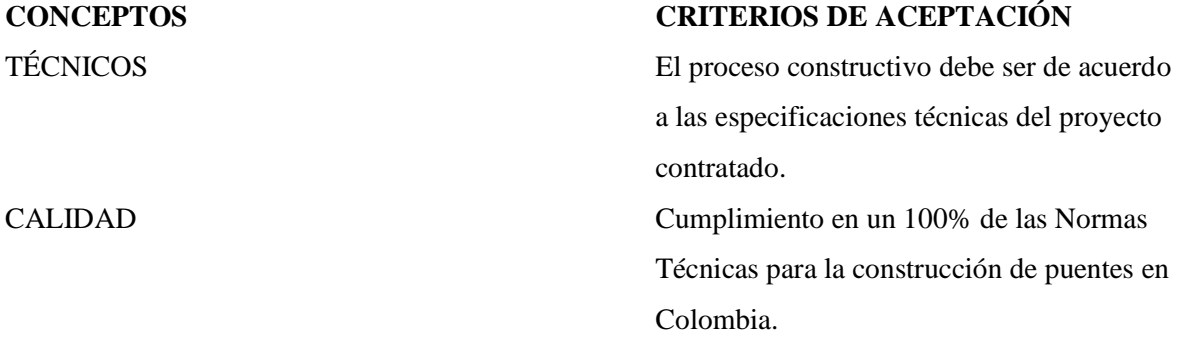

ADMINISTRATIVOS Aprobación de los entregables del proyecto por parte del Director de Obra y posteriormente por la Secretaría de Obras Públicas Departamentales.

**REGLAS DE LA DIRECCIÓN DEL PROYECTO**: reglas principales que fijan los principios guías de la organización.

-Mantener comunicación constante entre el equipo de proyecto y los interesados de acuerdo con el Plan de Comunicaciones establecido.

-Emitir informes periódicos sobre el avance del proyecto para identificar oportunamente posibles desviaciones, y tomar acciones correctivas de ser necesario.

-Aplicar durante la Dirección del proyecto las buenas prácticas establecidas en la guía de los fundamentos para la Dirección de Proyectos (guía del PMBOK) – Quinta edición. SUPUESTOS A REQUISITOS

- El cliente aprobará las obras conforme a las especificaciones técnicas del proyecto.

- El Director de Proyecto tendrá conocimiento de la guía PMBOK. 5ta Edición.

#### RESTRICCIONES A REQUISITOS

- Condiciones climáticas adversas.

- Posibles adiciones al proyecto en obra, tiempo y recursos por parte del sponsor, generando modificaciones en el cronograma.

- Mal estado de las vías de acceso al lugar de las obras.

Fuente*:* Elaboración Propia

## **4.2.1.2. Definir el Alcance**

Este proceso desarrolla una descripción detallada del proyecto y del producto, identificando los límites del proyecto, cuáles de los requisitos recopilados serán incluidos y cuáles excluidos del alcance del proyecto. Para el desarrollo de este proceso se requiere del acta de constitución y la documentación de los requisitos, se realizará mediante la identificación de alternativas.

## **DECLARACIÓN DEL ALCALCE (línea base del Alcance)**

<span id="page-31-0"></span>**NOMBRE DEL PROYECTO**: "Construcción de Puentes en las Vías Rurales del Departamento

del Guaviare"

## **DESCRIPCIÓN DEL PRODUCTO**

Una de las necesidades existentes es mejorar la comunicación y transitabilidad en las comunidades de Mirolindo – Colinas y veredas aledañas, por tanto, los puentes cumplen con las especificaciones y características adecuadas para la movilidad de todos los usuarios de la vía. Los puentes a construir cumplen con la Norma Colombiana de Diseño de Puentes – LRFD-CCP14, sus principales características son las siguientes: Puente 1. Ubicado en la Abscisa K27+100, Coordenadas N02°17'44,1" - W 072°50'27,1" UN PUENTE DE CONCRETO L=15M - ESTRIBOS H= 6.0m - ALETAS DE L=4,0m, El puente localizado en esta abscisa, se construirá en concreto reforzado de 3000 PSI, el cual tiene una luz de 15 metros, su cimentación se construirá en concreto ciclópeo 60% concreto simple y 40% piedra 1/2 zonga de 3.000 PSI con un espesor de 40 centímetros, el tipo de estructura del puente es de tipo viga-losa, con un ancho de rodadura de 6.00 metros en doble carril, los estribos tienen una altura de 6.40 metros, se instalaran entre los estribos y la losa del puente apoyos elastoméricos, los cuales permiten la transmisión de las cargas de un elemento a otro, este puente cuenta con barandas metálicas que serán instaladas en cada bordillo del puente de manera longitudinal, se utilizará acero de refuerzo cuyos diámetros son 1/4", 3/8", 1/2", 5/8", 3/4", 7/8" 1". Para el control de la ejecución de esta construcción, se tomarán muestras de concreto cada vez que se programe fundir, esto con el fin de poder obtener los resultados de la resistencia del concreto. Al término de la construcción del puente, este será sometido a pruebas de esfuerzo. Para la construcción de este puente, se construirá una estructura de pase temporal, que permitirá el tránsito vehicular mientras se está realizando la construcción. Respecto a la mitigación del impacto ambiental, se realizará limpieza de cauce de río al término de la construcción del puente. Puente 2. Ubicado en la Abscisa K28+300, Coordenadas N 02°17'19,3" - W 072°50'56,3" UN PUENTE DE CONCRETO L=17M - ESTRIBOS H= 5.2m - ALETAS DE L=4,0m El puente localizado en esta abscisa, se construirá en concreto reforzado de 3000 PSI, el cual tiene una luz de 17 metros, su cimentación se construirá en concreto ciclópeo 60% concreto simple y 40% piedra 1/2 zonga de 3.000 PSI con un espesor de 40 centímetros, el tipo de estructura del puente es de tipo viga-losa, con un ancho de rodadura de 6.00 metros en doble carril, los estribos

tienen una altura de 6.40 metros, se instalaran entre los estribos y la losa del puente apoyos elastoméricos, los cuales permiten la transmisión de las cargas de un elemento a otro, este puente cuenta con barandas metálicas que serán instaladas en cada bordillo del puente de manera longitudinal , se utilizará acero de refuerzo cuyos diámetros son 1/4", 3/8", 1/2", 5/8", 3/4", 7/8" 1". Para el control de la ejecución de esta construcción, se tomarán muestras de concreto cada vez que se programe fundir, esto con el fin de poder obtener los resultados de la resistencia del concreto. Al término de la construcción del puente, este será sometido a pruebas de esfuerzo. Para la construcción de este puente, se construirá una estructura de pase temporal, que permitirá el

tránsito vehicular mientras se está realizando la construcción. Respecto a la mitigación del impacto ambiental, se realizará limpieza de cauce de río al término de la construcción del puente.

## **LOS CRITERIOS DE ACEPTACIÓN DEL PRODUCTO**

Puentes construidos según planos contractuales y especificaciones técnicas del proyecto.

Ejecución de las obras dentro del plazo establecido.

Terminación de las obras con el presupuesto asignado.

El control de calidad del proceso de trabajo será aprobado y validado por el cliente (Unión

Temporal Puentes 17)

Entregar la estructura, sus alrededores y el cauce de las fuentes hídricas en condiciones adecuadas de limpieza.

Cumplimiento estricto del Plan de Manejo Ambiental del proyecto.

## **ENTREGABLES DEL PROYECTO**

1.0 Gestión de Proyectos Plan para la dirección de proyecto Reporte de seguimiento y control Documentos de cierre 2.0 Construcción de los Puentes Adquisiciones y compras Obras Preliminares Excavación Estructuras en Concreto Obras exteriores 3.0 Cierre del Proyecto Entrega de las obras Documentos de cierre **EXCLUSIONES DEL PROYECTO** El Proyecto no contemplará lo siguiente:

Iluminación de los puentes

Asfaltado sobre los puentes

Protecciones ribereñas.

## **RESTRICCIONES DEL PROYECTO** (Triple Restricción)

Alcance: El proyecto contempla la elaboración de dos (2) puentes en concreto reforzado sobre la vía Mirolindo – Colinas en el Municipio de San José del Guaviare, departamento del Guaviare.

Tiempo: El proyecto se ejecutará en un plazo no mayor a Cinco (5) meses y veintitrés (23) días.

Costo: El presupuesto máximo para la ejecución del proyecto es de \$ 1.464.130.693

## **SUPUESTOS DEL PROYECTO**

1. El personal estará debidamente capacitado en seguridad en el trabajo para prevenir accidentes en las obras.

2. Los precios de los materiales a utilizar en la construcción de las obras se mantendrán durante todo el proyecto.

3. No se presentará intervención de grupos armados que puedan perjudicar el avance de obra.

4. Entrega de los materiales por parte de los proveedores en las fechas establecidas.

5. No habrá restricciones de acceso al lugar donde se desarrollará el proyecto.

6. Los recursos asignados al proyecto serán suficientes para su ejecución.

Fuente*:* Elaboración Propia

## **4.2.1.3. Estructura de desglose del Trabajo EDT**

El presente proceso subdivide los entregables del proyecto y el trabajo del proyecto en componentes más pequeños y más fáciles de manejar, proporcionando así una visión estructurada de lo que se debe entregar. Para el desarrollo de este proceso se debe contar con la declaración del alcance, el plan de gestión del alcance y la documentación de requisitos, este proceso se desarrollará mediante la descomposición de los entregables del proyecto.

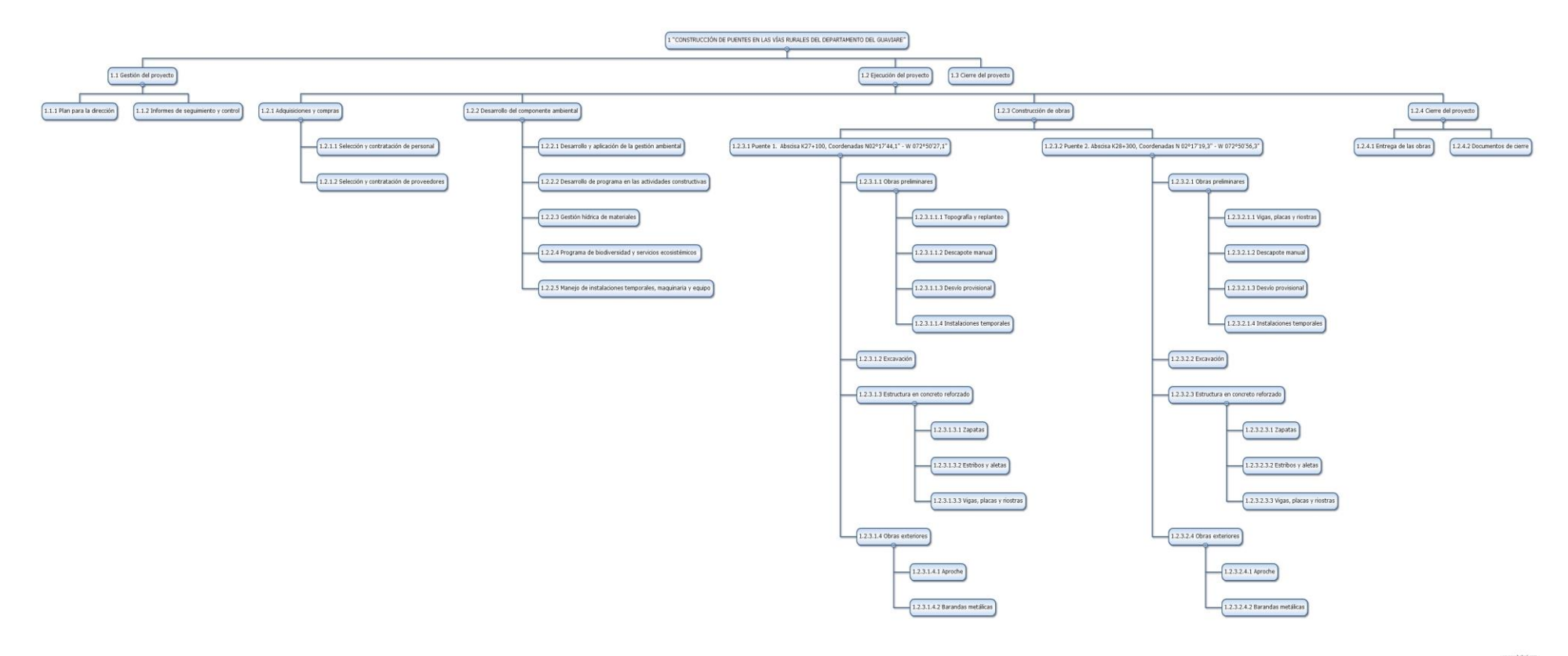

*Gráfico 4. Estructura de Desglose del Trabajo del Proyecto Construcción de Puentes en las Vías Rurales del Departamento del Guaviare*

## <span id="page-35-0"></span>**4.2.2. Planificar La Gestión Del Tiempo**

Este proceso establece las políticas, procedimientos y la documentación necesaria para

planificar, desarrollar, gestionar, ejecutar y controlar el cronograma del proyecto,

proporcionando así una guía gestión del cronograma durante la ejecución del proyecto.

Para llevar a cabo este proceso se requiere del plan para la dirección del proyecto y el acta de

constitución, y se utiliza como herramienta el juicio de expertos.

## <span id="page-35-1"></span>Tabla 5

*Plan de Gestión del Cronograma*

## **PLAN DE GESTIÓN DEL CRONOGRAMA**

**NOMBRE DEL PROYECTO: "**Construcción de Puentes en las Vías Rurales del Departamento del Guaviare**"**

## **CAMBIOS EN EL CRONOGRAMA**

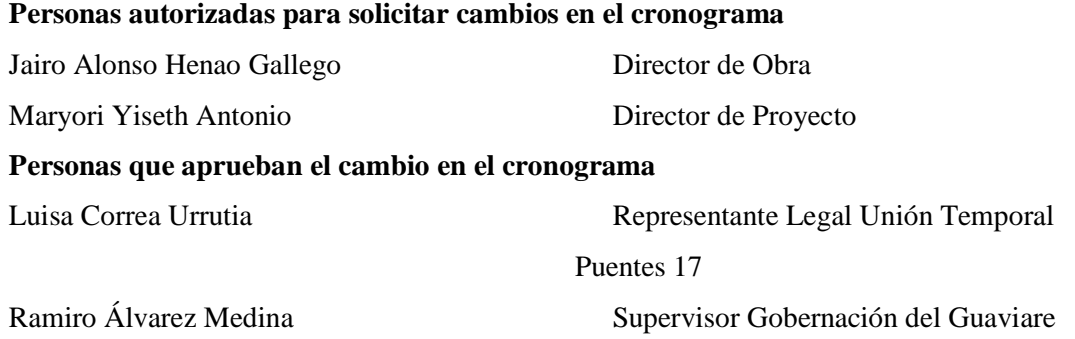

**Razones aceptables para aprobar cambios en el cronograma del Proyecto:**

Cambio climático que afecte la ejecución del proyecto

Cuando se presenten problemas de orden público que afecten el avance del proyecto

Cuando surjan imprevistos que afecten la ruta crítica del proyecto, que ocasiones una ampliación en el plazo de ejecución.

Cuando se aprueben adiciones en cantidades de obra que obligue a actualizar el cronograma de ejecución.

Cuando se presente un rendimiento de las actividades menor al estimado, generando retrasos en el avance del proyecto.

**Calculo y reporte del impacto en el proyecto por el cambio en cronograma:**
**Tiempo:** Se identificará el periodo que afecta la ruta crítica del proyecto, como consecuencia de adición o disminución en las cantidades de obra o por suspensión del contrato. En el caso de adición de obras o suspensión del contrato se impactará con la ampliación del plazo del proyecto, en el caso de disminución de obras el impacto será la reducción del plazo del proyecto.

**Costo**: Un cambio en el cronograma implica variación en el presupuesto del proyecto, ampliación o disminución dependiendo si es por adición o disminución en cantidades de obra, en cualquiera de los casos el presupuesto del proyecto deberá ser actualizado para lo cual se hace el cálculo de la variación y se presenta para su aprobación. Ante las suspensiones del proyecto también deberá evaluarse el impacto en los costos del proyecto y realizar las actualizaciones pertinentes.

**Calidad**: Las modificaciones en las actividades contratadas o la inclusión de nuevas actividades deberán cumplir con los estándares de calidad establecidos en el proyecto. En el caso que se trate de actividades no previstas en el proyecto estas deberán ser aprobados por el Representante Legal de la Unión Temporal Puentes 17.

#### **Administración de los cambios al cronograma:**

Los cambios al cronograma serán propuestos primero por el Director de Obra, aprobados en primera instancia por el Representante Legal de la Unión Temporal Puentes 17, con base en la modificación o ampliación de las actividades previstas en el proyecto, para lo cual se documentará cada uno de los cambios propuestos con sus respectivos impactos en tiempos, costos y considerando la calidad necesaria del cambio, evidenciando si estos cambios implican alguna modificación en el plazo de ejecución de todo el proyecto. Posteriormente las propuestas de cambios al cronograma serán revisadas por la supervisión de la Gobernación del Guaviare quien dará su visto bueno y tramitará su aprobación mediante acto administrativo o documento según corresponda.

Fuente*:* Elaboración Propia

### *4.2.2.1. Definir Actividades*

El presente proceso identifica y documenta las acciones a realizar para generar los entregables del proyecto, este proceso proporciona el desglose de los paquetes de trabajo en actividades, proporcionando una base para la estimación, planificación ejecución, monitoreo y control del trabajo del proyecto.

Los documentos requeridos como entradas para este proceso es la EDT y el Pan de Gestión

del cronograma, como herramienta se utilizará para este proceso la descomposición de paquetes

de trabajo en actividades.

## Tabla 6 *Lista de Actividades*

### **LISTA DE ACTIVIDADES**

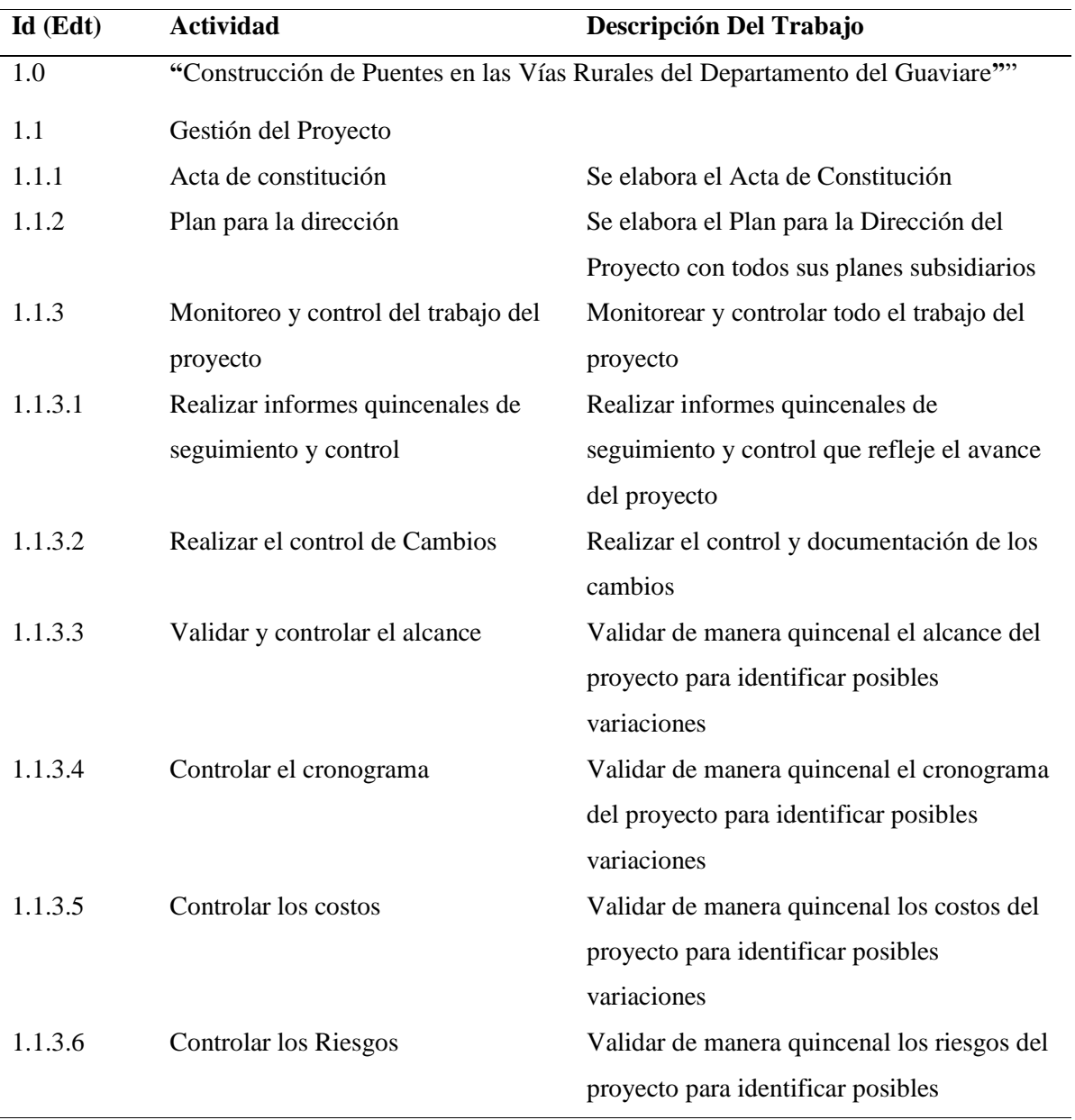

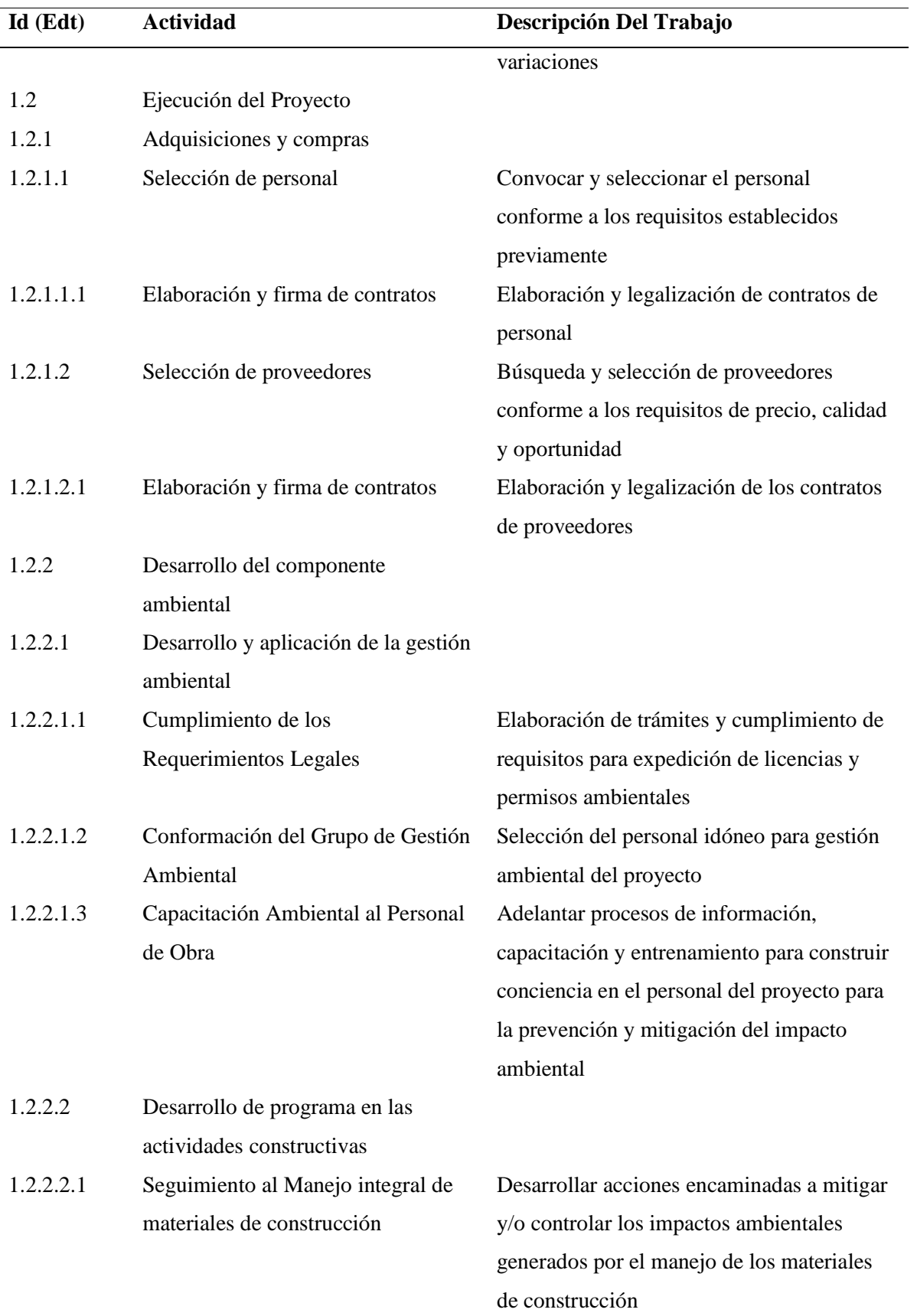

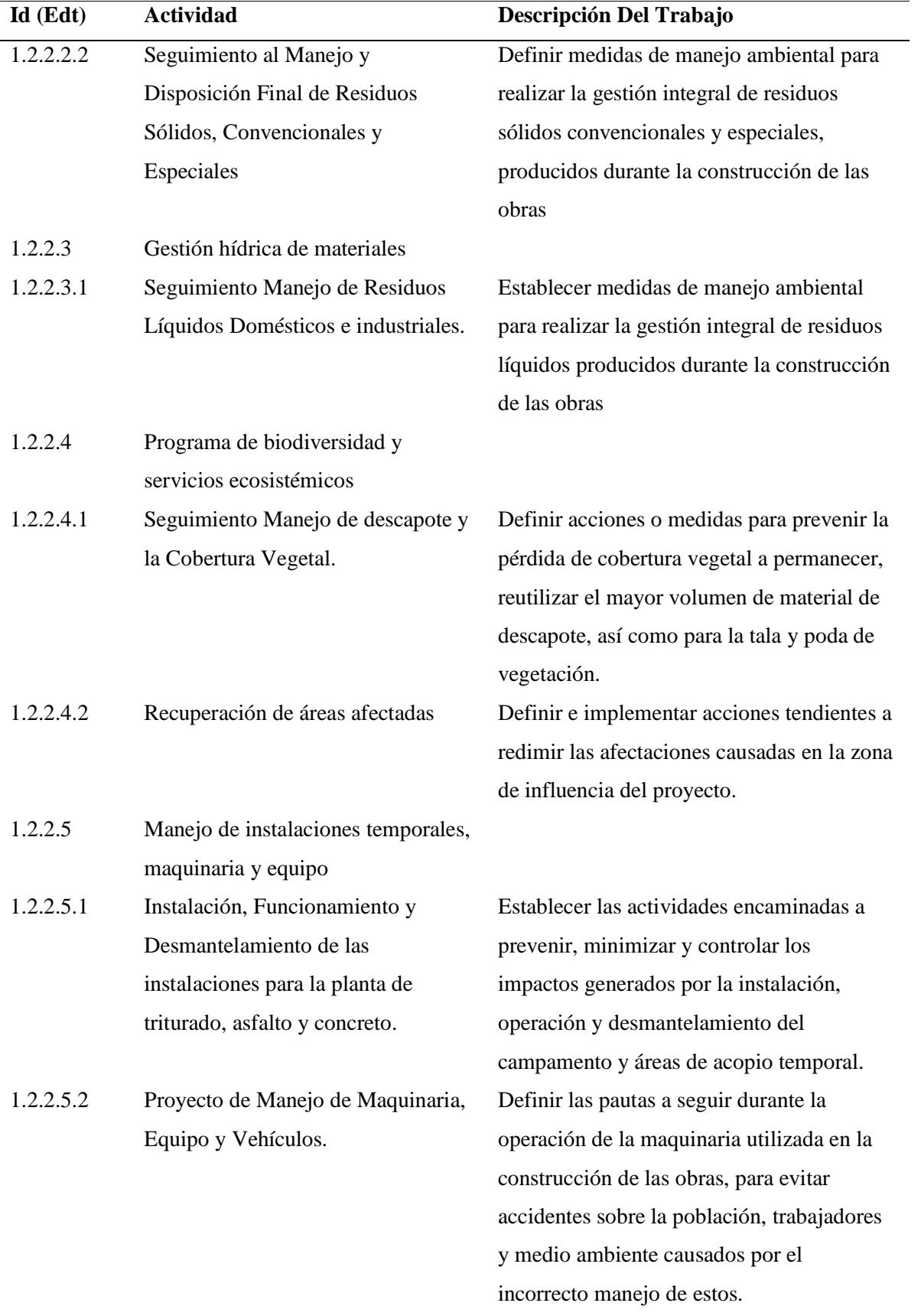

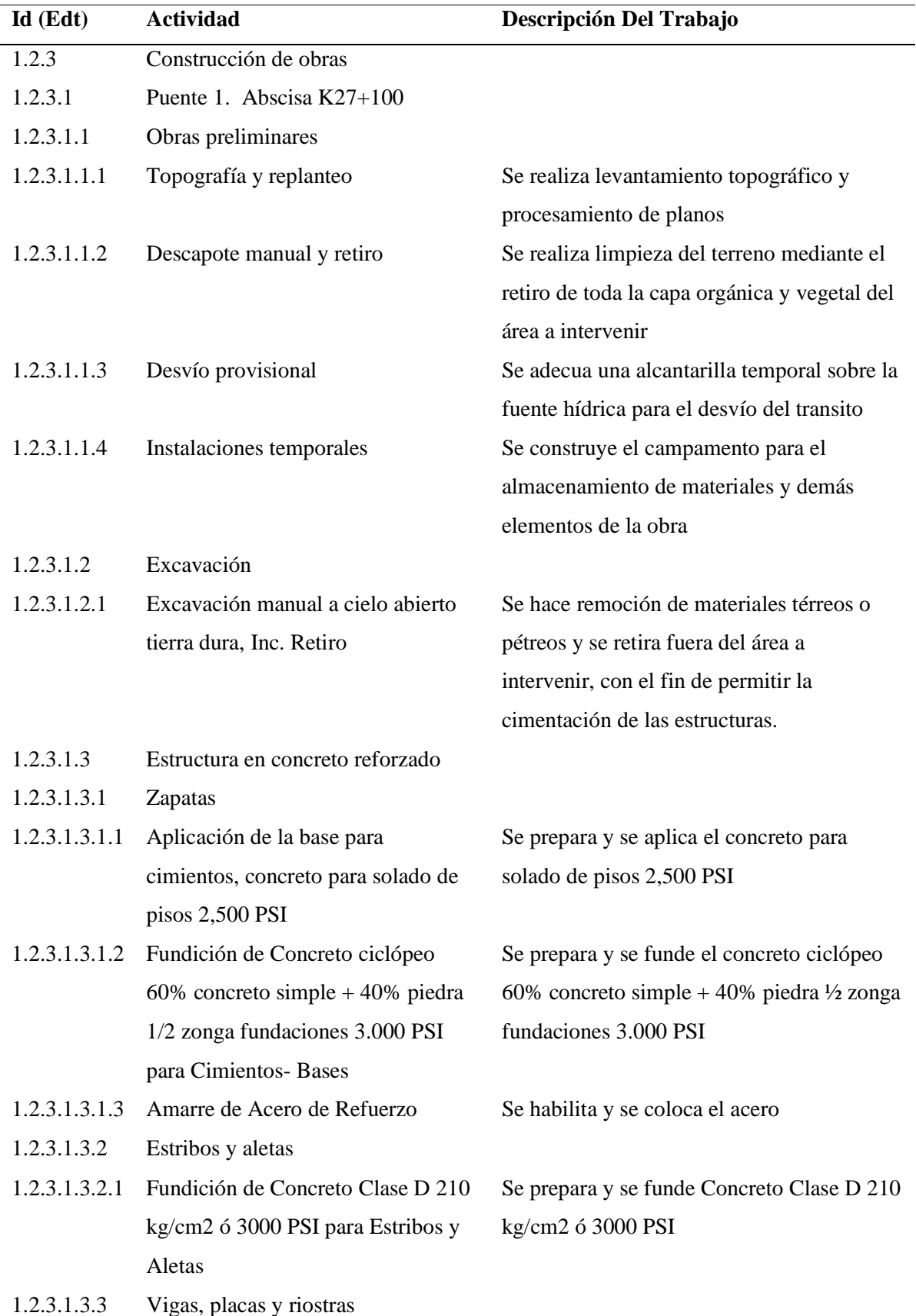

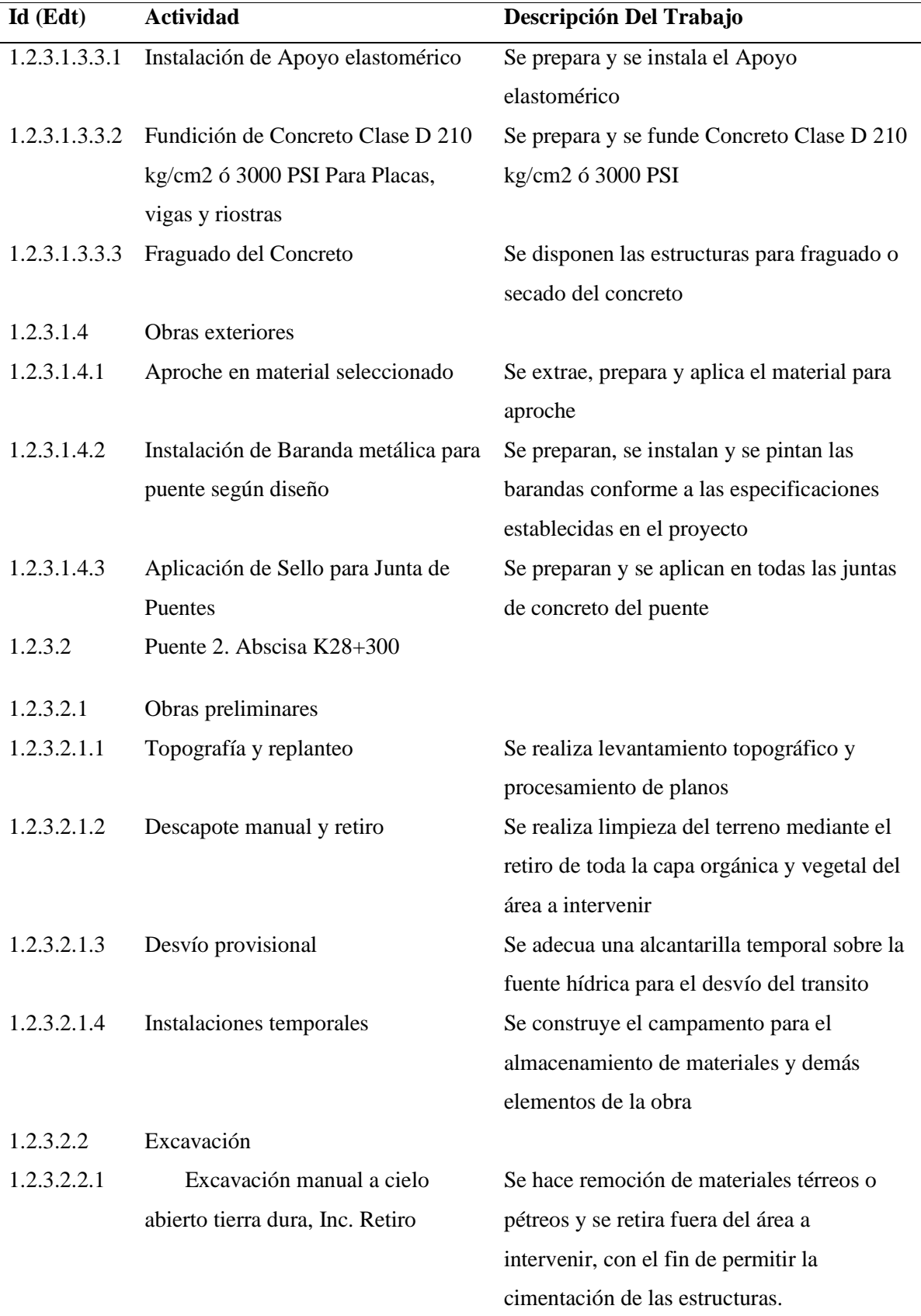

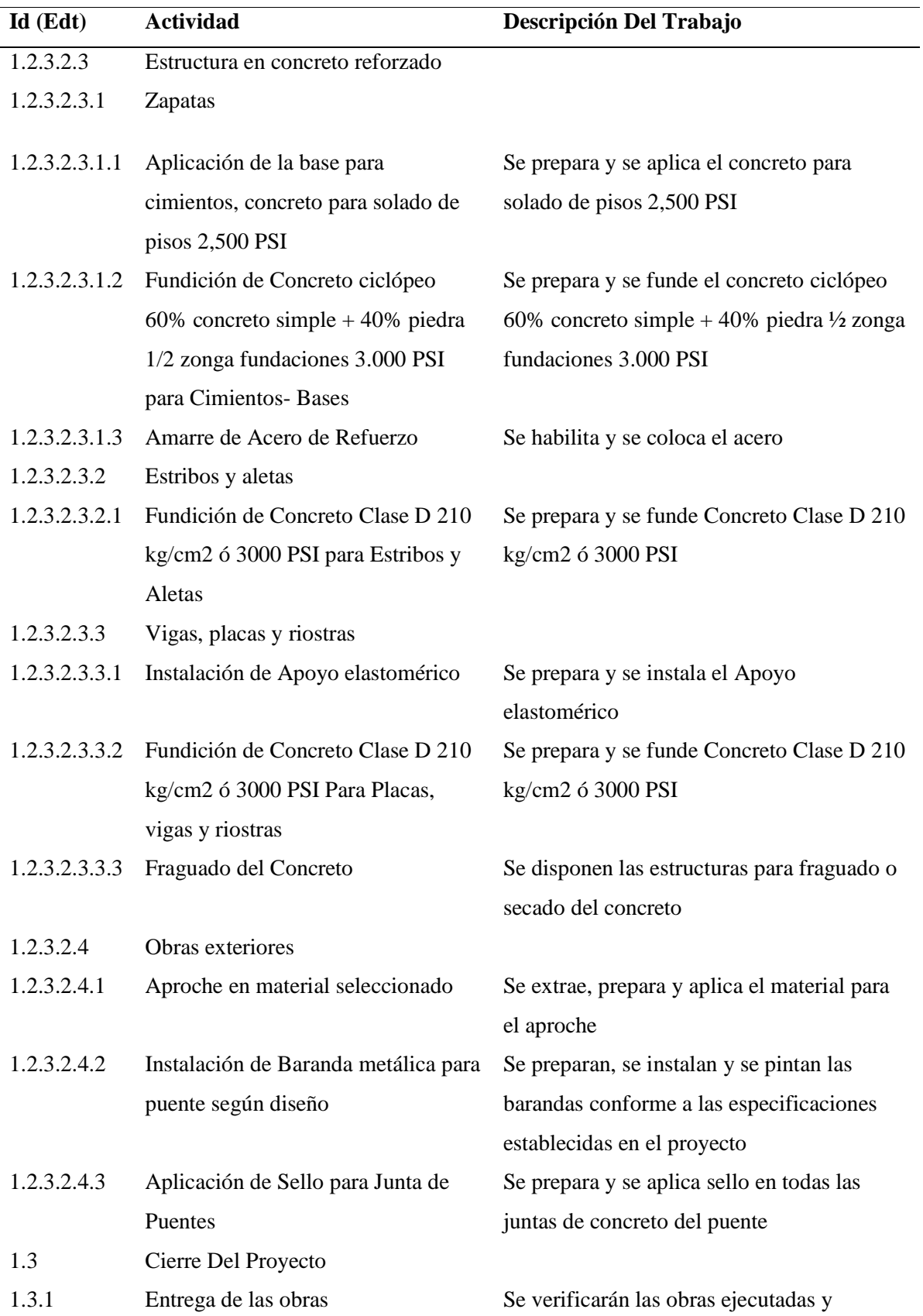

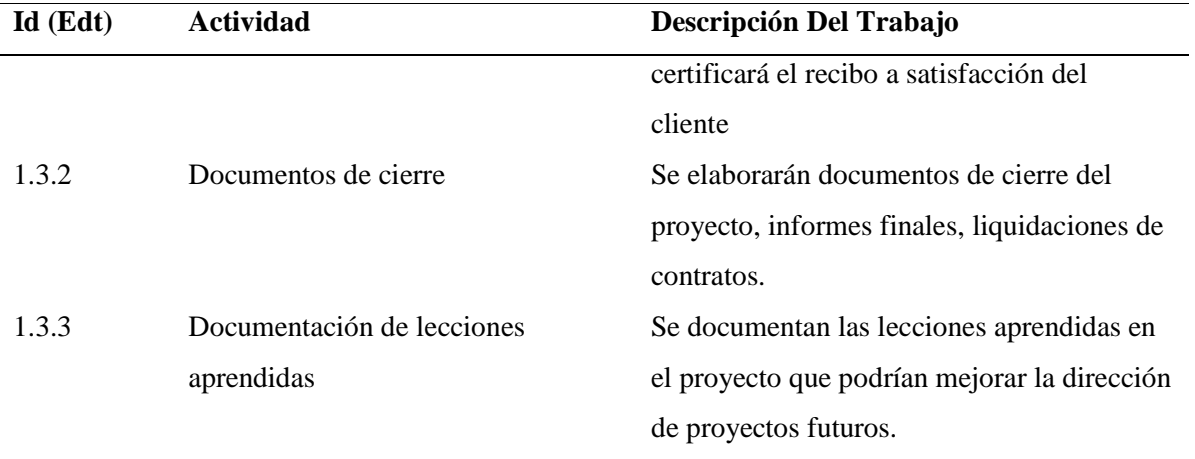

### *4.2.2.2. Secuenciar las Actividades*

Este proceso consiste en identificar las acciones específicas a desarrollar para lograr los entregables del proyecto, las cuales sirven como base para la estimación, planificación, ejecución, monitoreo y control del trabajo del proyecto.

Los documentos requeridos para este proceso son: la Estructura de Desglose del Trabajo y El Plan de Gestión del Cronograma, la herramienta a utilizar es el Juicio de Expertos. (Ver Anexo

5, Diagrama de Red del Proyecto)

### *4.2.2.3. Estimar Recursos de las Actividades*

En este proceso se estima las características, cantidad y el tipo de materiales, personal y equipos requeridos para desarrollar las actividades del proyecto, de esta manera permite estimar su costo y duración disminuyendo los riesgos durante la ejecución del proyecto.

Para el desarrollo de este proceso se requiere del Plan de Gestión del Cronograma, la Lista de Actividades y el Registro de Riesgos, se utilizó el Software de Gestión de proyecto (Project) y el juicio de expertos.

# Tabla 7 *Recursos Requeridos para las Actividades*

## **RECURSOS REQUERIDOS PARA LAS ACTIVIDADES**

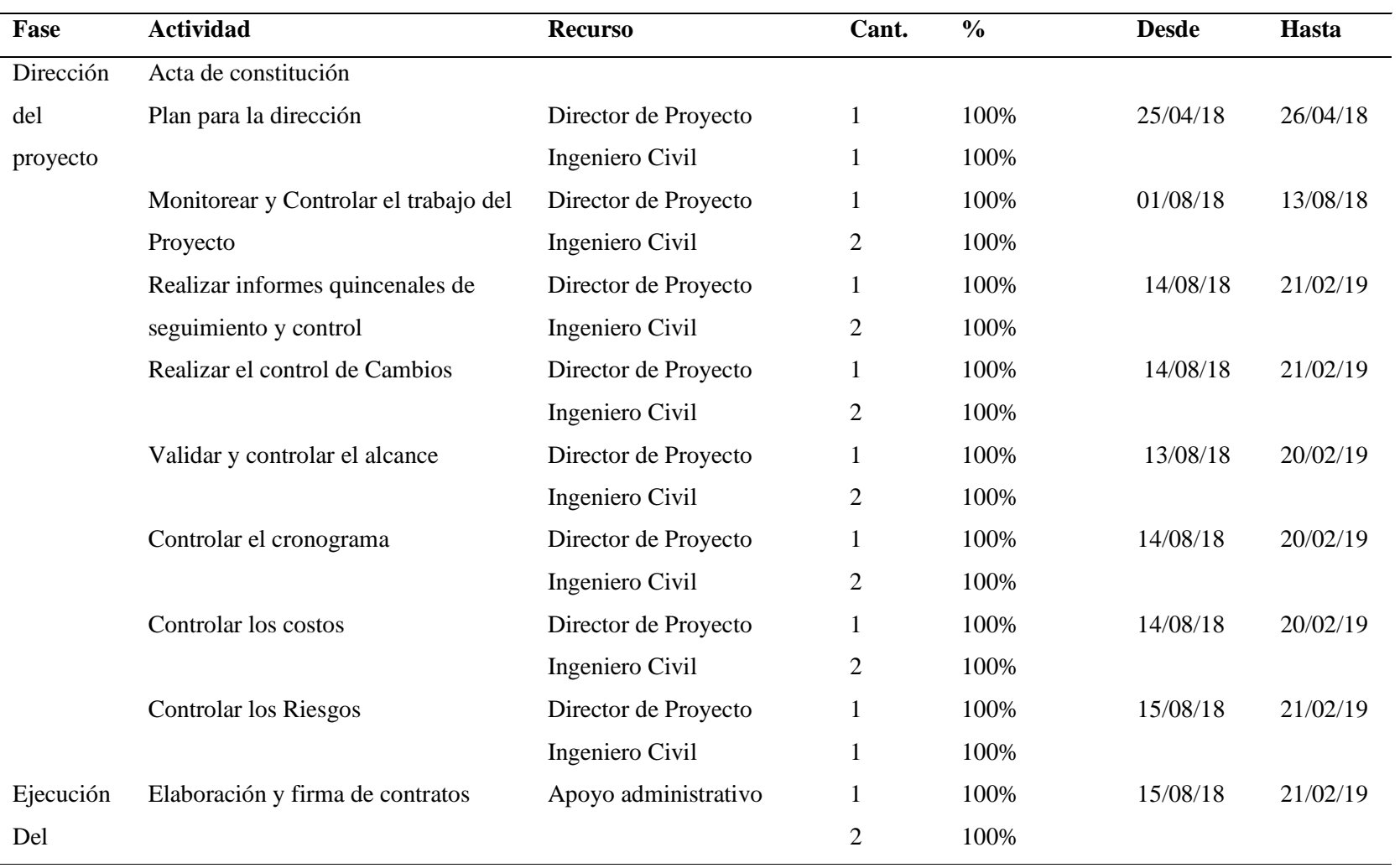

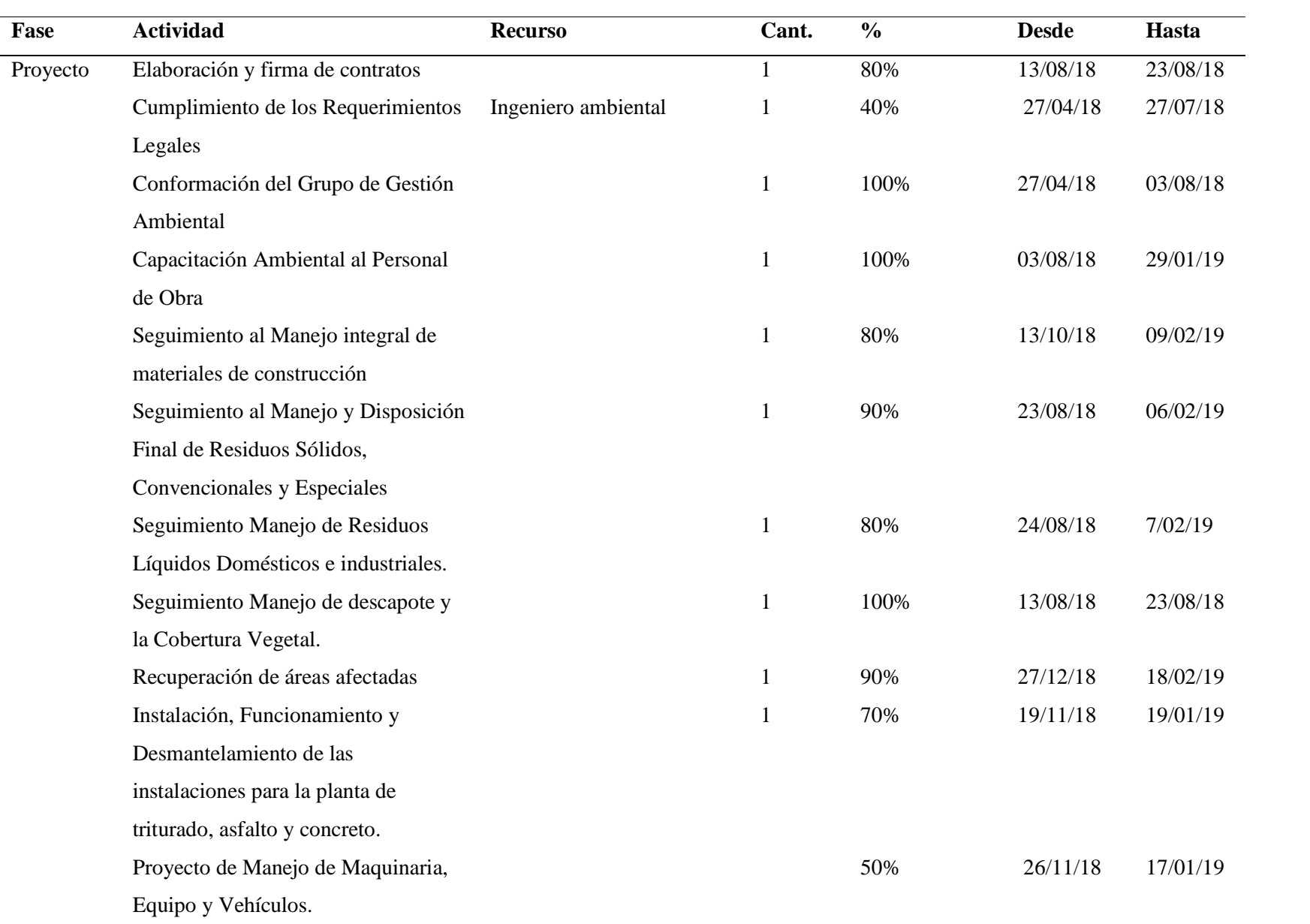

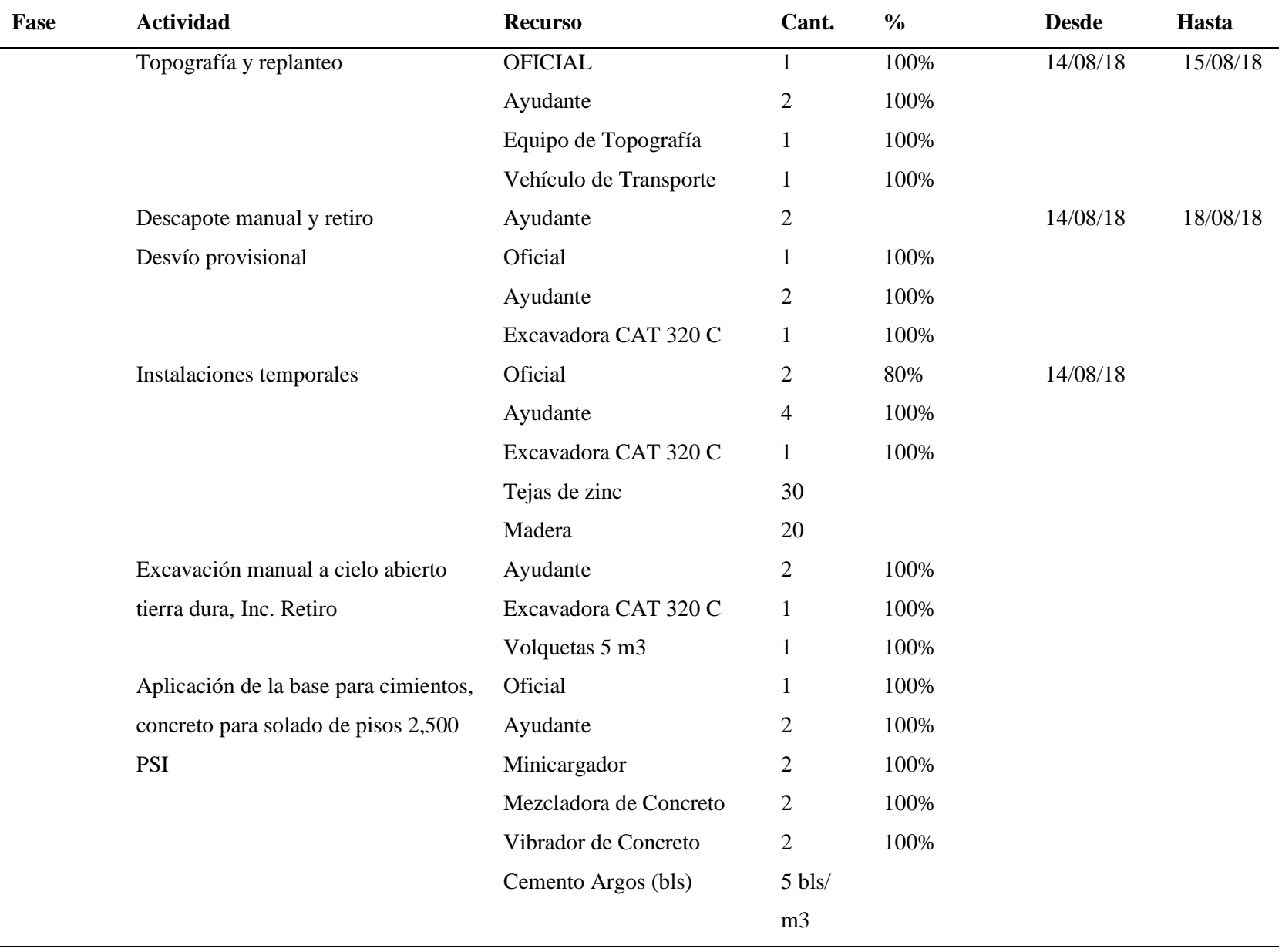

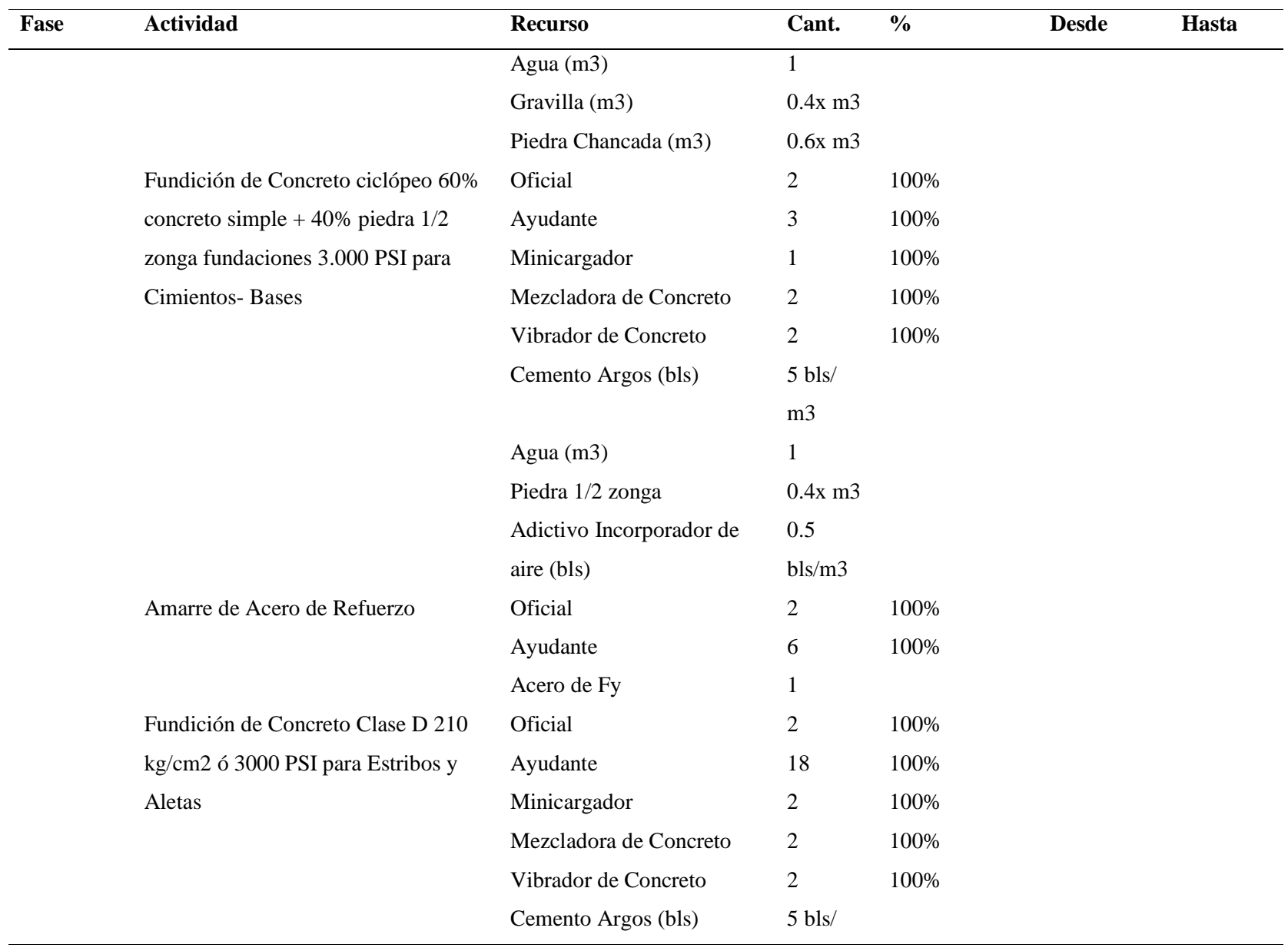

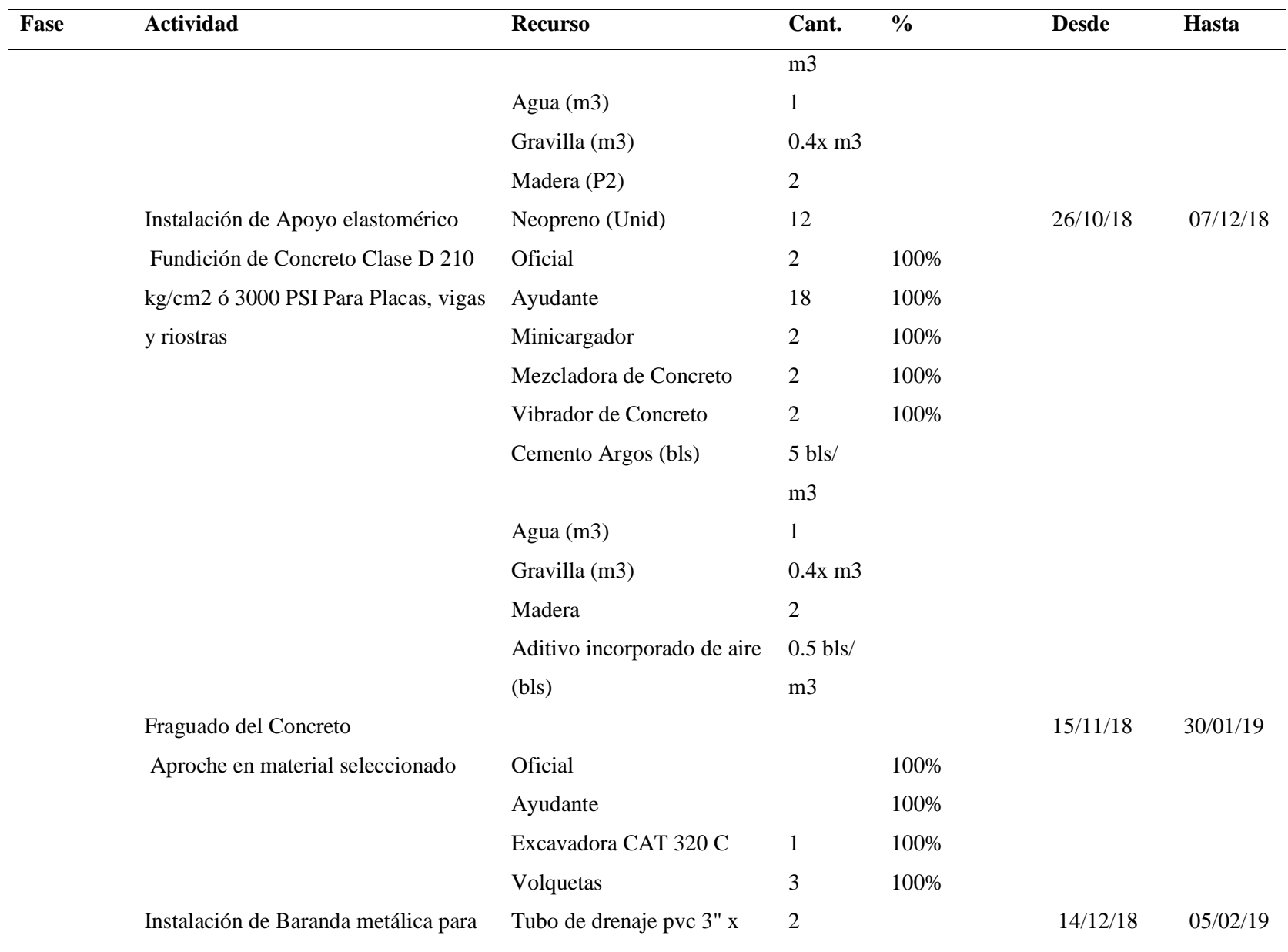

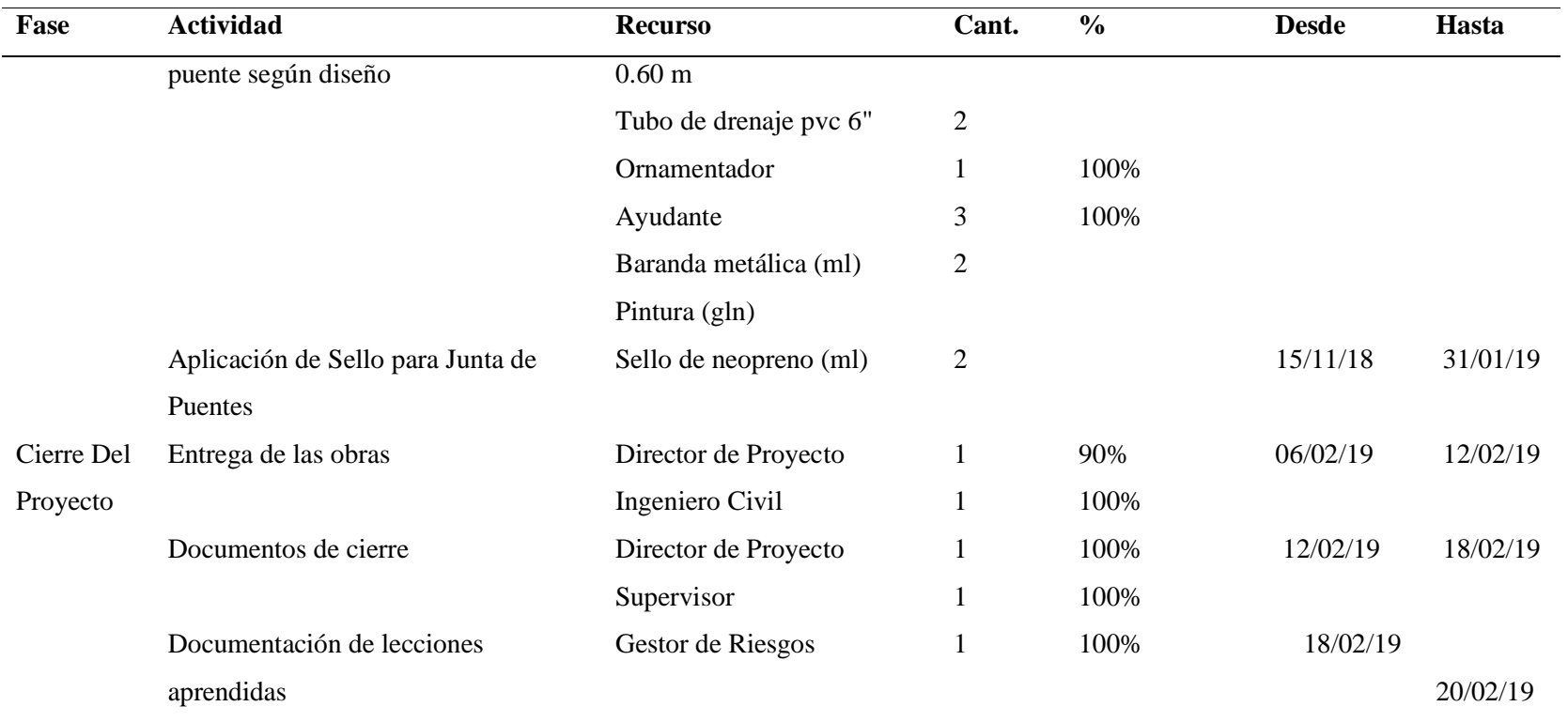

# *4.2.2.4. Estimar Duración de las Actividades*

En este proceso se establece la cantidad de tiempo requerido para finalizar cada una de las actividades del proyecto con los recursos estimados, la documentación requerida es; el Plan de Gestión del Cronograma, la Lista de Actividades y la Estimación de Recursos. Este proceso se realiza mediante juicio de expertos.

Tabla 8 *Estimación de la Duración de las Actividades*

# **ESTIMACION DE LA DURACION DE LAS ACTIVIDADES**

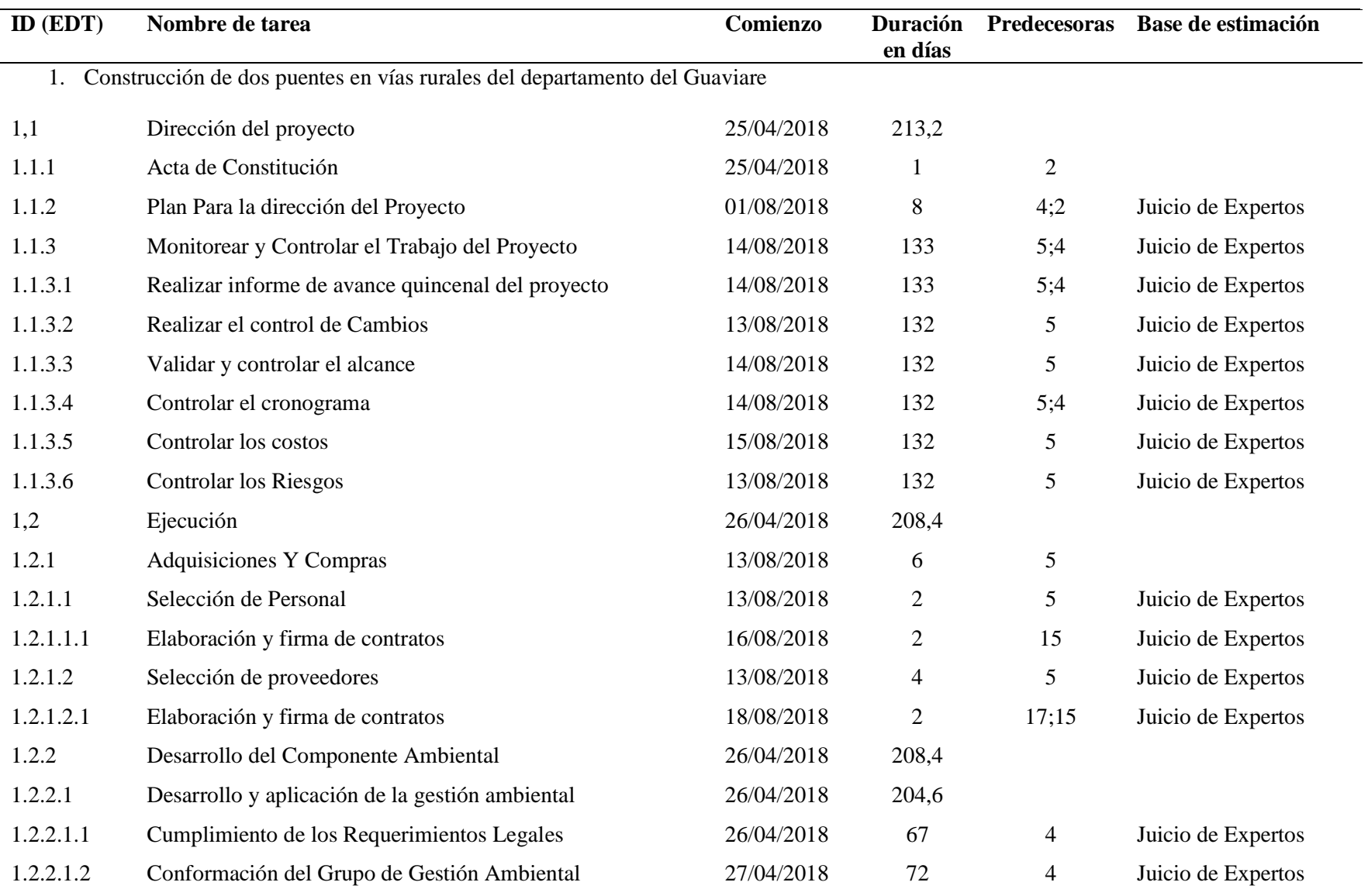

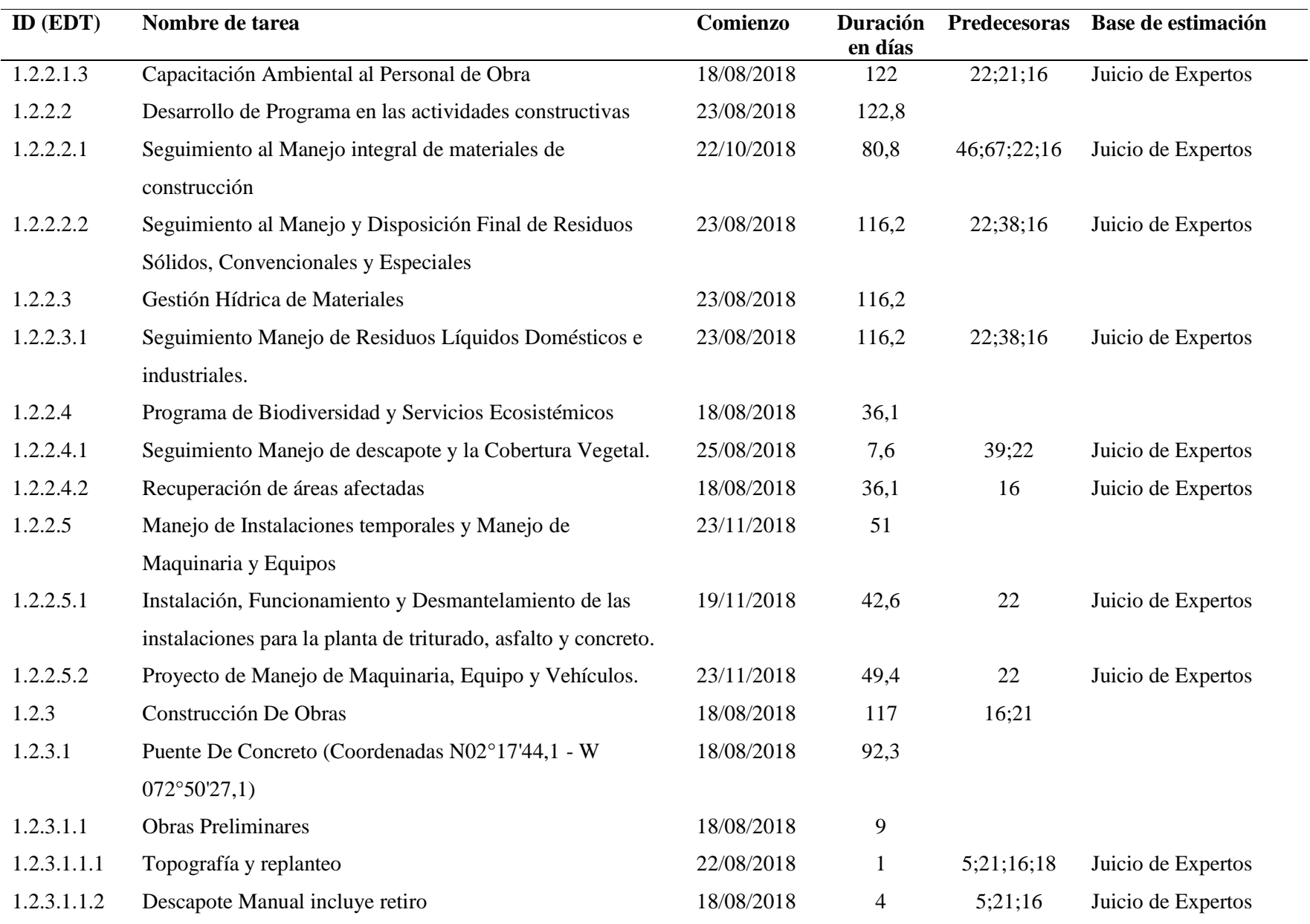

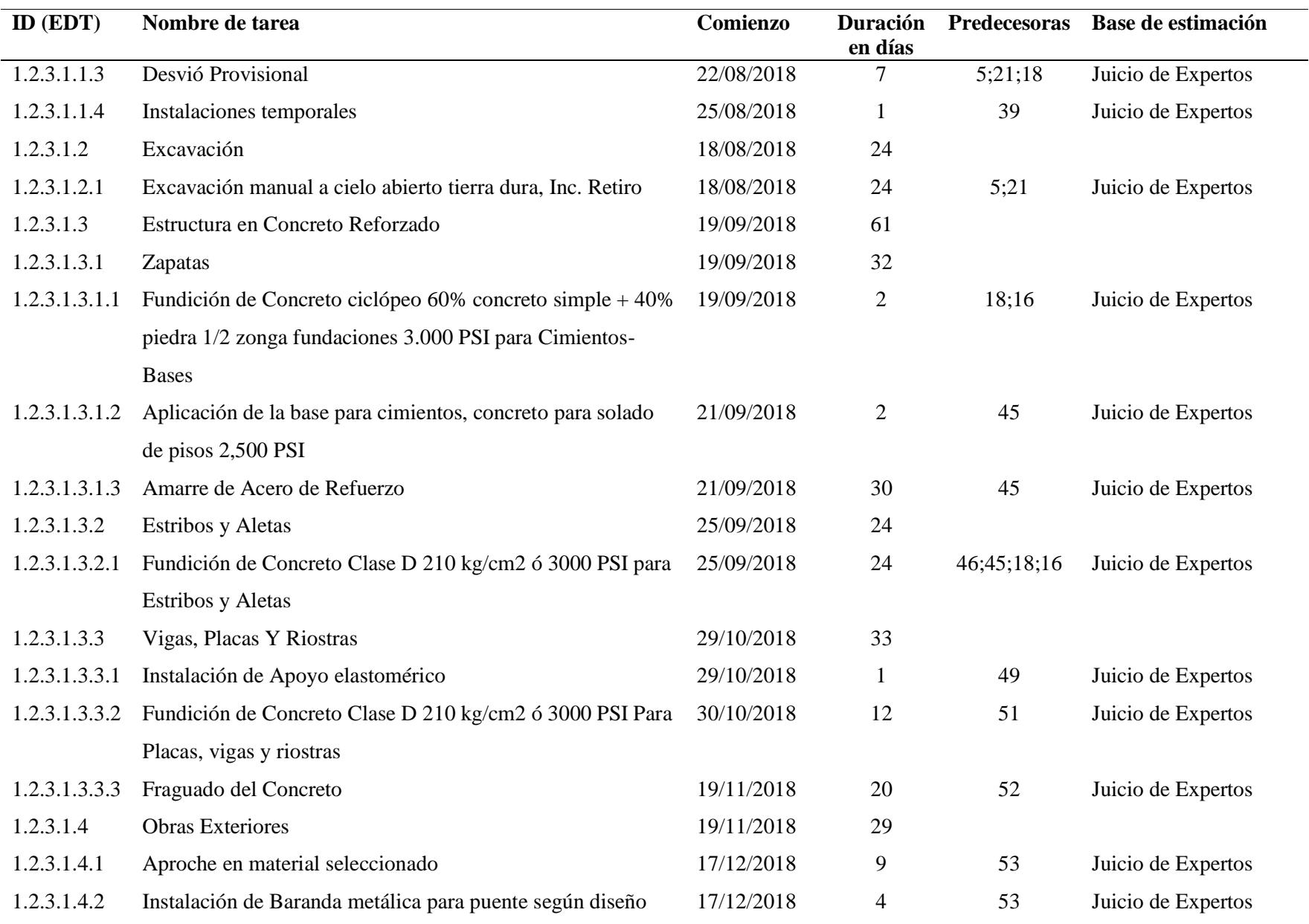

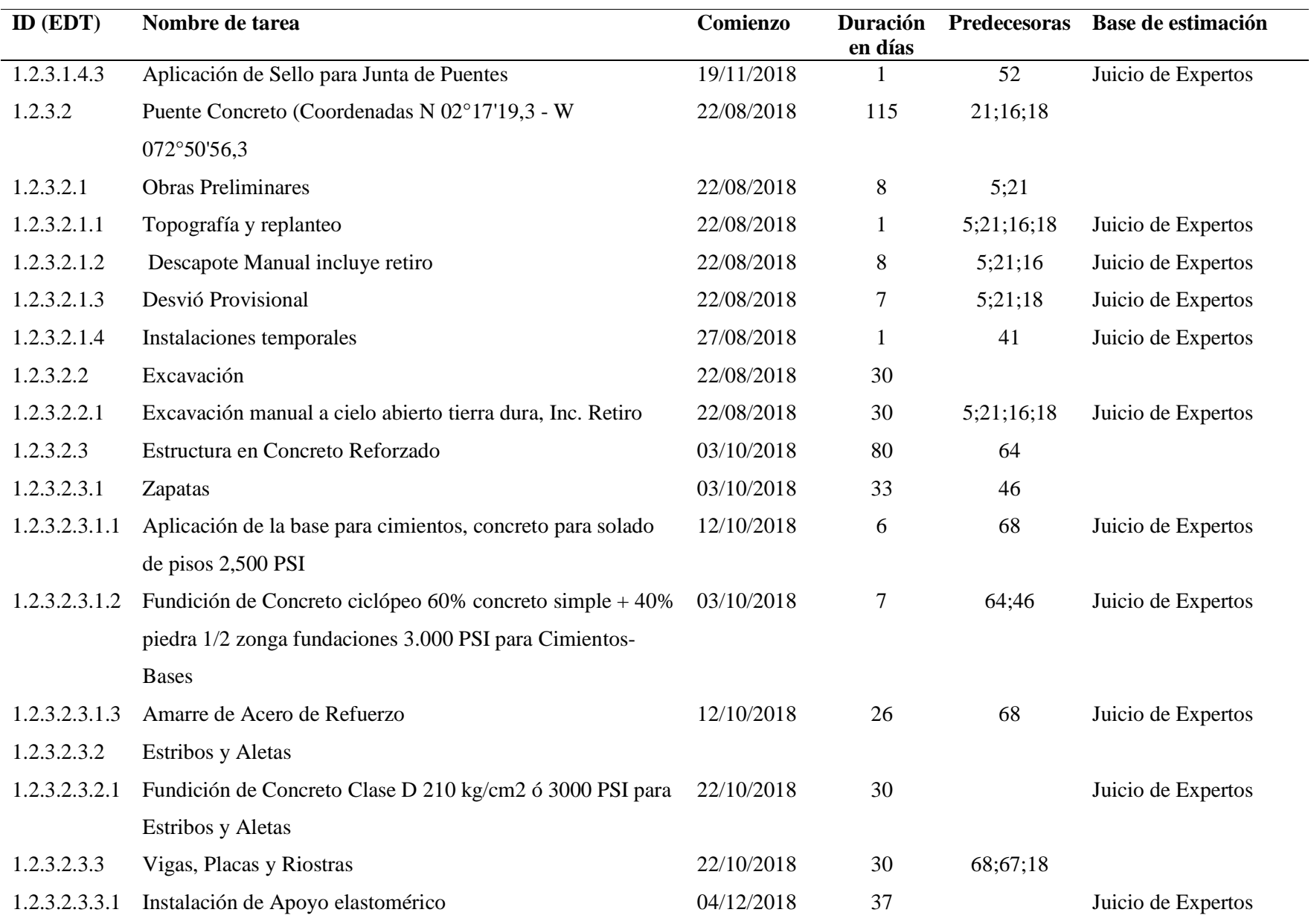

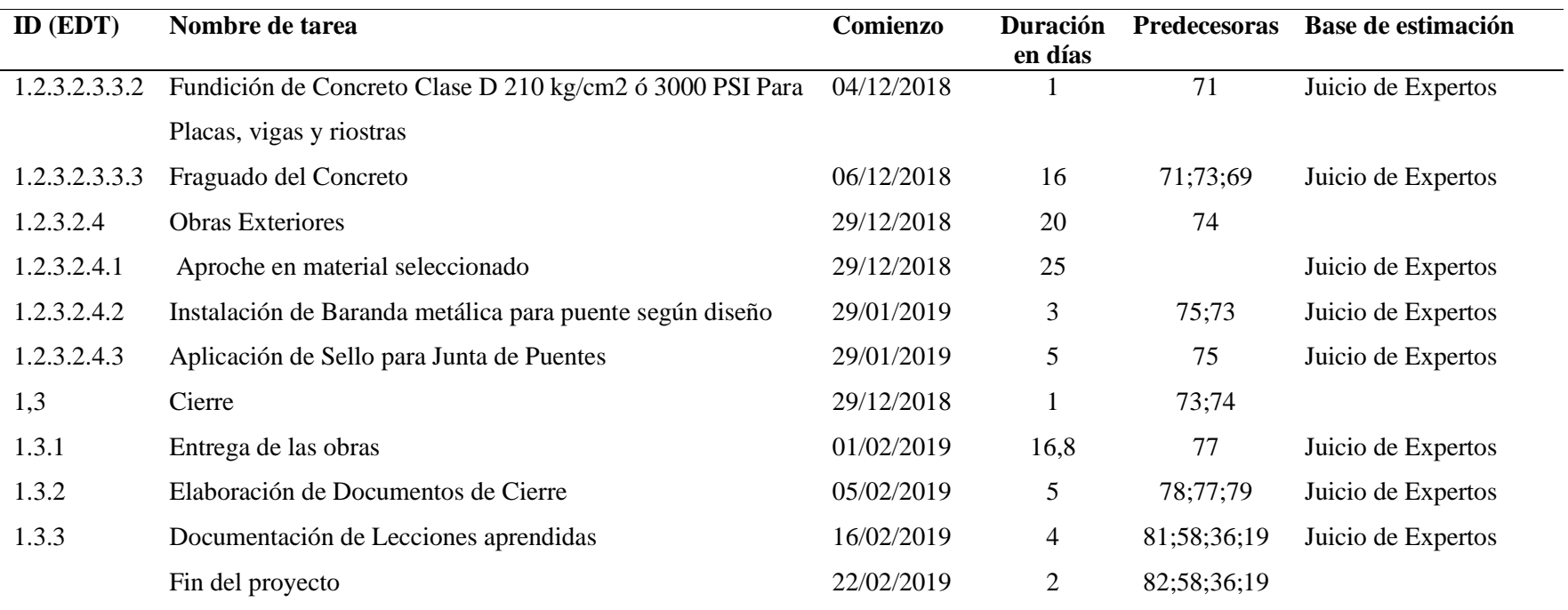

### *4.2.2.5. Desarrollar el Cronograma*

Mediante este proceso se crea básicamente un modelo de programación del proyecto, a partir del análisis de la secuenciación de las actividades, su duración, la estimación de recursos requeridos para el desarrollo de cada una de estas y las posibles restricciones en tiempo para la ejecución del proyecto. Los documentos de entradas son: Plan de Gestión del Cronograma, Lista de Actividades, Diagrama de Red del Cronograma del Proyecto, Estimación de Recursos requeridos y Duración de las actividades, la herramienta utilizada para este proceso fue el Juicio de expertos y (software Ms Project). (Ver Anexo 6, Cronograma de Proyecto)

### **4.2.3. Planificar la Gestión de Costo**

Este proceso define las directrices, los documentos y los procedimientos a seguir para la planificación, gestión, ejecución y posterior control de los costos en los que se incurrirá durante la ejecución del proyecto.

Para el desarrollo de este proceso se requiere del Plan para la Dirección del Proyecto, acta de constitución y el presupuesto oficial del contrato, se utilizará como herramienta el juicio de expertos.

Tabla 9 *Plan de Gestión de Costos*

### **PLAN DE GESTIÓN DE COSTO**

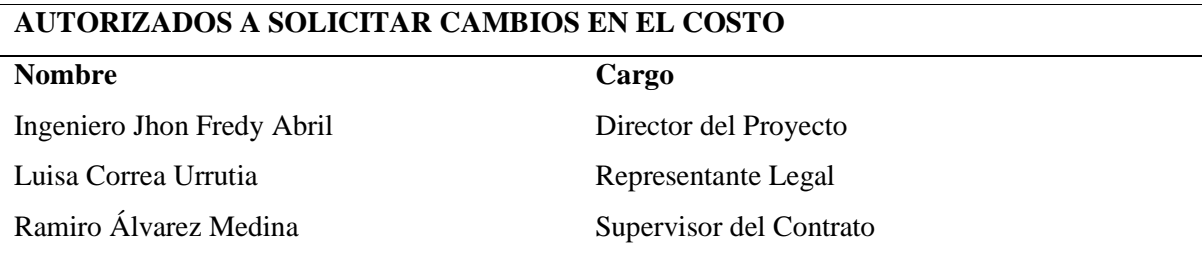

Personas que aprueban requerimientos de cambios en los costos

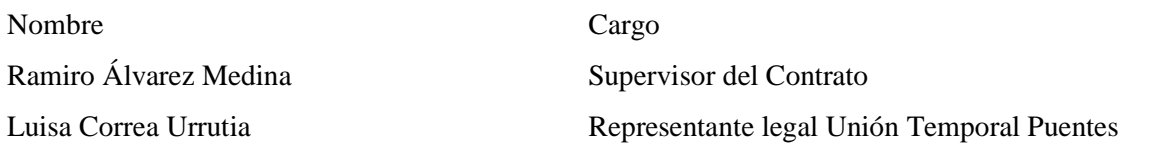

### **Planificación de los Costos**

Estimación de los costos

Identifica y evalúa alternativas de costos.

Se toma como entrada, el plan para la dirección del proyecto, los recursos requeridos de la línea base del cronograma, los entregables de la EDT, se consideran los precios unitarios de cada recurso, sea personal, equipos y materiales requeridos para cada actividad.

Se evaluará la ejecución de trabajos con mano de obra subcontratada o propia, de acuerdo al contexto en el que se desarrolla el proyecto.

Se realiza la estimación de costos por Estimación Analógica, tomando en cuenta información de otros proyectos similares. A su vez se realizarán las estimaciones mediante una Estimación Ascendente, sumando los costos de cada actividad para llegar a una estimación final.

Determinar el presupuesto

Se realiza el presupuesto tomando en cuenta el enunciado del alcance del proyecto, la EDT, las actividades consideradas en el cronograma del proyecto.

De acuerdo con la información estimada de costos, se sumarán los costos de cada actividad hasta llegar a un subtotal del proyecto.

La suma de los costos de cada actividad más la reserva de contingencia determinará la línea base del costo.

La línea base del costo sumada a la reserva de gestión denominará el presupuesto final para el proyecto.

El proyecto se financiará con los recursos propios de la Unión Temporal Puentes 17 y el anticipo realizado por la gobernación del Guaviare.

Controlar el presupuesto

Se toma como línea base de costos el presupuesto inicialmente aprobado.

Se presentarán informes mensuales de seguimiento y control del proyecto, donde se presentarán las solicitudes de cambios.

Se utilizará como herramienta el Earned Value Management (EVM), tomando como indicadores

de gestión el CPI, SPI, CV y SV, así como la elaboración de curvas S para un análisis gráfico de la evolución de la obra.

Para monitorear el desempeño de los costos, se definen los siguientes los umbrales de variación que establecen una cantidad acordada de variación permitida antes de que sea necesario realizar una acción.

CPI:+/- 10% variación con respecto al costo planeado

SPI:+/- 5% variación con respecto al cronograma de proyecto previsto.

Razones aceptables para cambios en el Costo del Proyecto

Cuando ocurra variaciones de precios en los recursos dispuesto por la legislación del país, es el caso de alza de precio de materiales, manos de obra, equipos, etc.

Cuando exista una demora en el proceso de ejecución, por casos fortuitos (paros), lo cual se vea reflejado en el tiempo del proyecto y por tanto en el costo del proyecto.

Cuando exista la modificación por ambas partes cliente y empresa constructora, para mejoras en el proyecto.

Calcular e informar el impacto en el proyecto por el cambio en los costos

Tiempo: Al incurrir en un cambio del costo, sea un adicional o deductivo de metrados por cualquier razón generada, esta situación impactará en el plazo del proyecto contratado, el caso de un adicional se ampliará el plazo, y en el caso de un deductivo se reducirán el plazo. Para el cálculo, se procederá a determinar los rendimientos de cada actividad, luego se calcula la cantidad de días que se requiere para completar dicha actividad, este resultado se actualizará en el cronograma del proyecto generándose un cambio del plazo del contrato por la variación del costo. Costo: Un cambio en el costo, implica que el presupuesto sea actualizado, dependiendo de un adicional o deductivo de metrados, para este caso se procesará el cálculo y reportará para su trámite de aprobación ante el cliente, siempre cumpliendo el procedimiento estipulado en el reglamento de contrataciones del estado.

Calidad: Un cambio de costo por nuevas actividades o modificación de las ya existentes, deberán cumplir los estándares de calidad establecidos en el proyecto

Administración de los cambios en los costos

El secretario de Obras Publicas del Departamento del Guaviare, el Representante legal de la Unión Temporal Puentes 17 son los responsables de evaluar, aprobar o rechazar las propuestas de cambios.

Se aprobarán automáticamente aquellos cambios de emergencia que potencialmente puedan impedir la normal ejecución del proyecto, y que por su naturaleza perentoria no puedan esperar a la reunión del Comité Ejecutivo, y que en total no excedan del 10% de lo presupuestado para la

realización de las actividades susceptibles de cambio en sus costos. Estos cambios deberán ser informados y presentados en la siguiente reunión del equipo del proyecto.

Todos los cambios de costos deberán ser evaluados integralmente, teniendo en cuenta para ello los objetivos del proyecto.

Los documentos que serán utilizados en el Control de Cambios de Costos son:

Solicitud de Cambios.

Acta de reunión de coordinación del proyecto.

Plan del Proyecto (Replanificación de todos los planes que sean afectados).

Una solicitud de cambio sobre el coste del proyecto no excederá el 20% del presupuesto, de ser superior, el proyecto es inviable, por tal motivo se realizará el procedimiento necesario para la liquidación del contrato.

Los procedimientos para gestionar los cambios al costo están estipulados en el Reglamento de contrataciones del Estado en su artículo 207°, la misma que es aplicable al proyecto, en ella muestra una serie de procedimiento y exigencias legales y técnicos que debe cumplirse para que la solicitud sea aprobada.

Fuente*:* Elaboración Propia

### *4.2.3.1. Estimar Los Costos*

Este proceso consiste en desarrollar una estimación aproximada de los recursos monetarios necesarios para ejecutar las actividades del proyecto. Para lo cual se requieren las siguientes entradas: Plan de gestión de costos, Estructura de Desglose del Trabajo (EDT/WBS), Cronograma de proyecto, Registro de riesgos, utilizando como herramientas y técnicas: juicio de expertos y Análisis de ofertas de proveedores.

En tal sentido la estimación de los costos de las actividades comprende: los análisis de precios unitarios y los gastos generales para el proyecto, siendo estos la base para las estimaciones y normatividades aplicables al proyecto.

## Tabla 10 *Estimación de Costos de las Actividades*

## **ESTIMACIONES DE COSTOS DE LAS ACTIVIDADES**

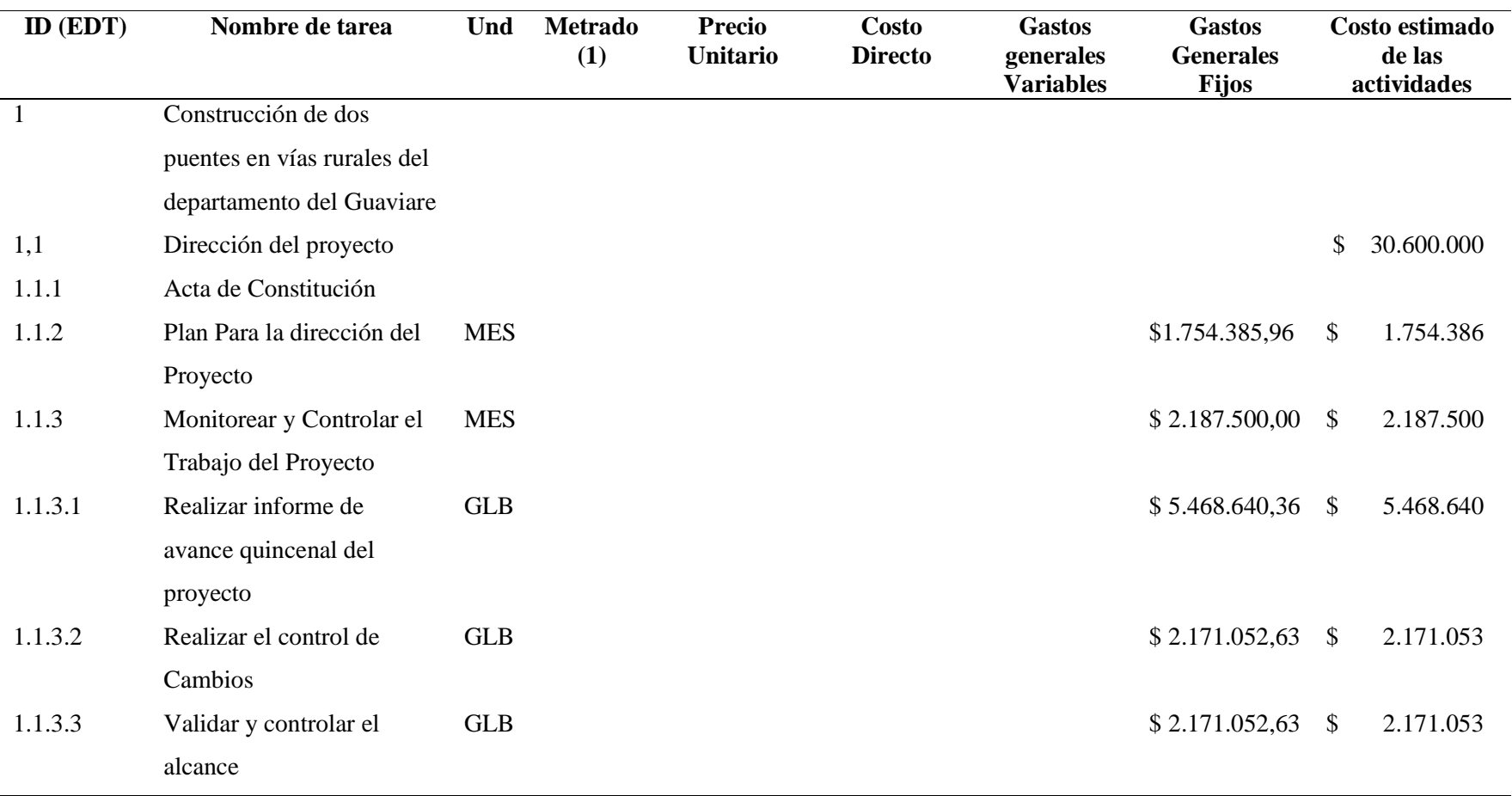

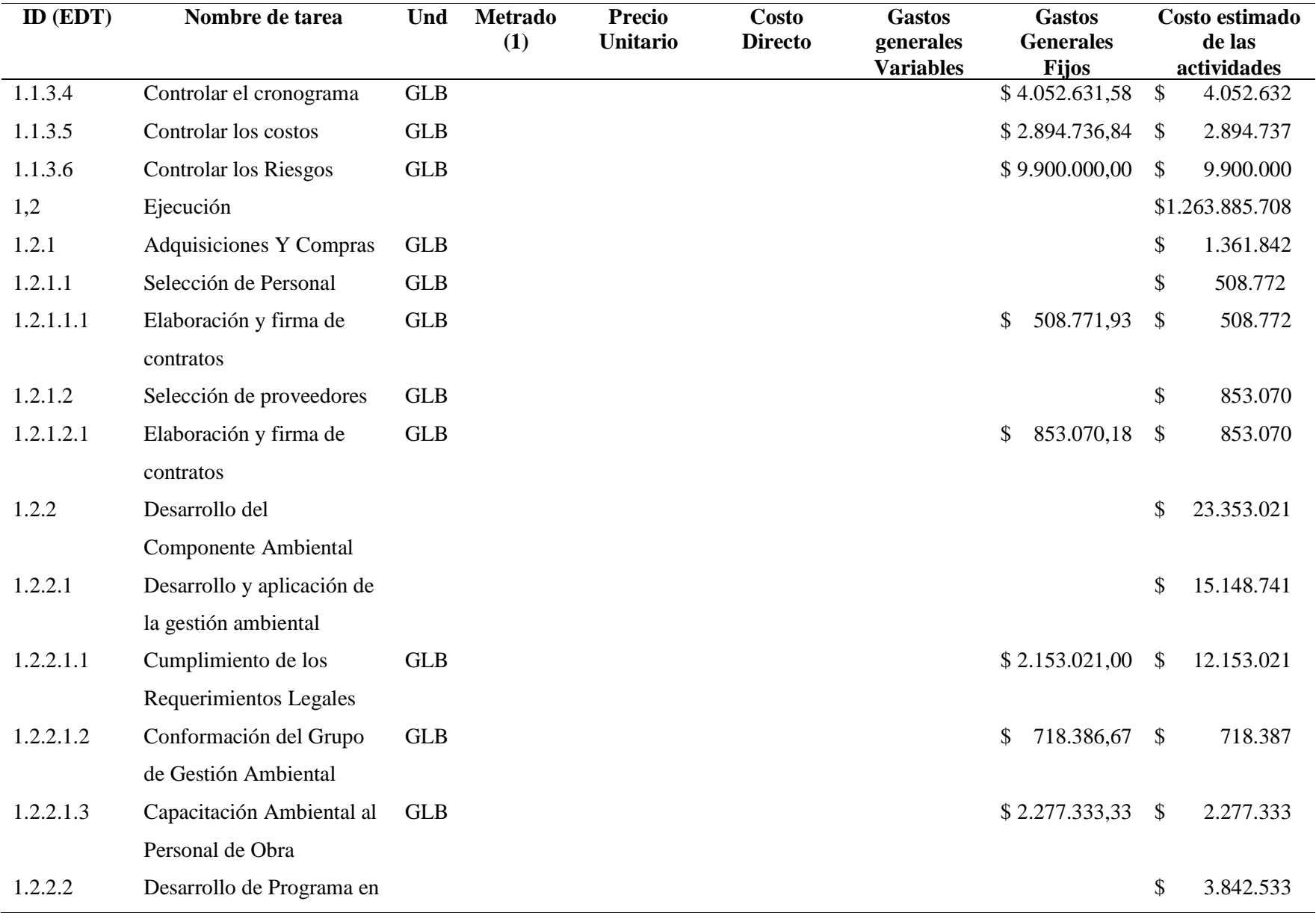

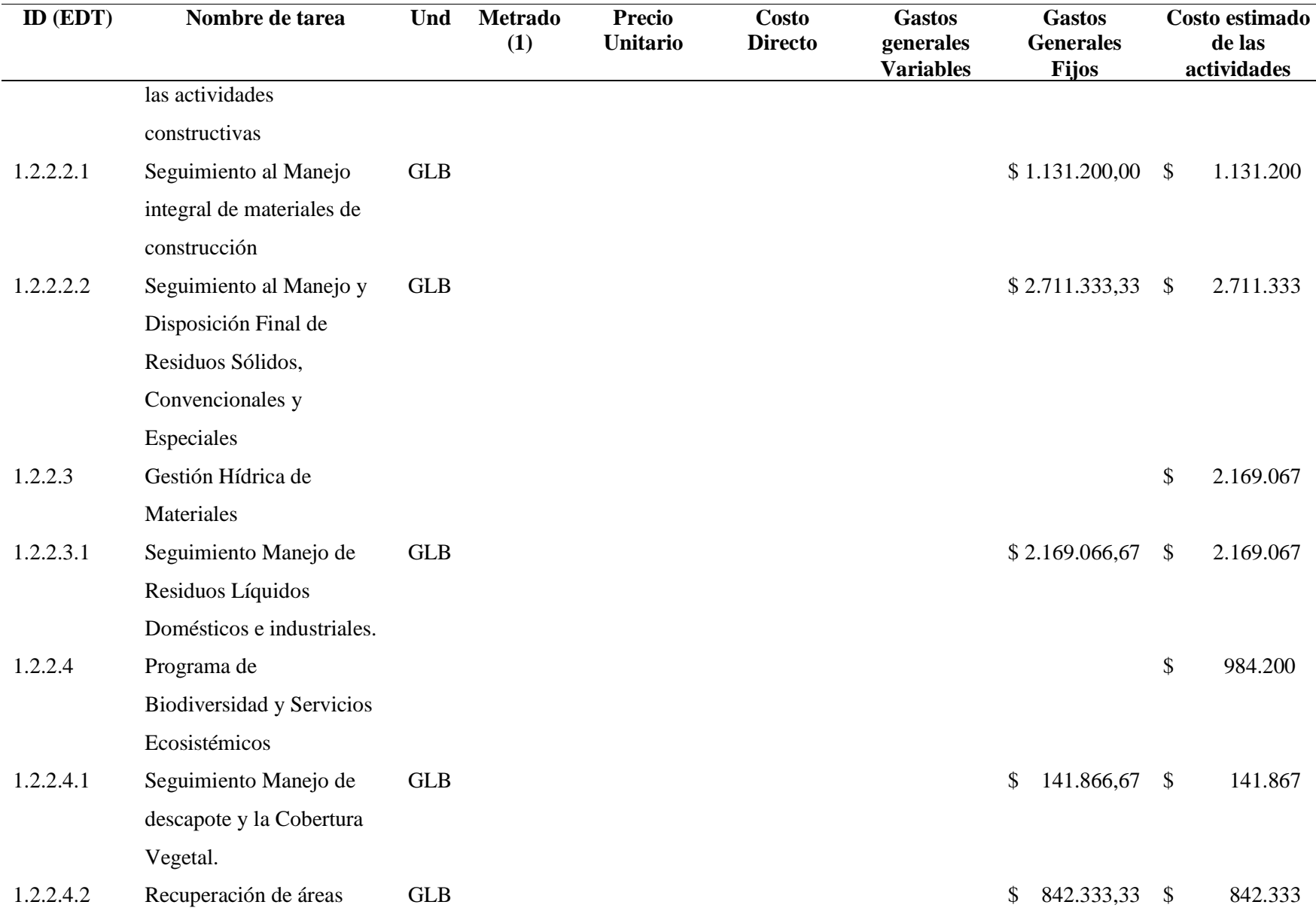

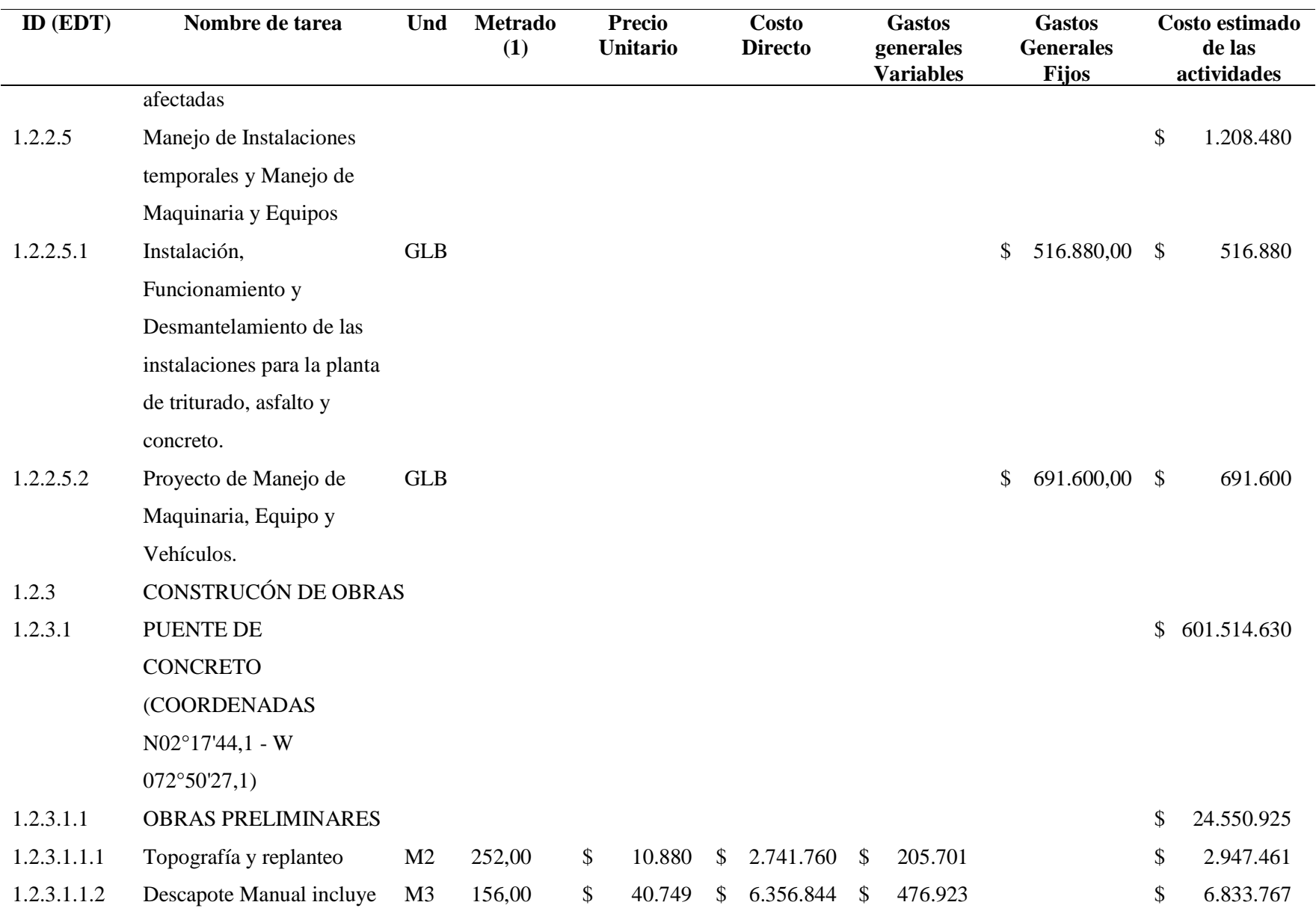

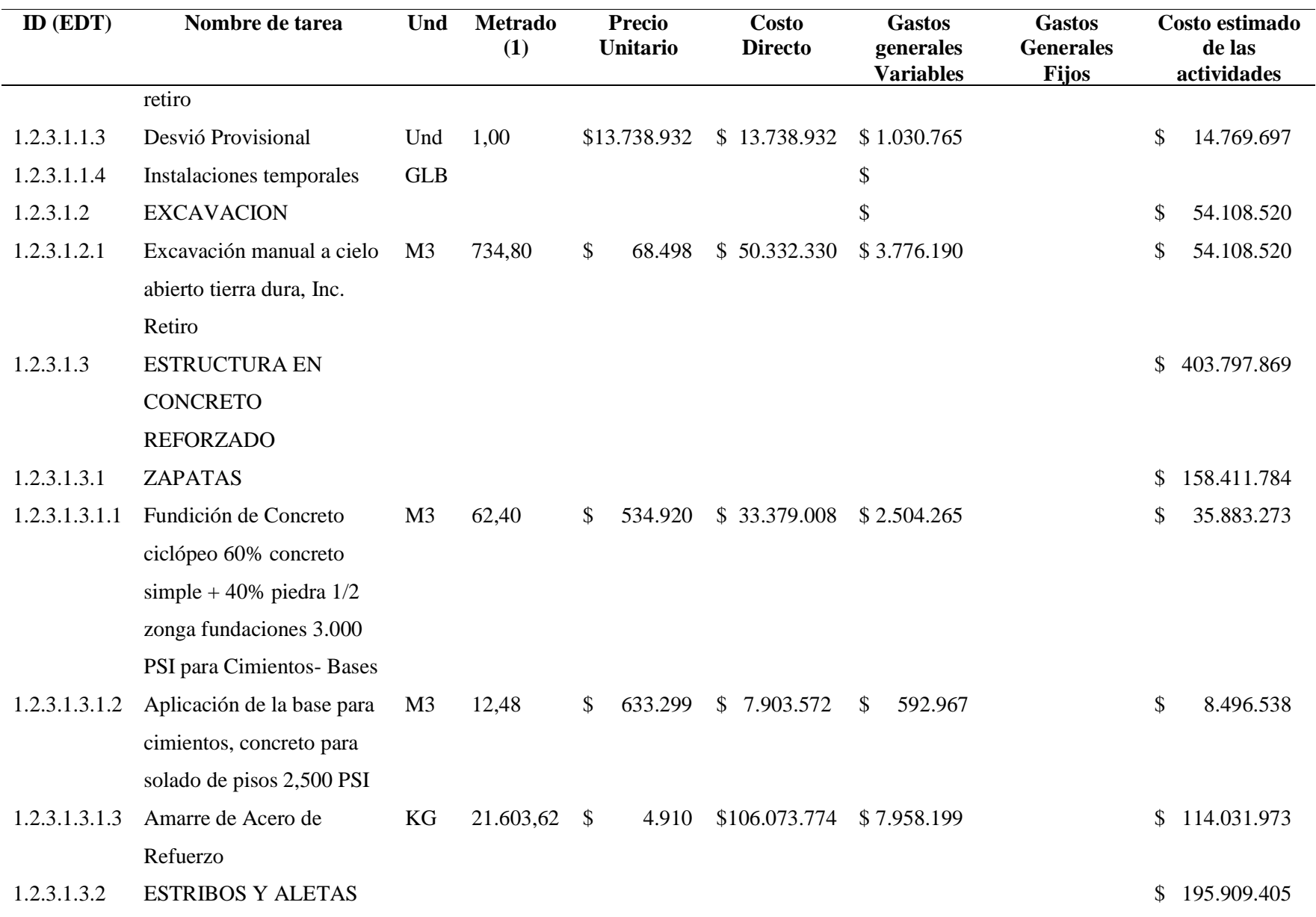

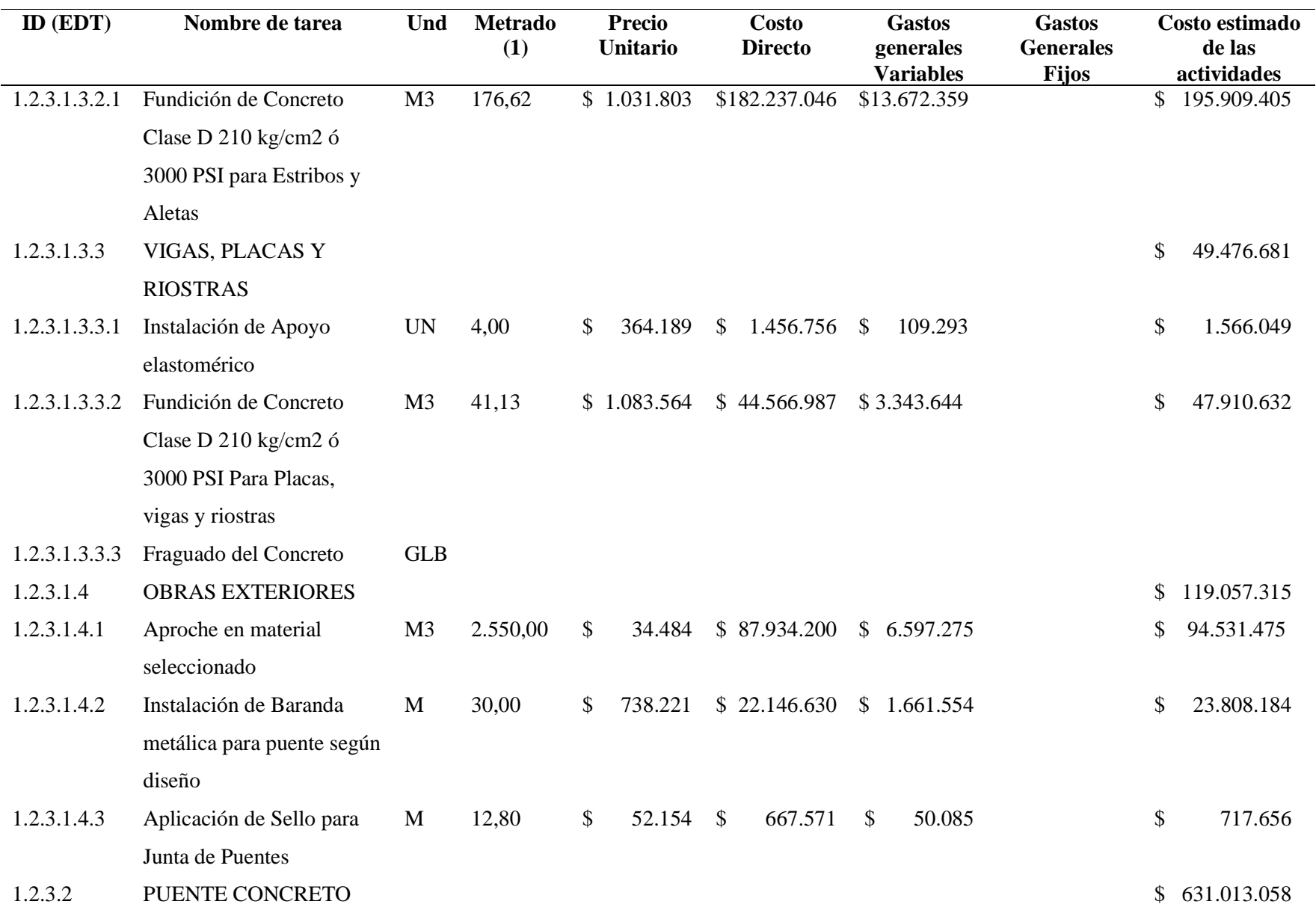

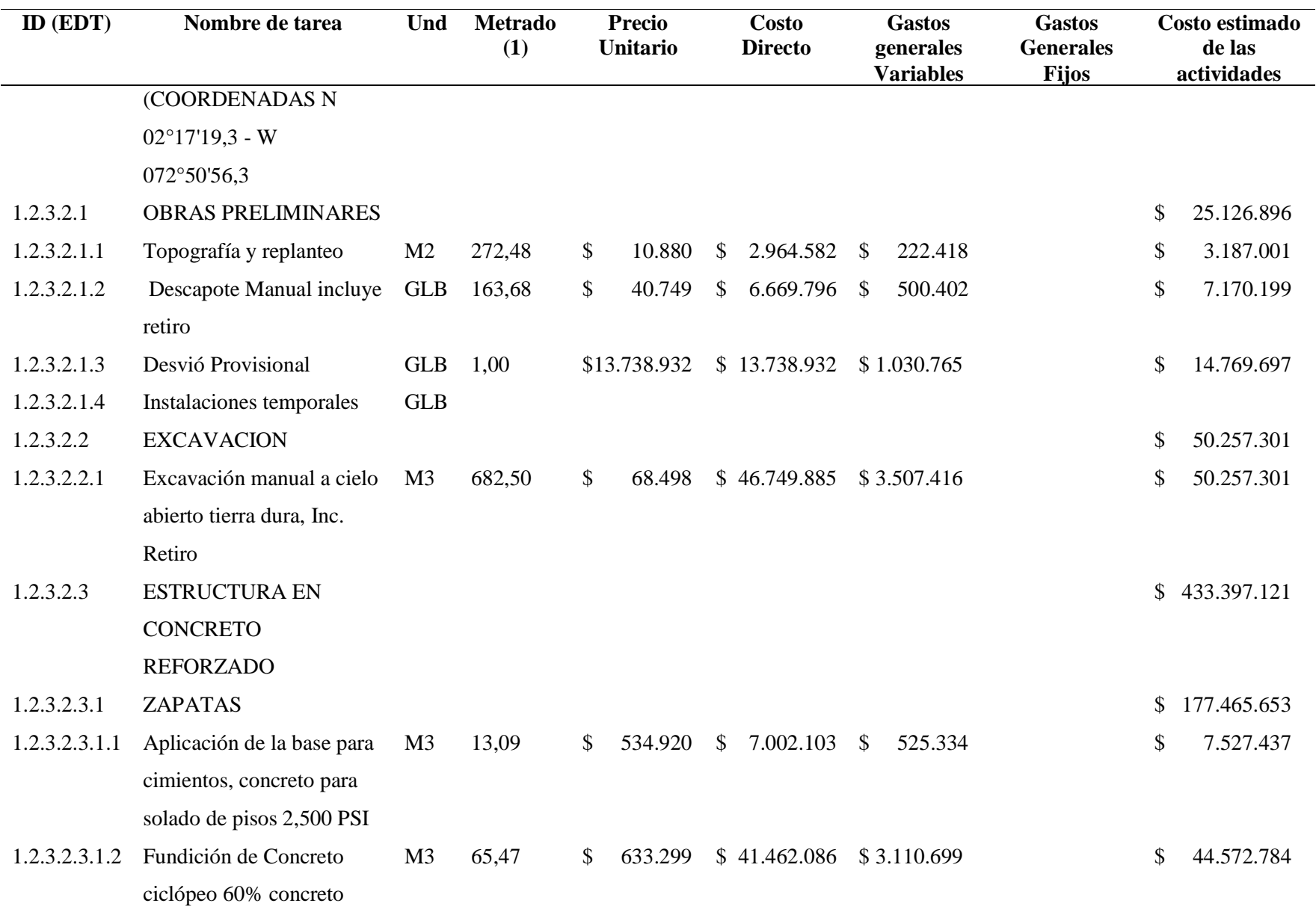

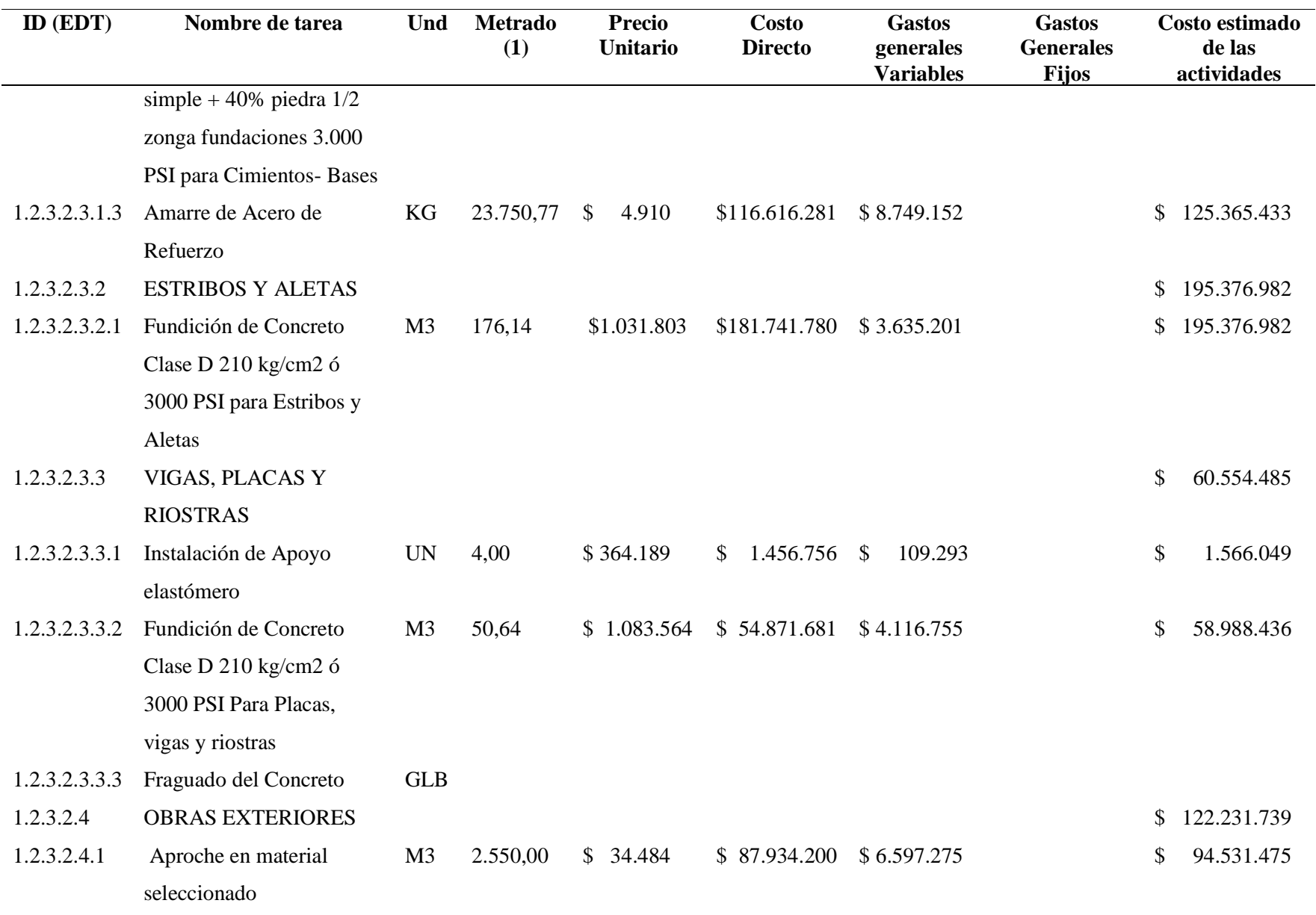

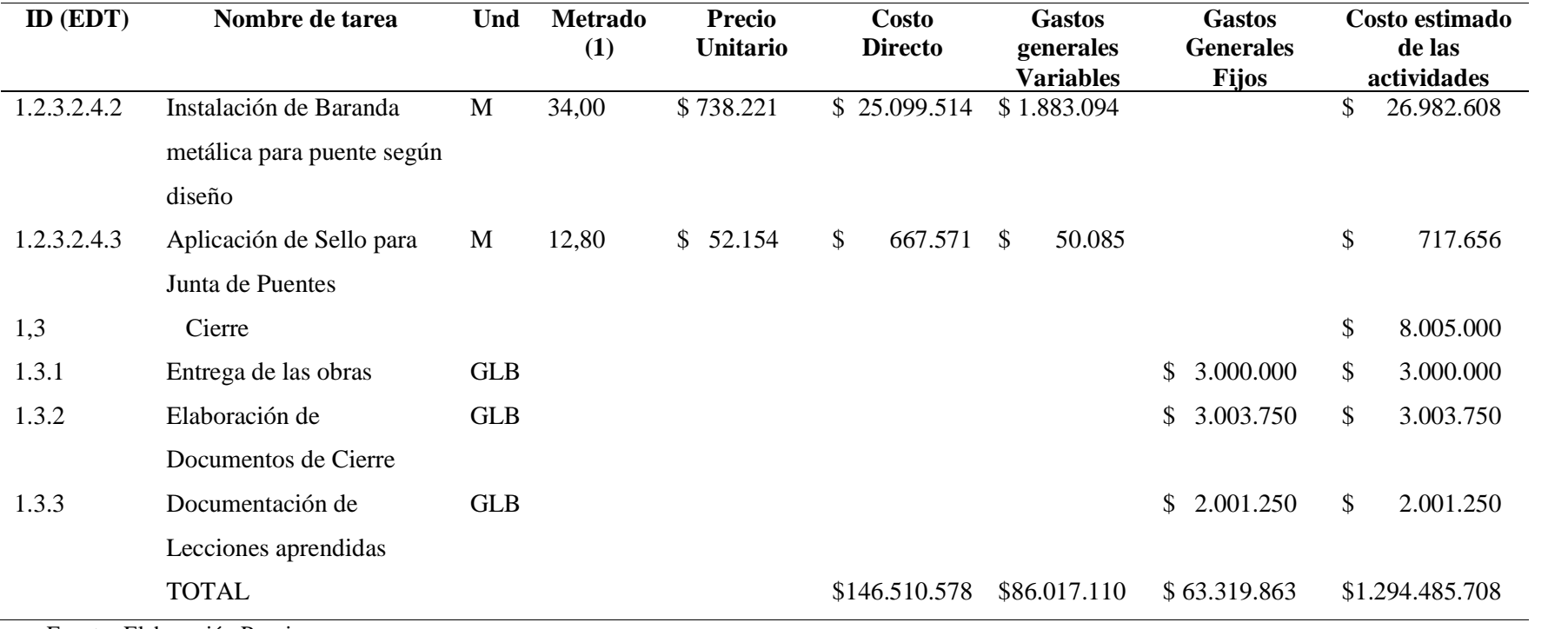

### *4.2.3.1.1. Análisis de Precios Unitarios*

Los precios unitarios base de las estimaciones del proyecto fueron calculados de acuerdo con

la base de precios establecida por la gobernación del Guaviare mediante resolución 2216 de 2016

"*por medio de la cual se modifica la resolución No. 1188 de 2016, a través de la cual se* 

*estableció el listado de precios Unitarios A.P.U de actividades de infraestructura en el nivel* 

*central del departamento del Guaviare"*

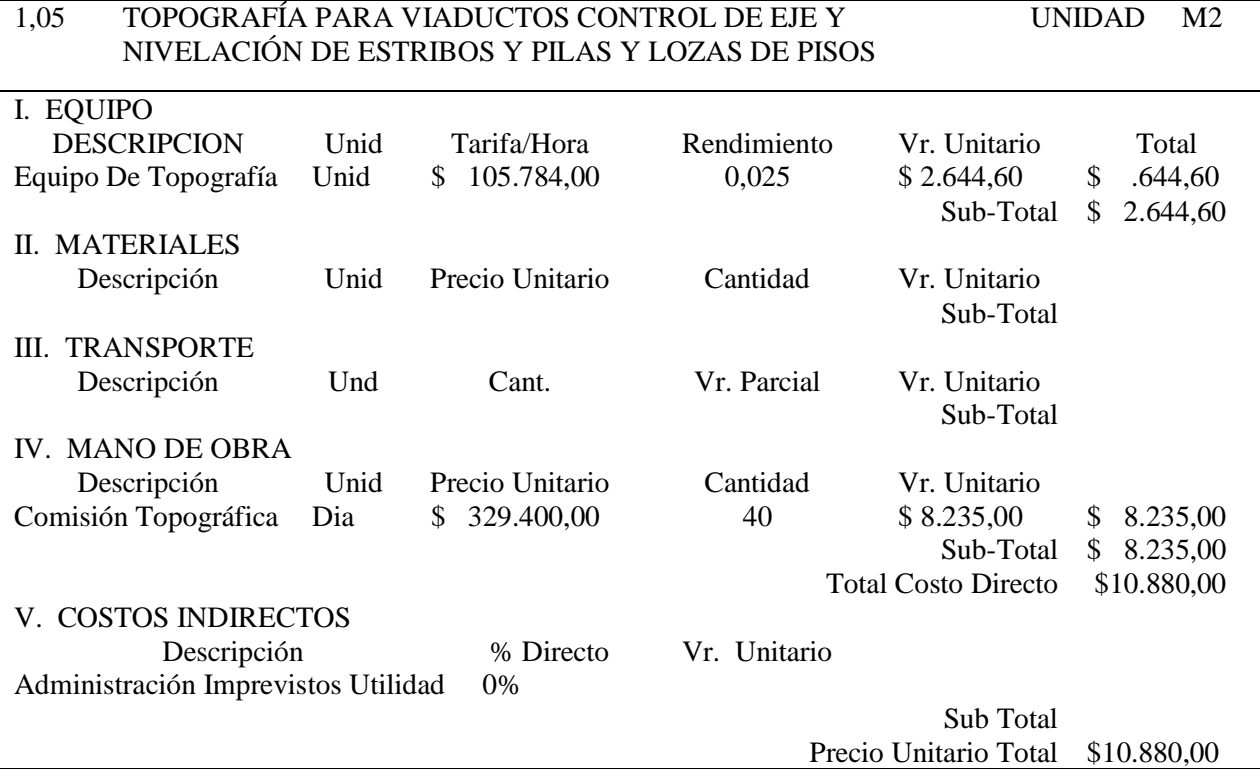

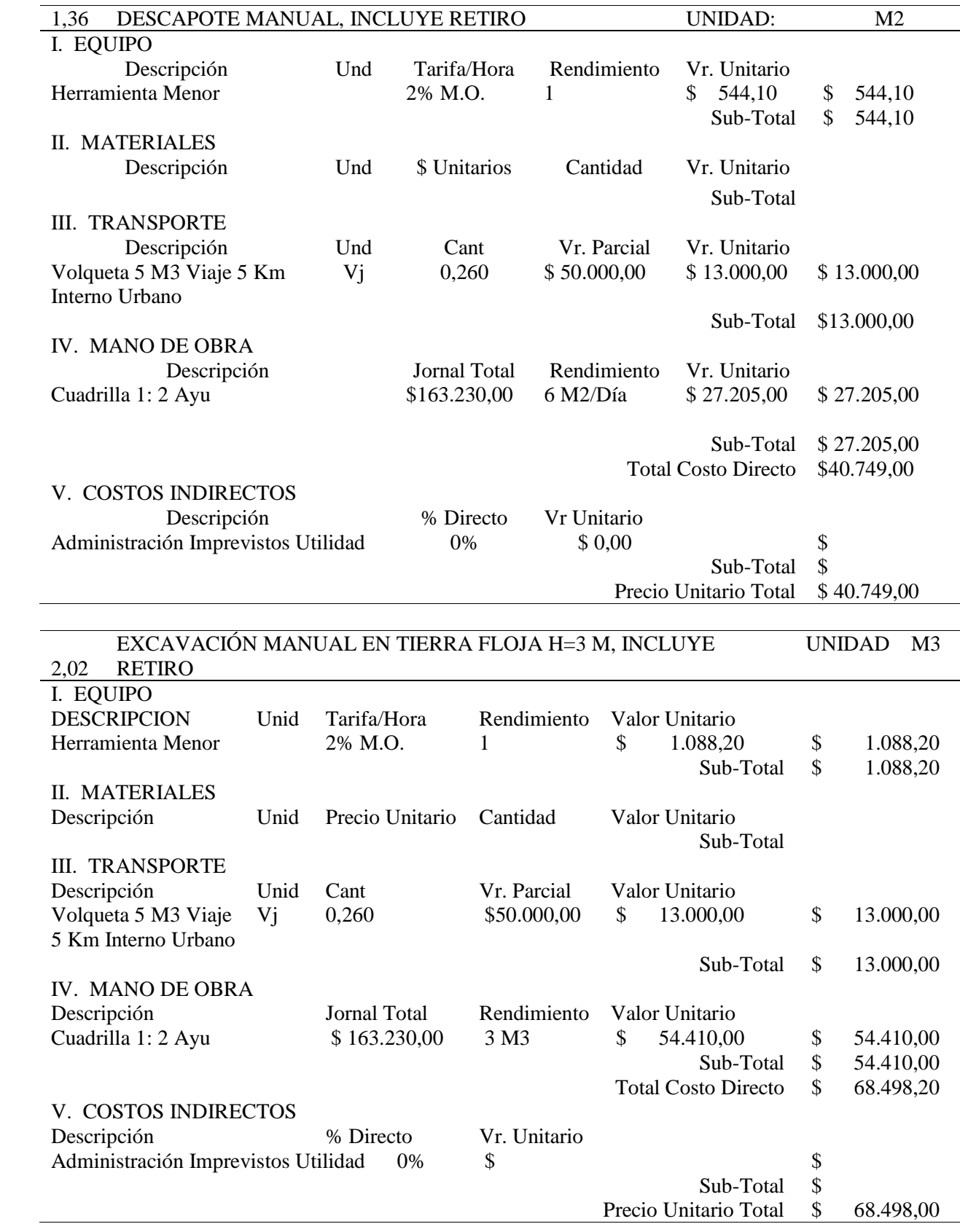

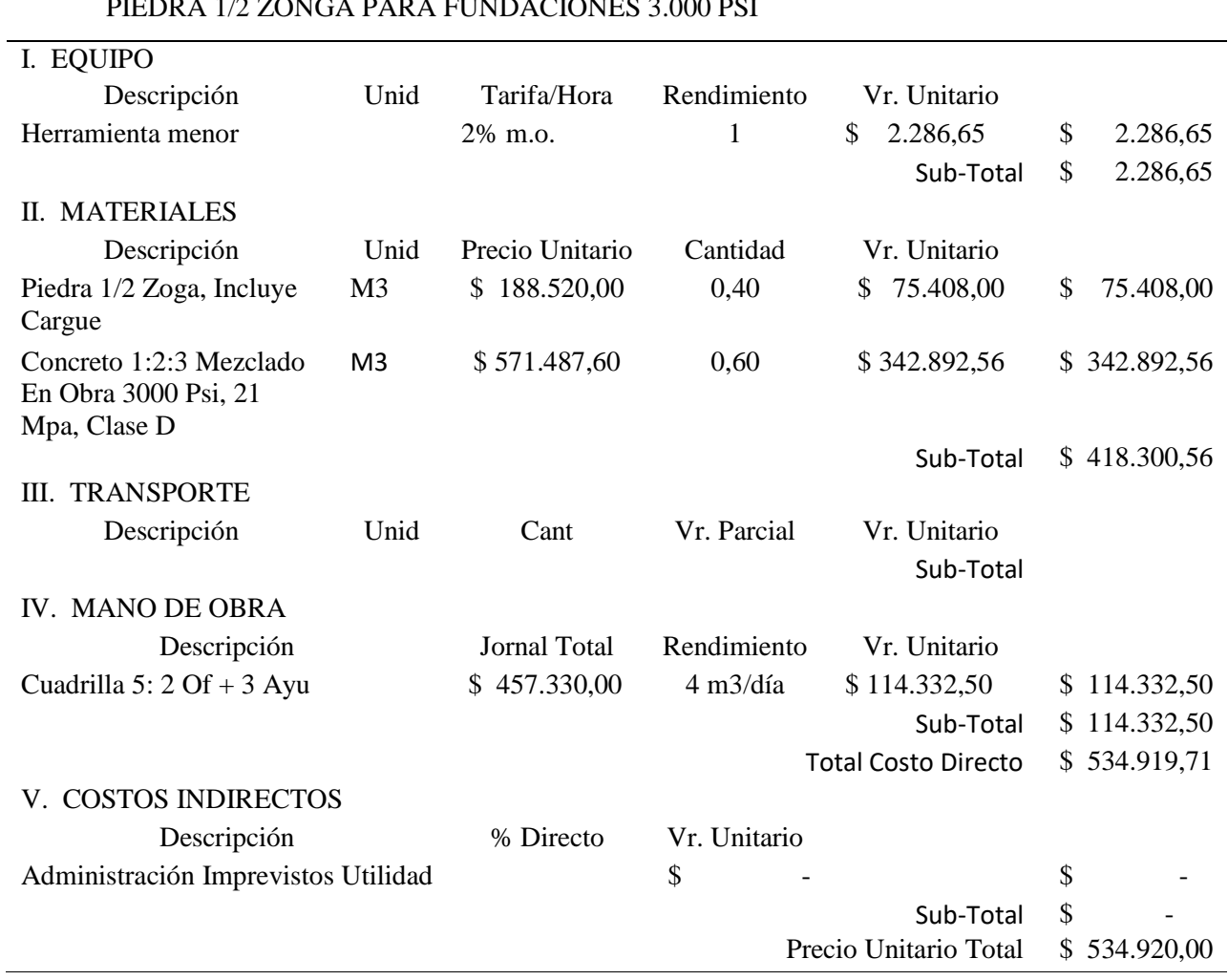

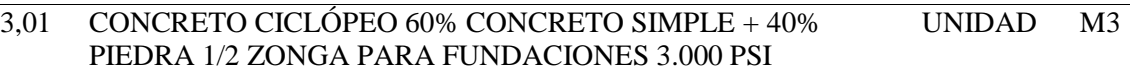

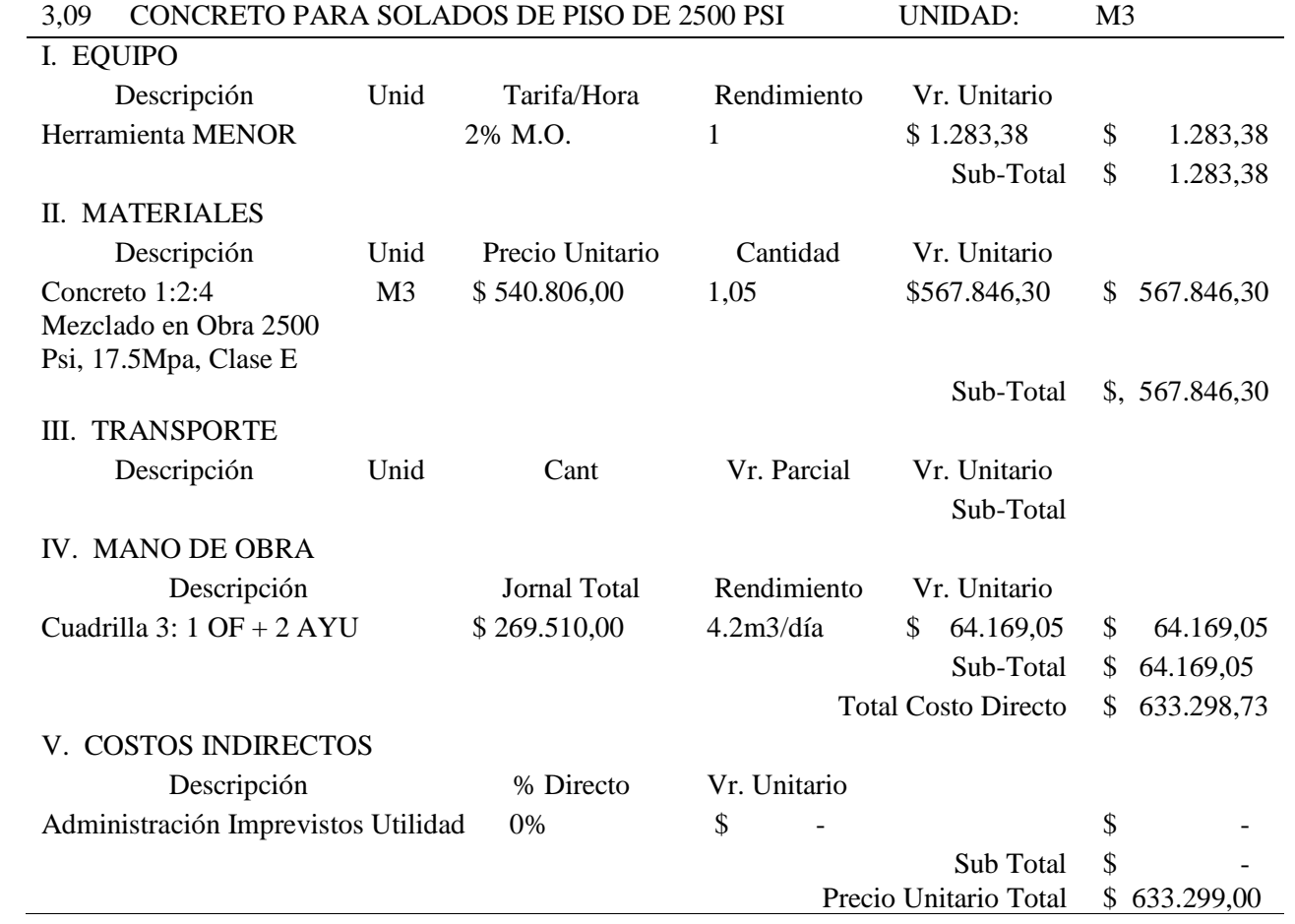
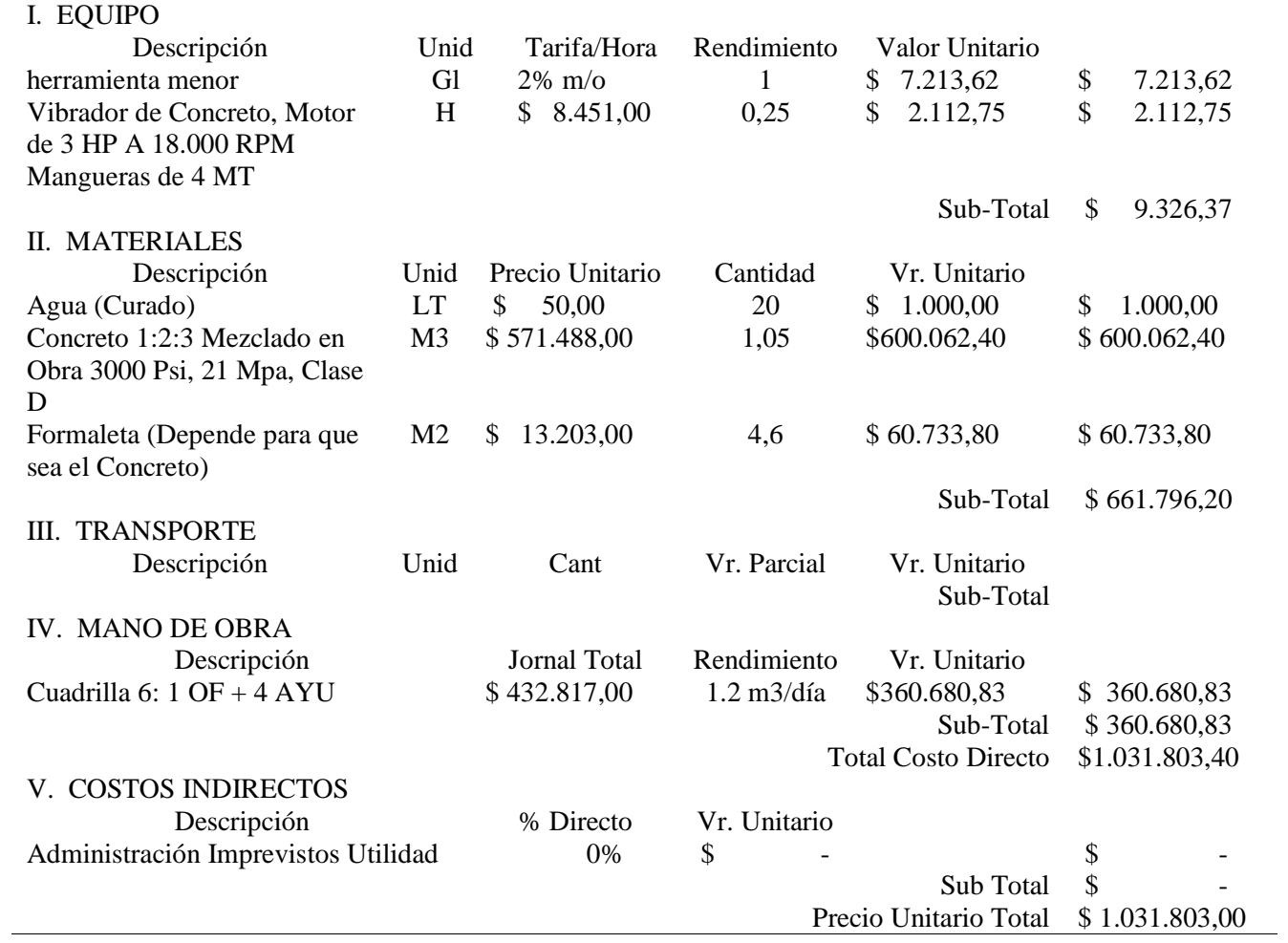

# 8,29 CONCRETO CLASE D 210 KG/CM2 Ó 3000 PSI (ESTRIBOS Y ALETAS) UNIDAD: M39

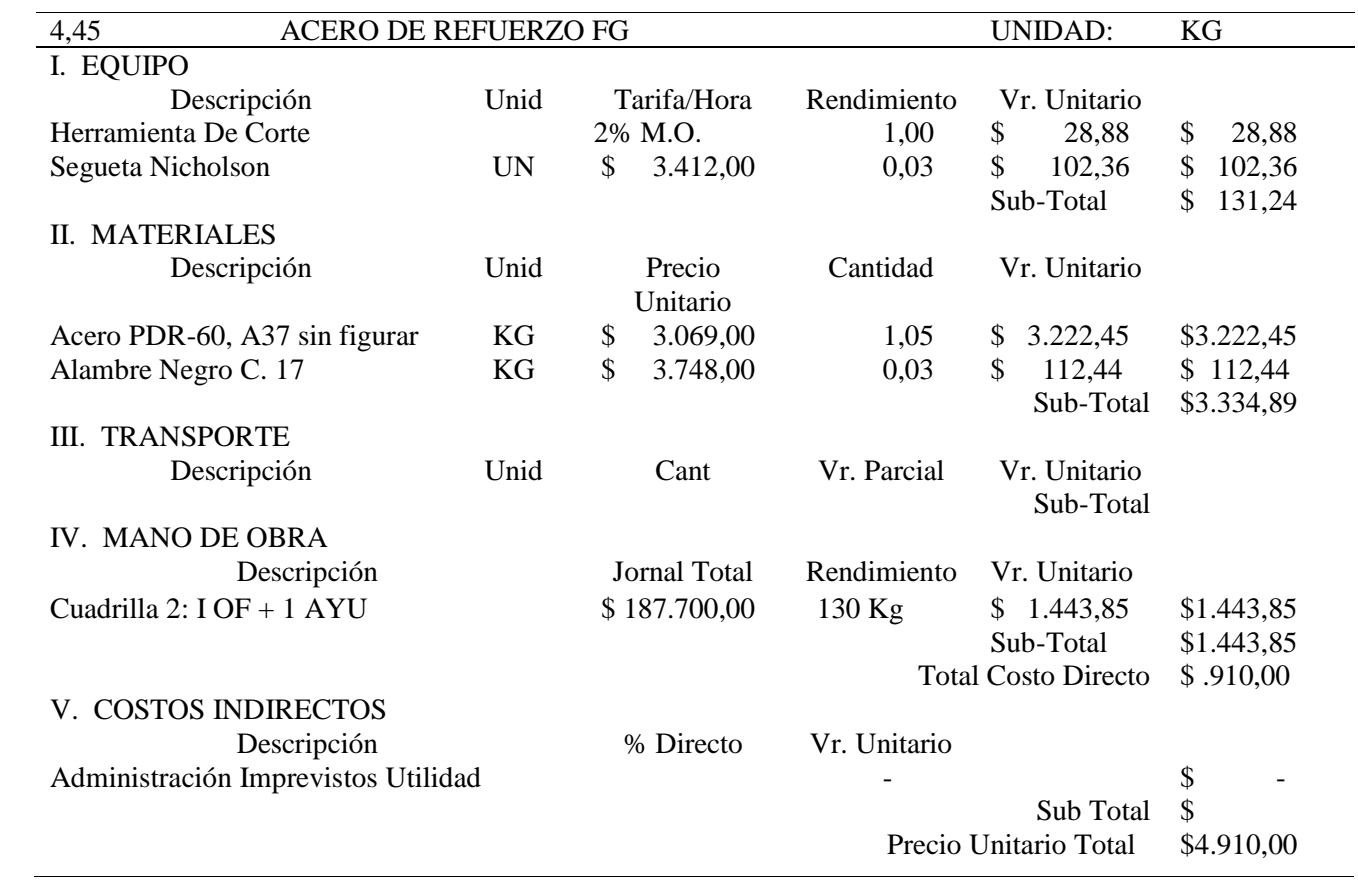

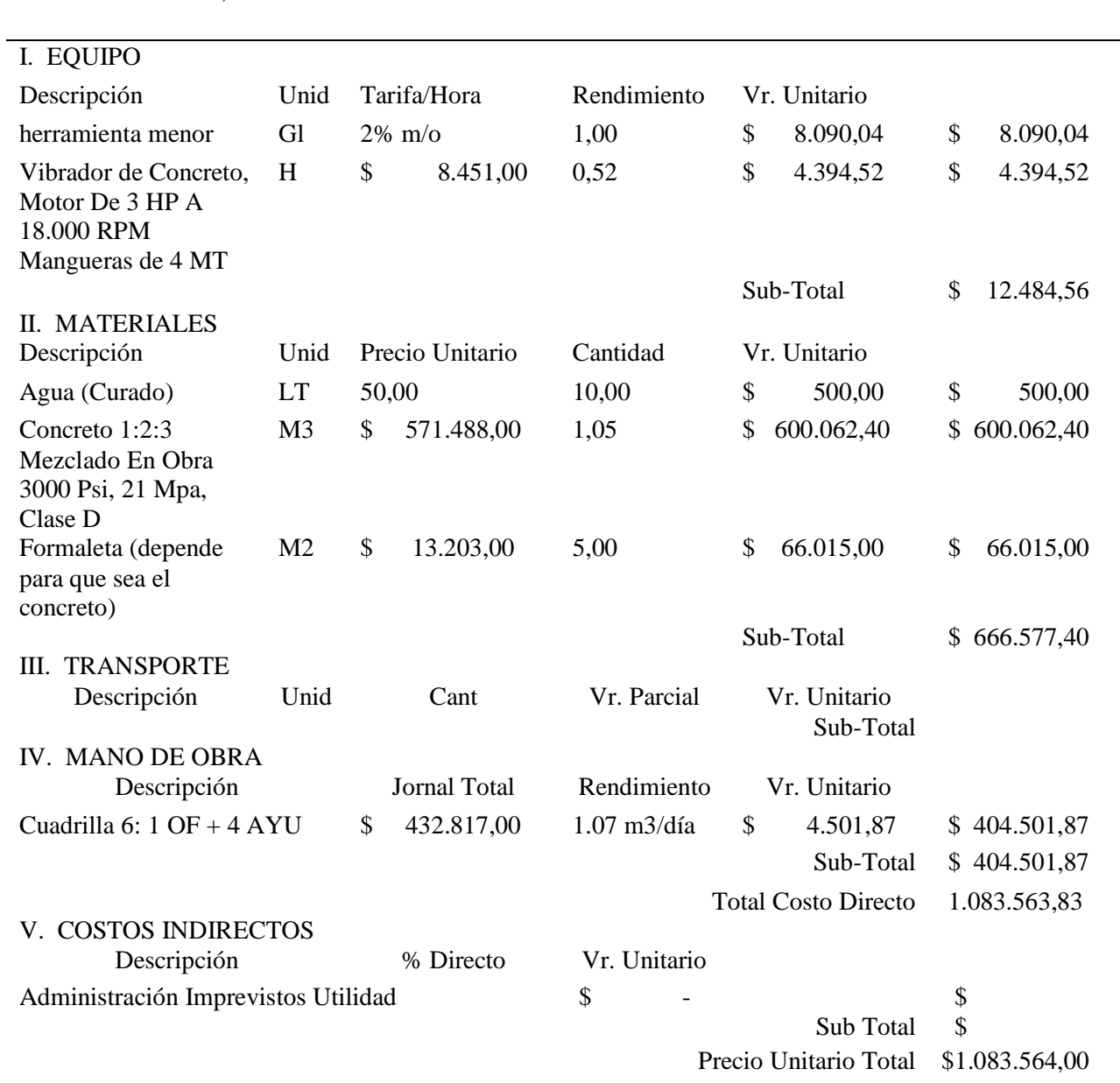

#### 28,3 CONCRETO CLASE D 210 KG/CM2 Ó 3000 PSI (PLACAS, VIGAS Y UNIDAD M3 RIOSTRAS)  $\overline{\phantom{0}}$

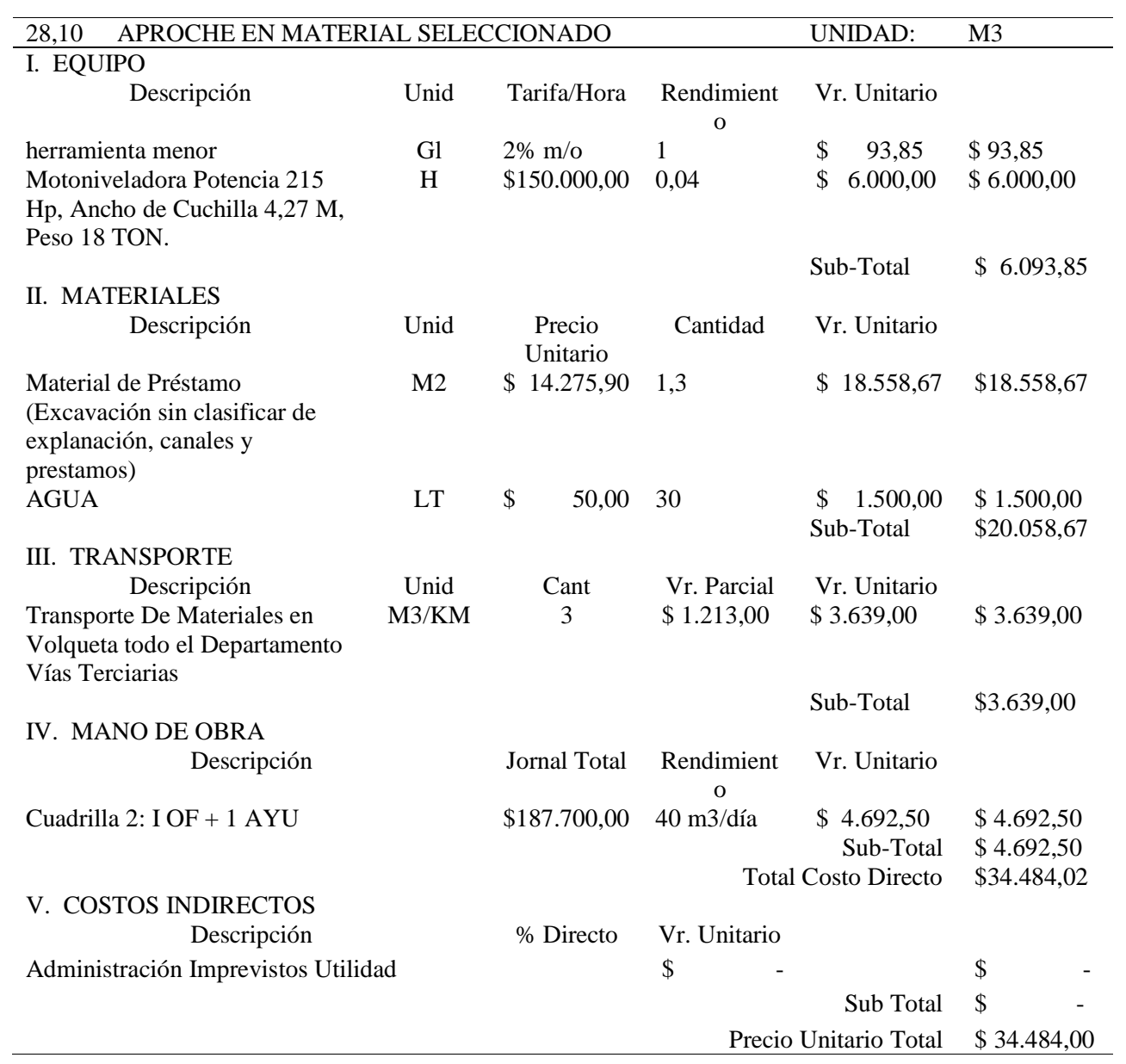

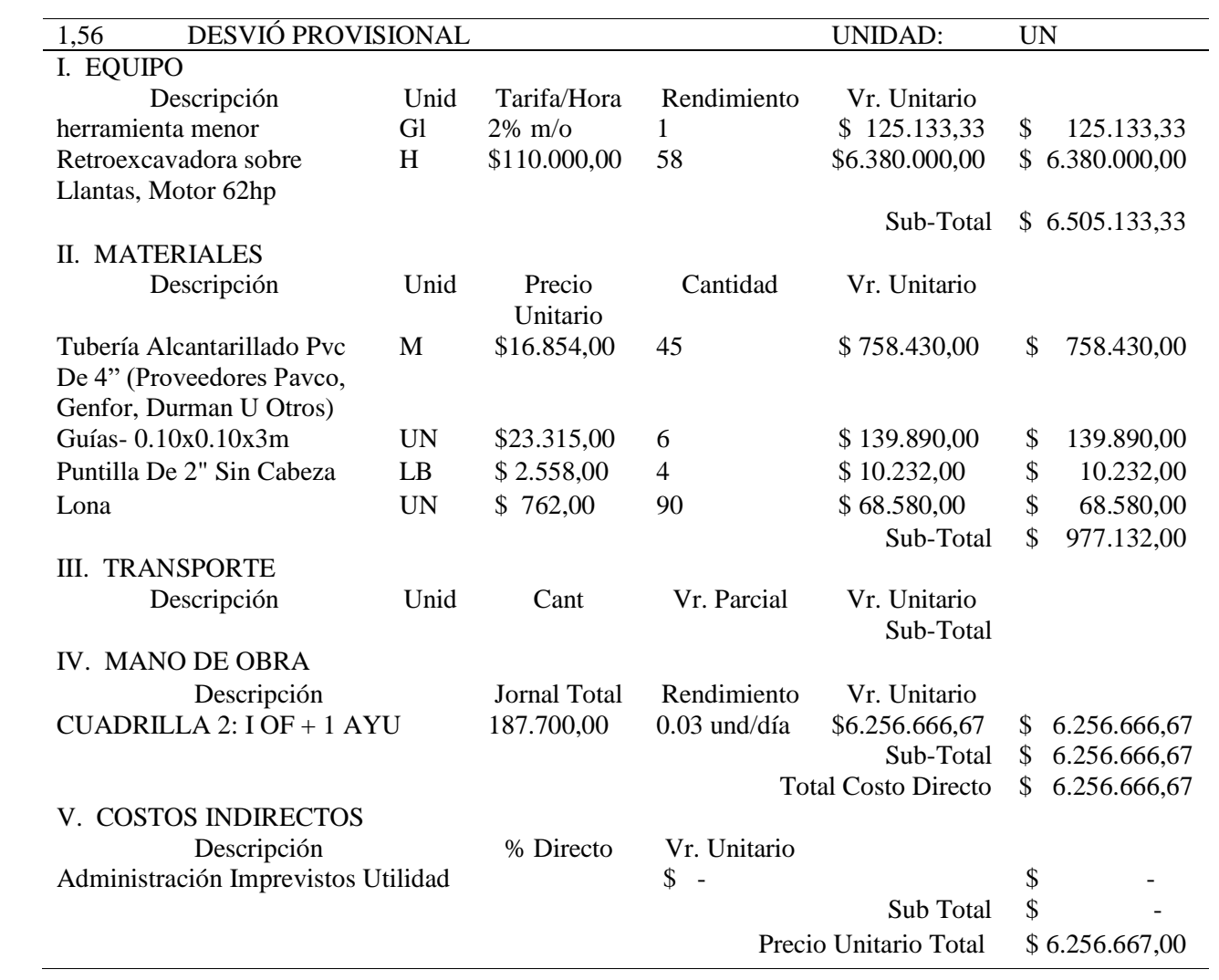

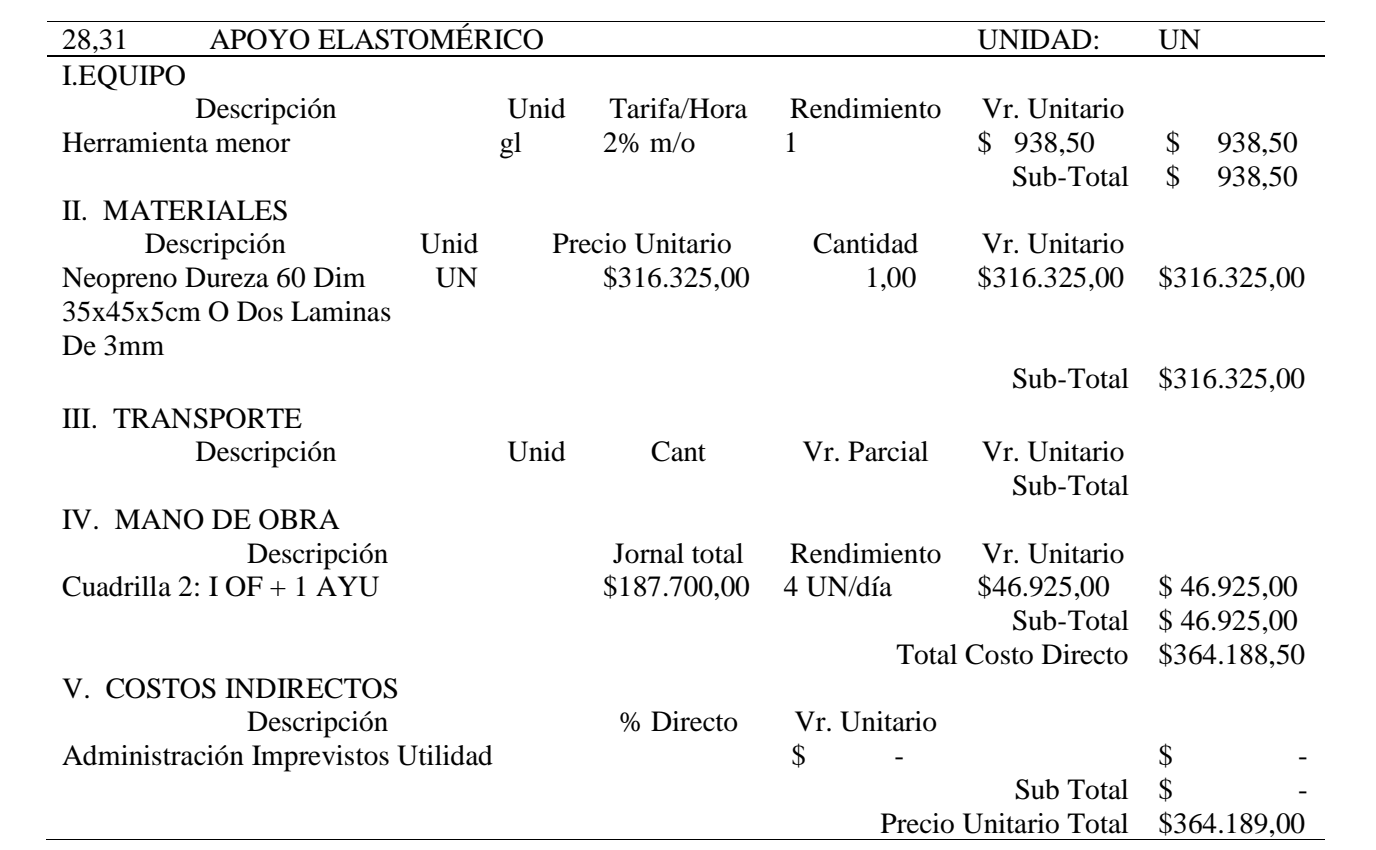

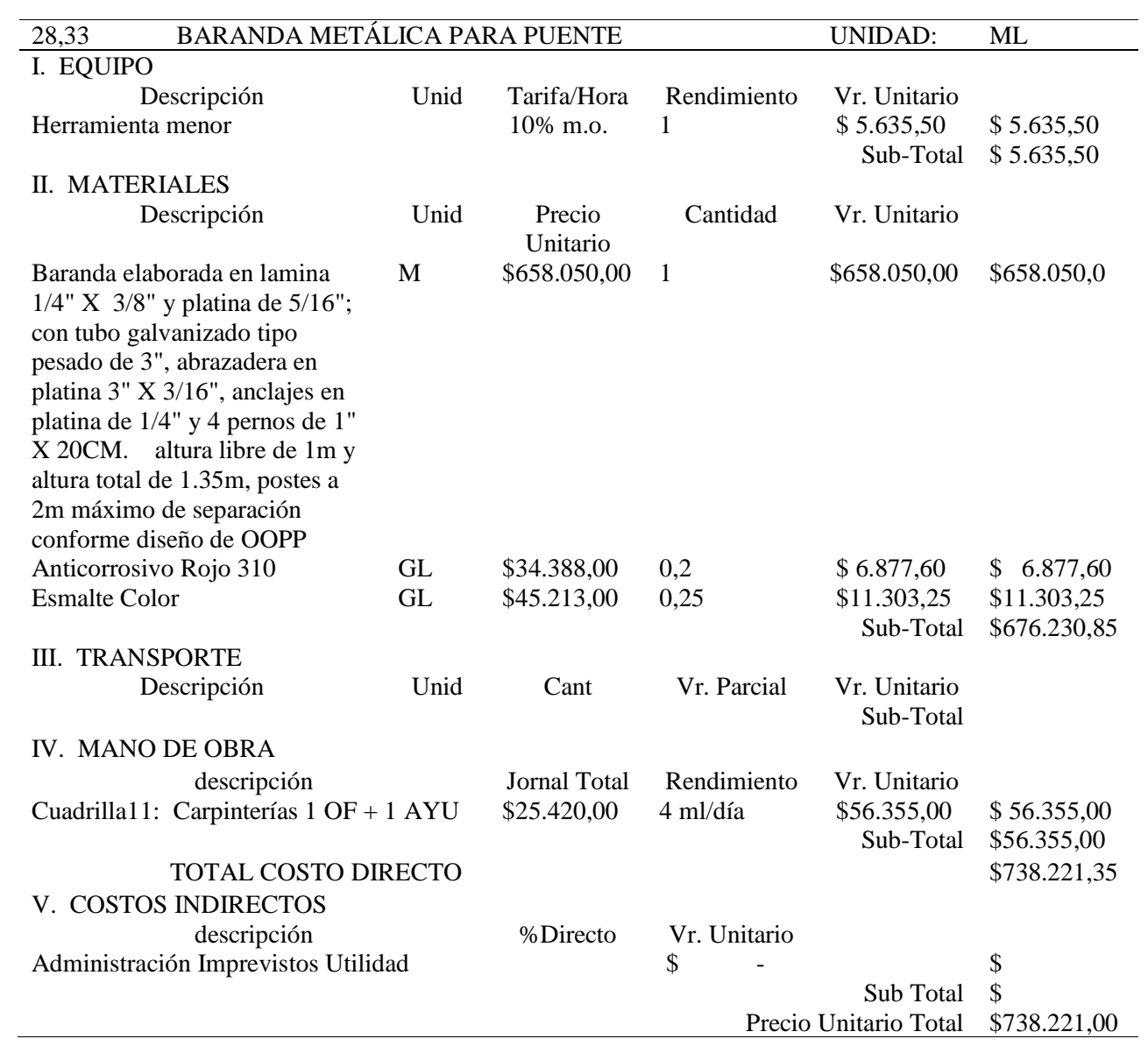

70

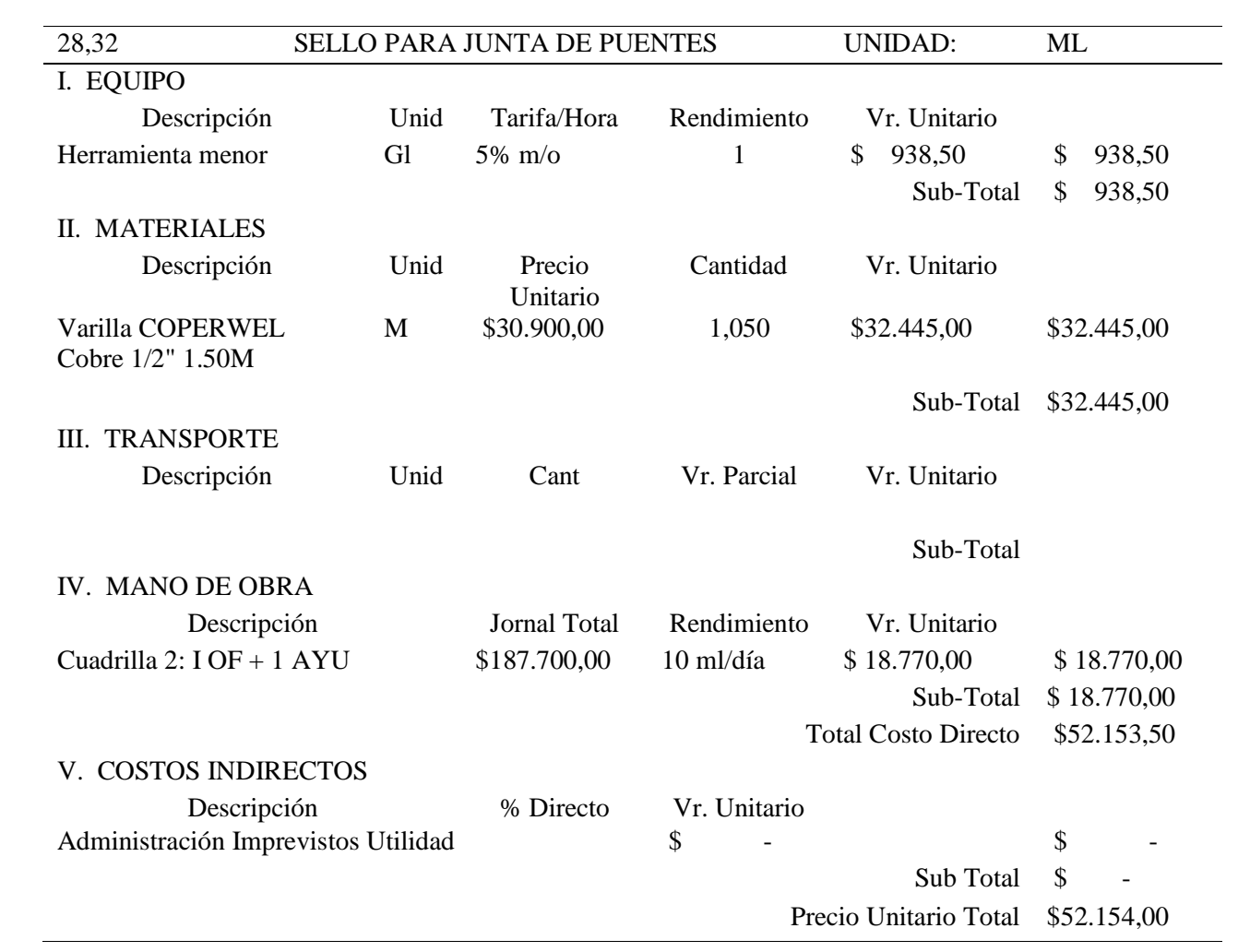

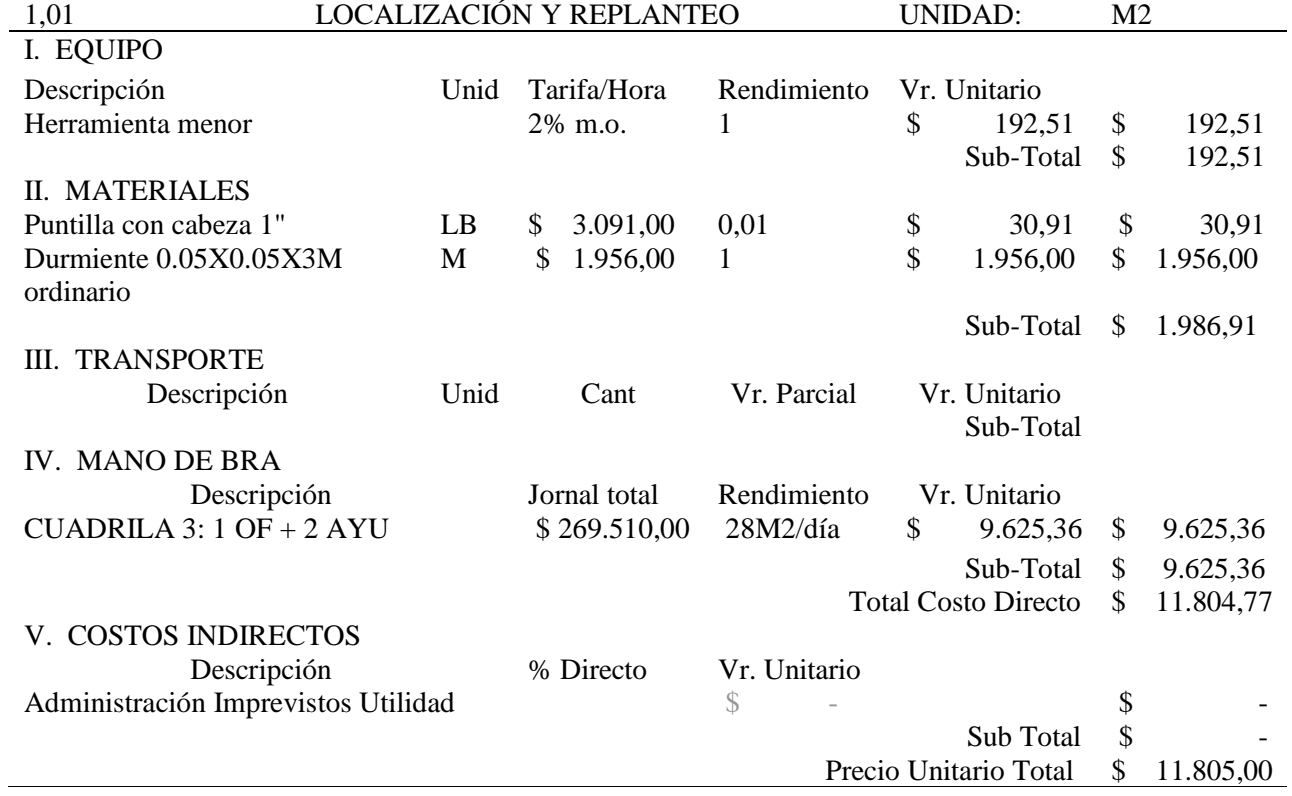

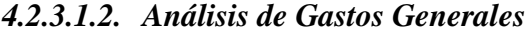

Gastos Generales Variables

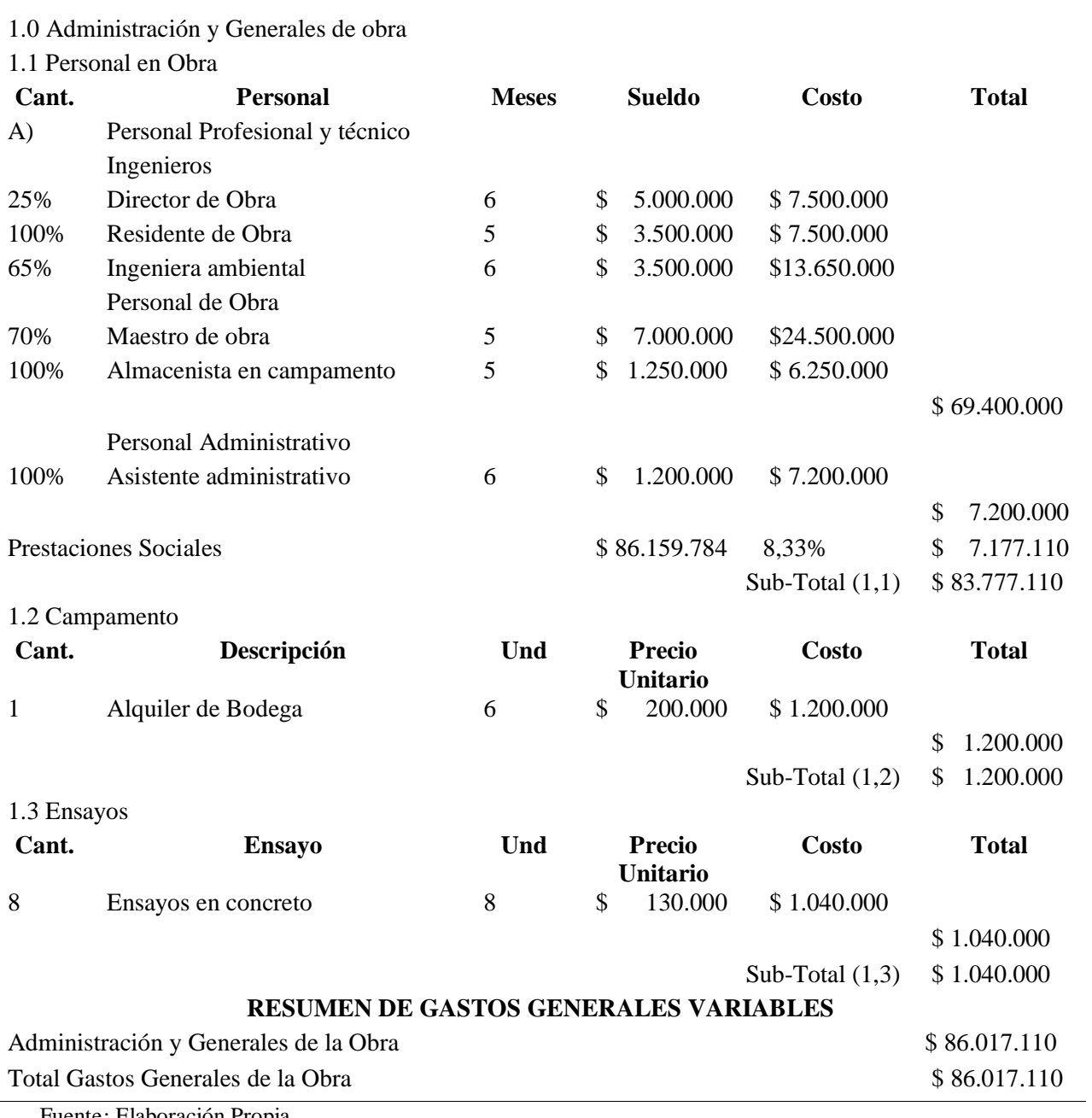

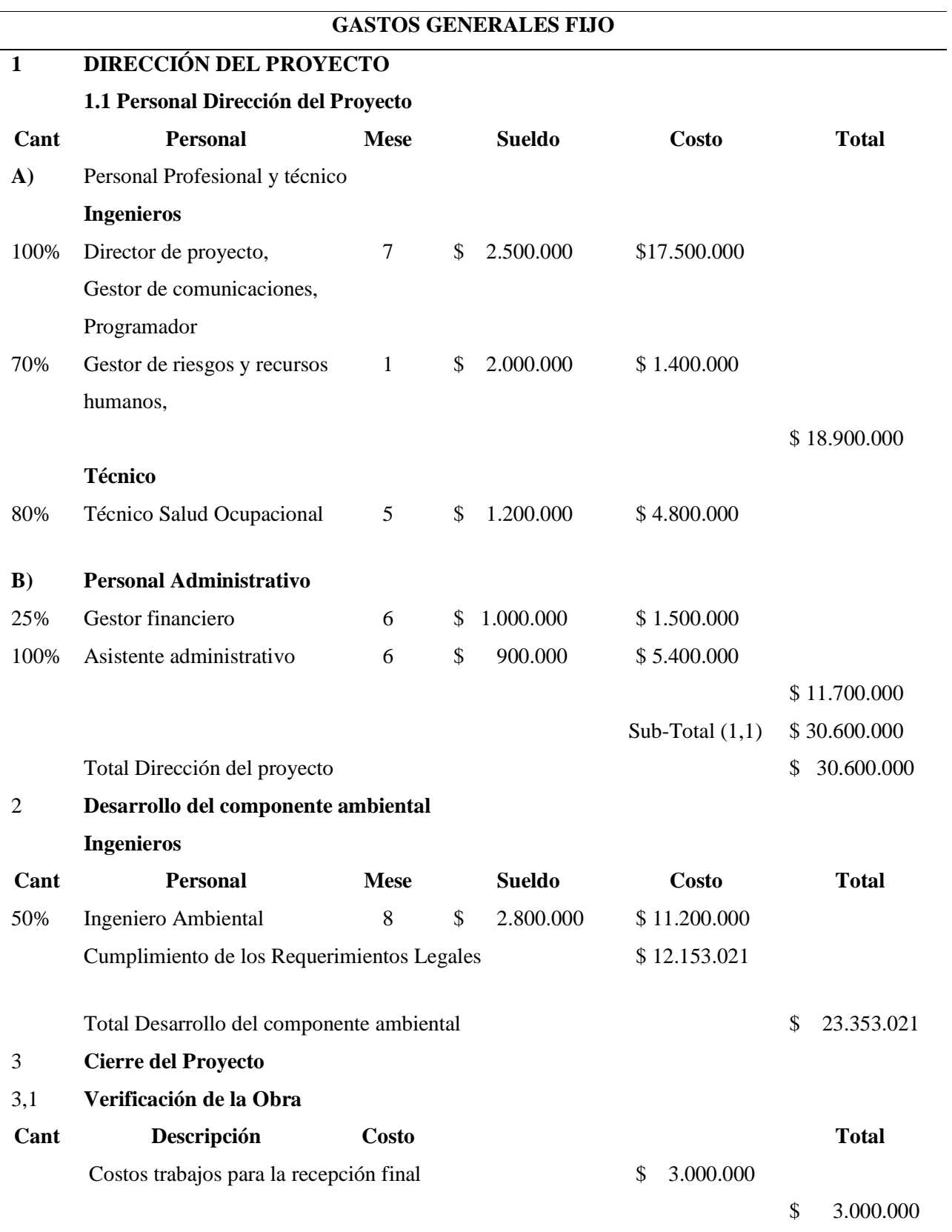

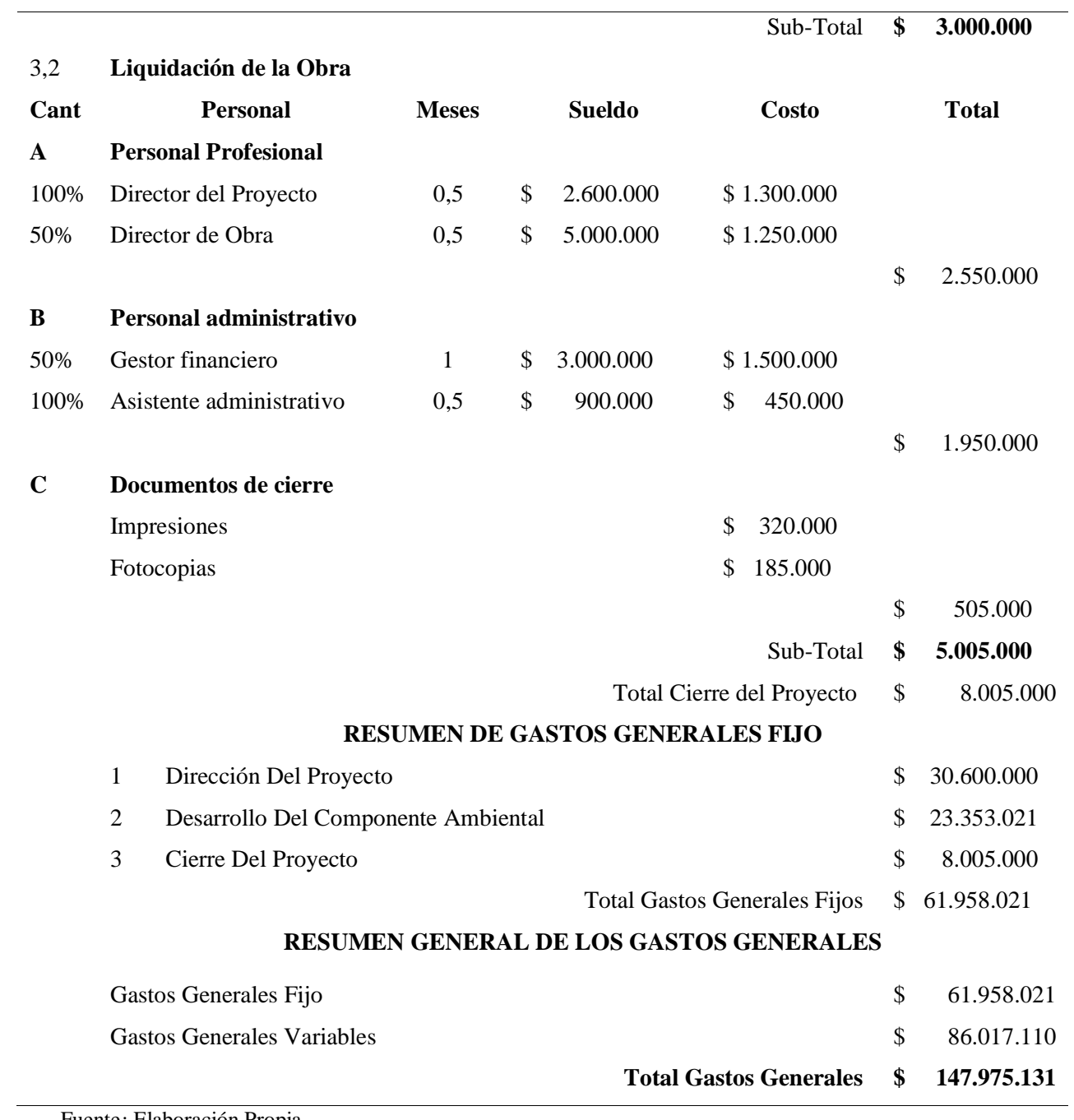

#### *4.2.3.1.4. Base de las Estimaciones*

La estimación de los costos se apoya en los siguientes detalles:

Metrados

El procedimiento matemático realizado para calcular áreas y volúmenes, que permiten precisar la cantidad de concreto, el peso de acero y el área de encontrado que se necesitara se ha calculado teniendo en cuenta las cláusulas de medición y pago, determinadas en las especificaciones del contrato de obra 1163 de 2017 celebrado entre la Unión Temporal Puentes 17 y la Gobernación del Guaviare.

Precios Unitarios

Los costos unitarios de calculan de acuerdo con la base de precios oficial de la Gobernación del Guaviare según Resolución No. 1188 de 2016, a través de la cual se estableció el listado de precios unitarios A.P.U de las actividades de infraestructura en el nivel central del departamento del Guaviare

Costo Directo

Es la sumatoria de la mano de obra (incluyendo leyes sociales), Equipos, Herramientas y todos los Materiales que se requieran para la ejecución de la obra, se calcula por el costo unitario multiplicado por las cantidades requeridas para cada actividad.

- Gastos Generales Variables:

Corresponde a:

Costos de la Dirección Técnica y Administrativa de la Obra, conformada por los sueldos y remuneraciones del personal profesional técnico, administrativo y auxiliar a utilizar en la ejecución de la Obra. Estos costos incluirán los cargos por leyes y Beneficios sociales.

Gastos administrativos de la Oficina Central y costos de personal del Contratista que interviene directamente en la Obra y que no ha sido cargado ni en los precios unitarios ni en los gastos fijos.

Gastos Financieros y Seguros conformados por los Costos de las Cartas Fianzas que debe entregar el Contratista.

Gastos de pólizas de seguros exigidos por la Entidad, conformados por el costo de las primas que debe abonar el Contratista a fin de tener asegurada la obra, los empleados,

obreros y profesionales.

Gastos Generales Fijos:

Llamados también costos Indirectos Fijos, integrados por:

Gastos administrativos fijos que incluyen los costos de Licitación, Gastos Legales, carteles de obra y avisos, gastos de inspección a obra y publicaciones derivadas del proceso

Gastos de Gestión de la Dirección del proyecto, y liquidación de obra

Gastos varios de Oficina.

- Estimación del Costo Del Proyecto

El costo del proyecto se calcula con la sumatoria de los costos directos más los gastos generales variables y fijos.

Reserva de Contingencia

Esta reserva consiste en asignar un monto estimado para el manejo de los riesgos que han sido identificados en el proyecto y asumidos por la Unión Temporal, en el caso de que estos llegaran a materializarse. Este monto corresponde al 10% de los costos estimados del proyecto.

Reserva de Gestión

La reserva de Gestión consiste en asignar un monto para atender riesgos no identificados dentro del proyecto, especialmente para cubrir trabajo no previsto en el alcance del proyecto. Este monto corresponde al 3% de los costos estimados del proyecto.

- Presupuesto Total del Proyecto

El presupuesto total del proyecto está determinado por el total del costo estimado del proyecto, más las reservas de contingencia y de gestión. Este presupuesto total tiene la finalidad de prever fondos que la organización necesita reservar o tener disponible para el desarrollo del proyecto.

#### *4.2.3.2. Determinar el Presupuesto*

Este proceso consiste en realizar la sumatoria de todos los costos estimados de cada una de las actividades, más las reservas de contingencia y gestión que necesitaría la Unión Temporal para ejecución del proyecto, con ello se determina la línea base de costos autorizada, a partir de la cual es posible monitorear y controlar el desempeño del proyecto.

Los documentos requeridos para determinar el presupuesto son: el Plan de Gestión de Costos, la Estructura de Desglose del Trabajo, la Estimación de Costos, La base de Estimaciones, el Cronograma del Proyecto y el Registro de Riesgos, la herramienta Utilizada es el Juicio de Expertos.

## **COSTOS MENSUALES**

## **NOMBRE DEL PROYECTO: "**Construcción de Puentes en las Vías Rurales del Departamento del Guaviare**"**

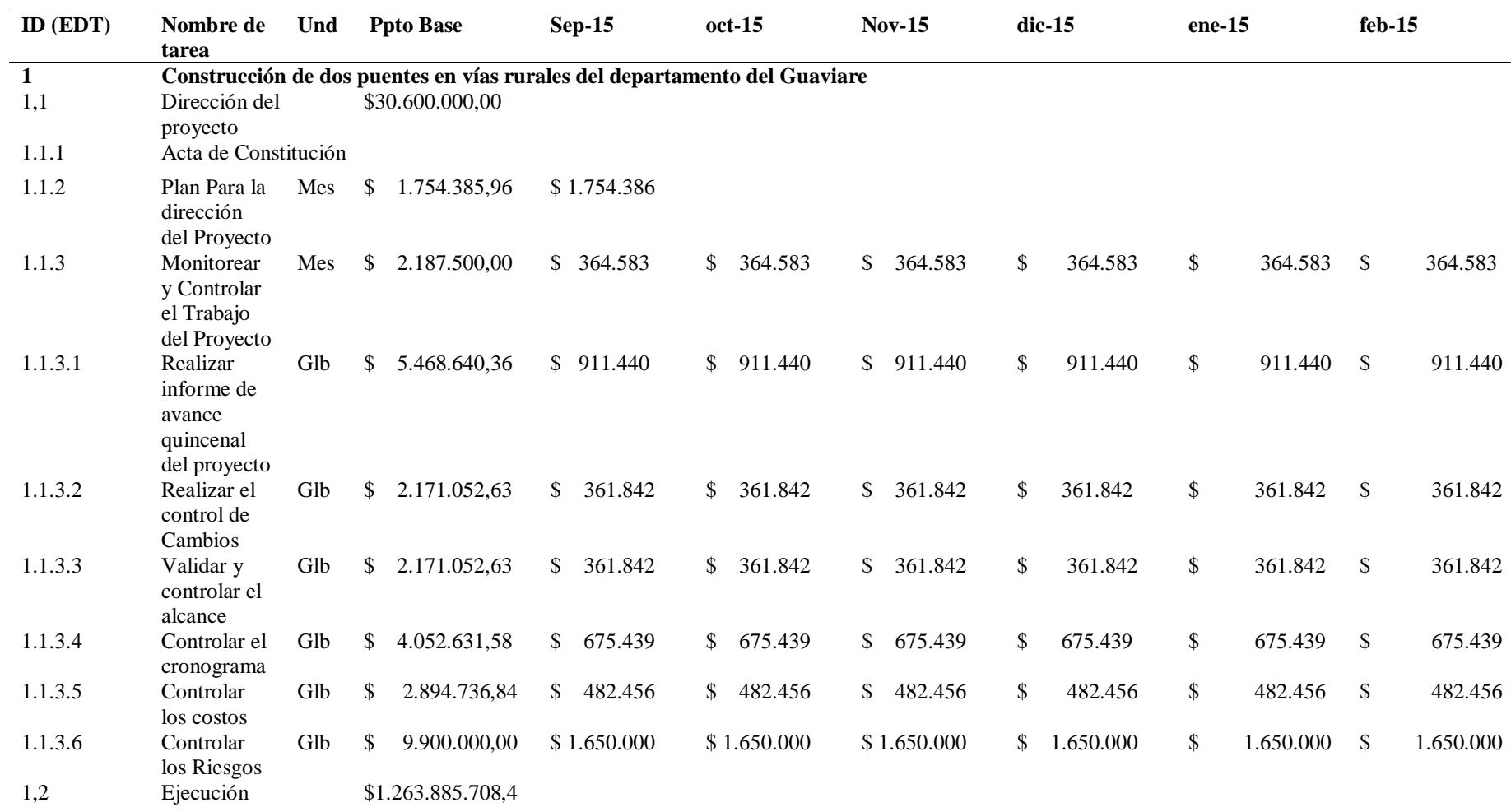

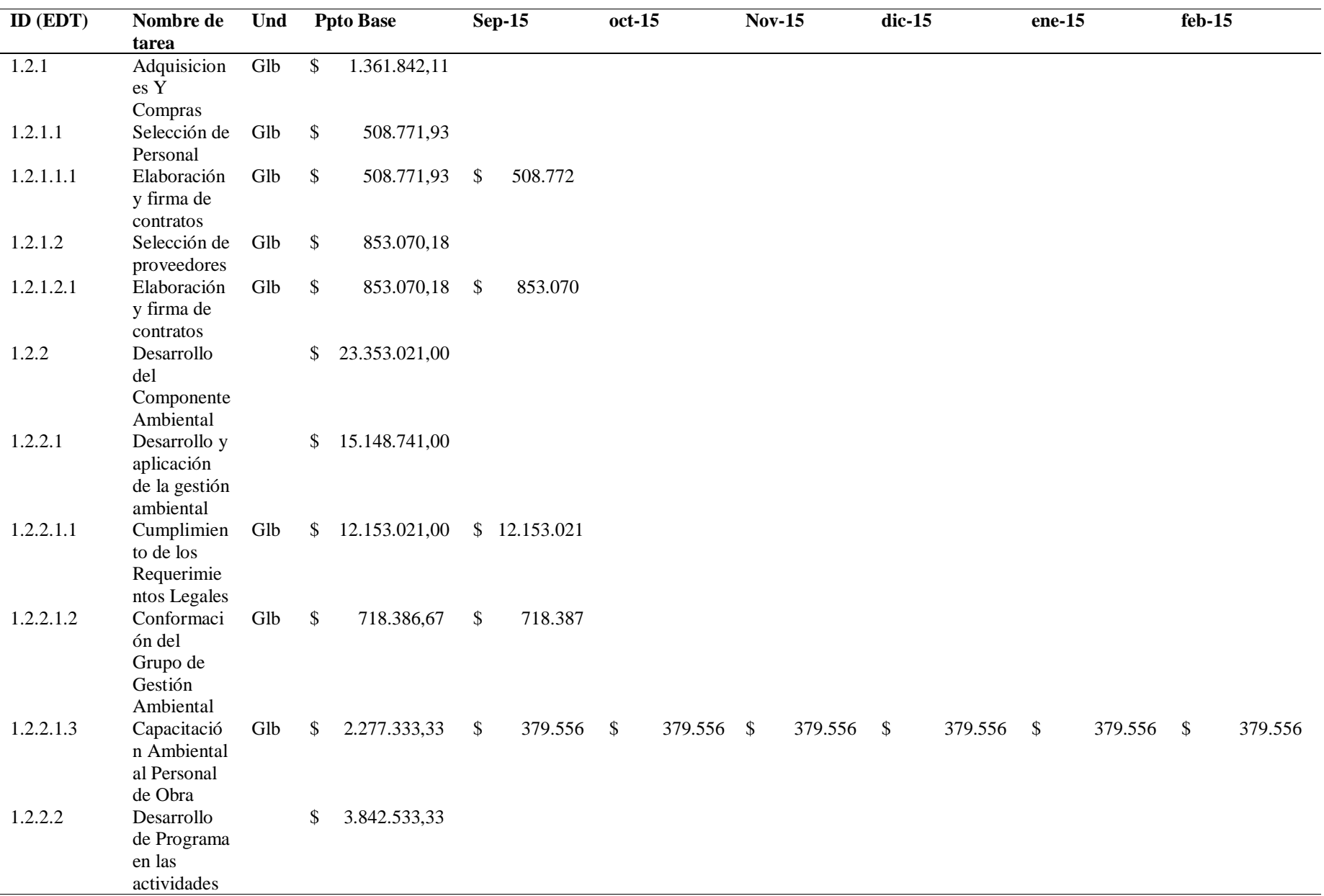

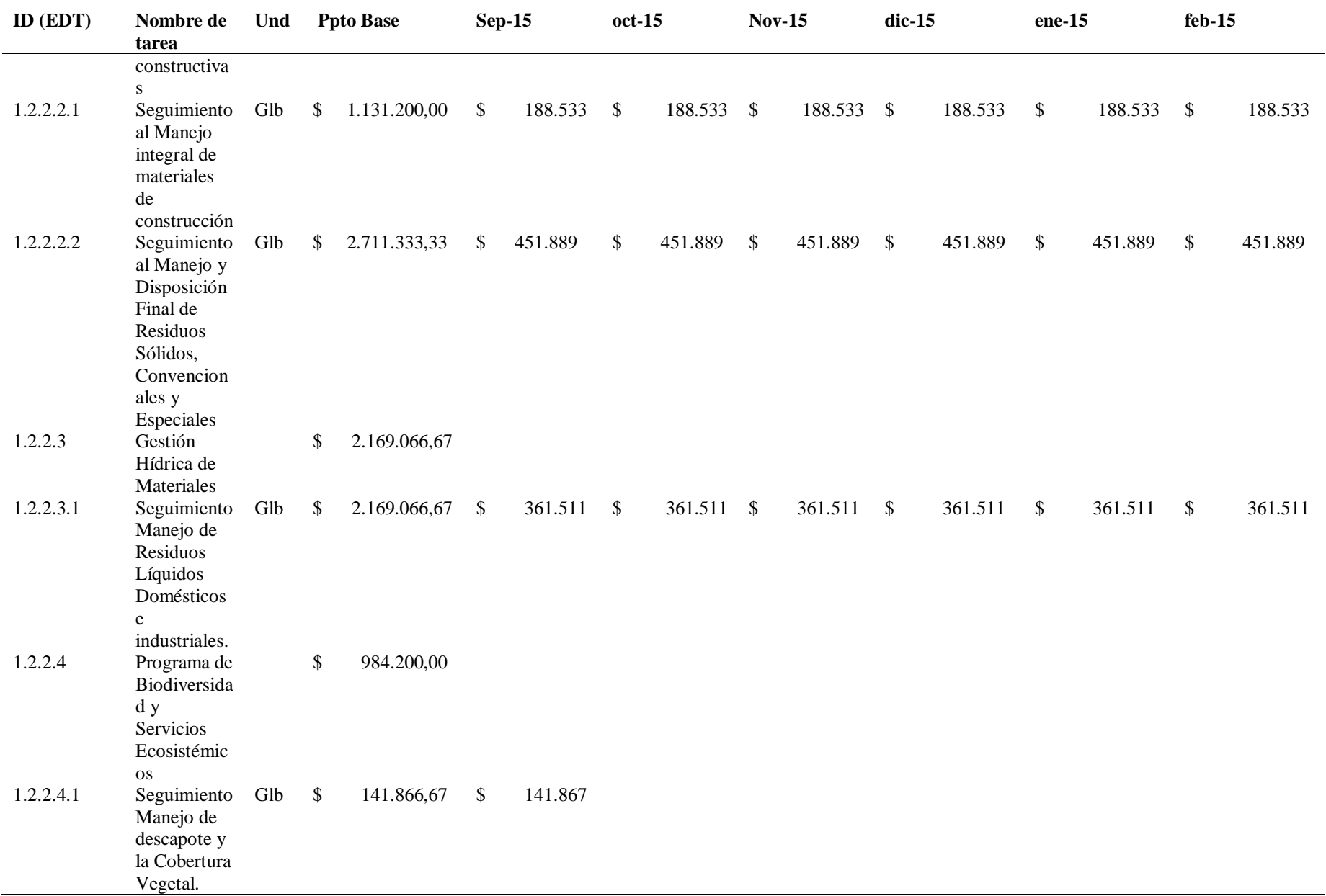

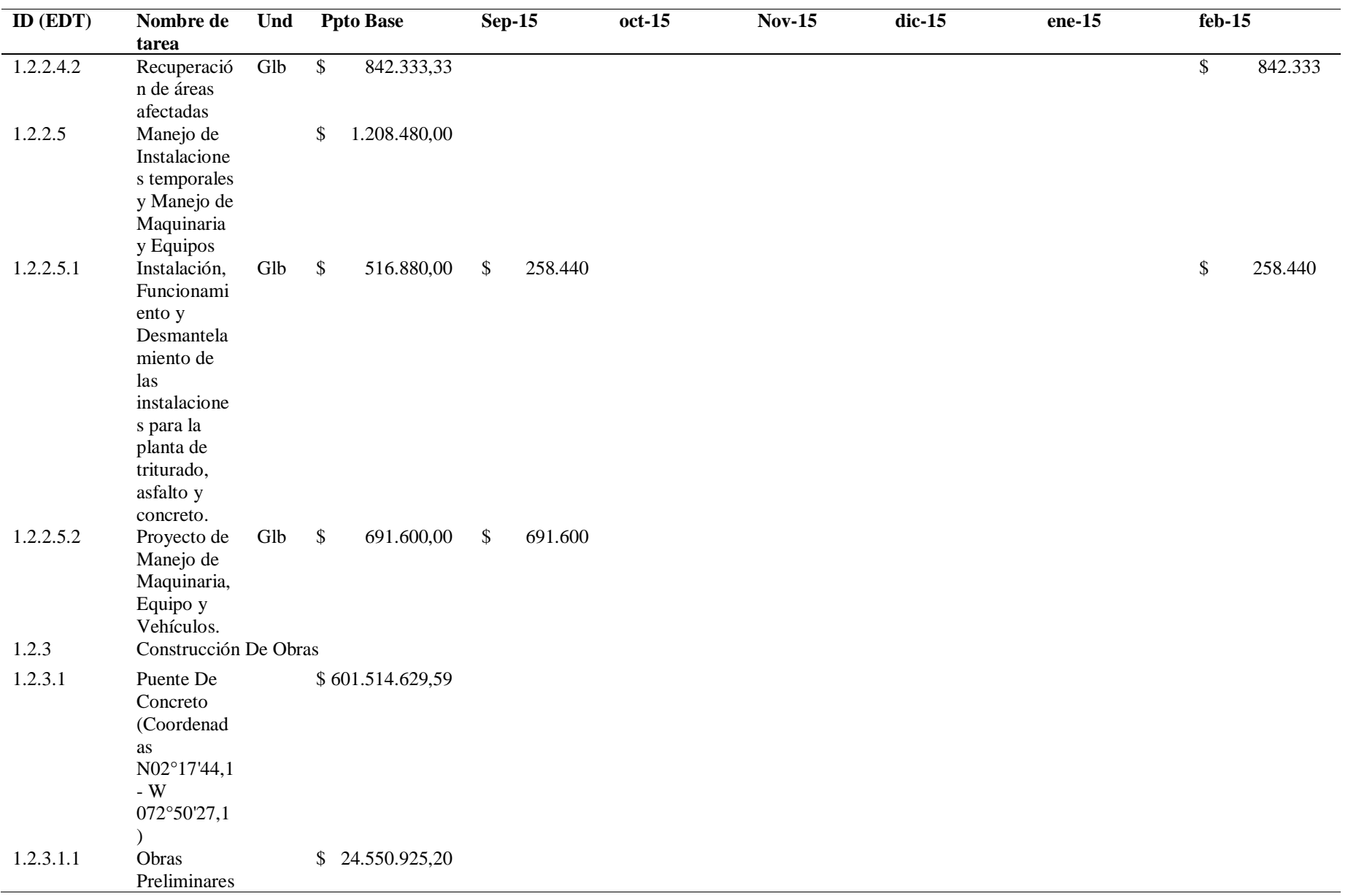

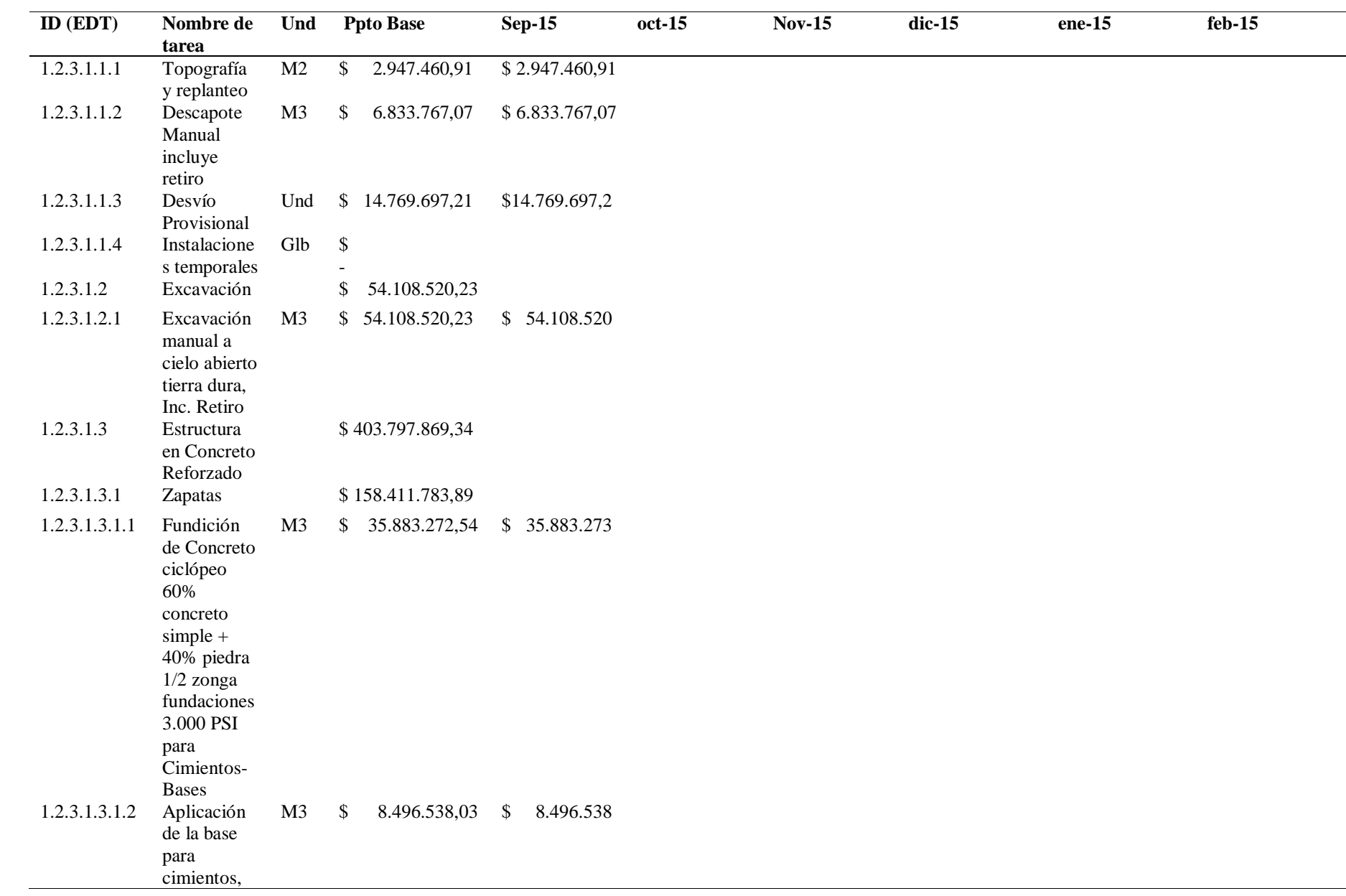

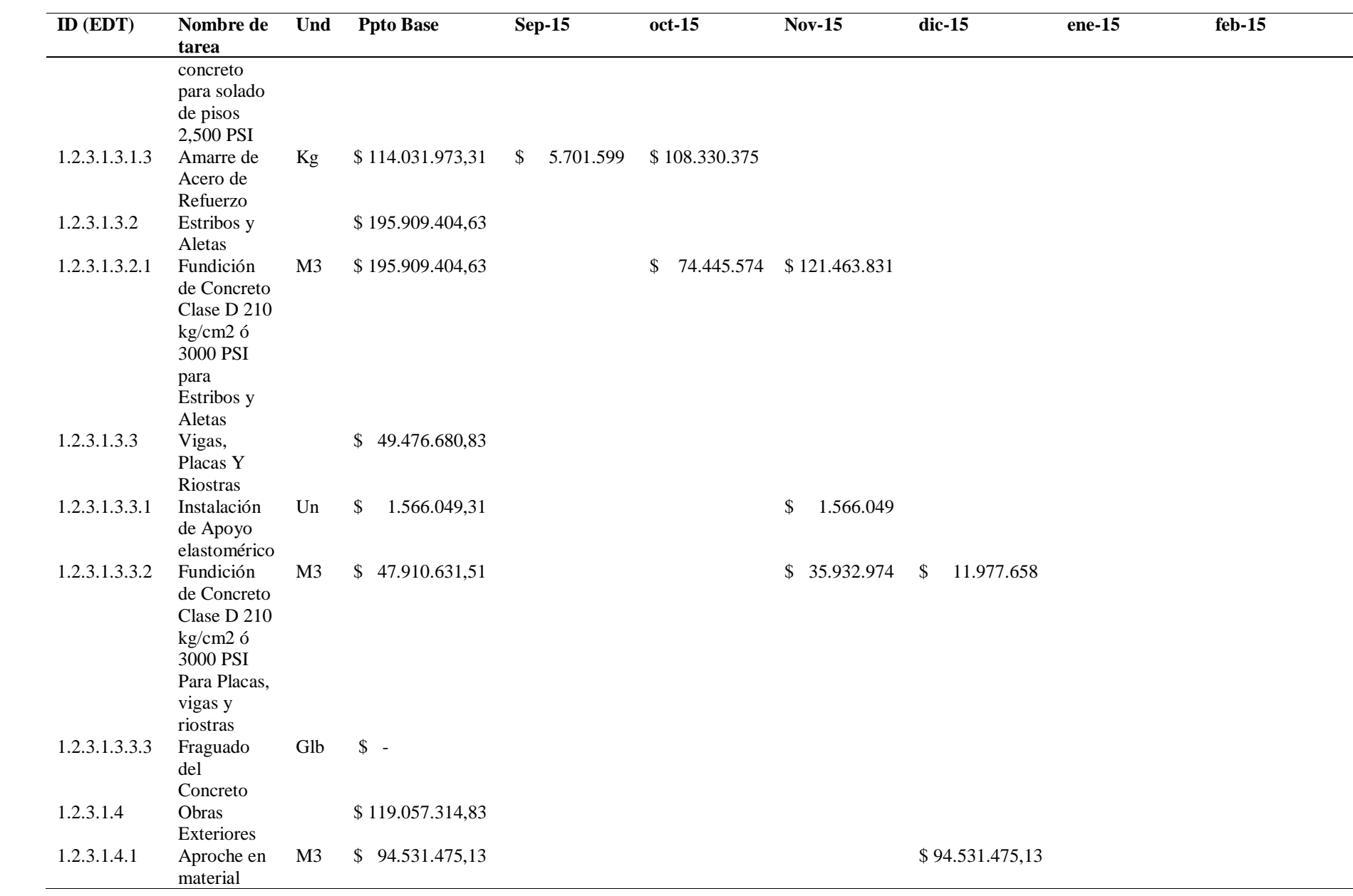

84

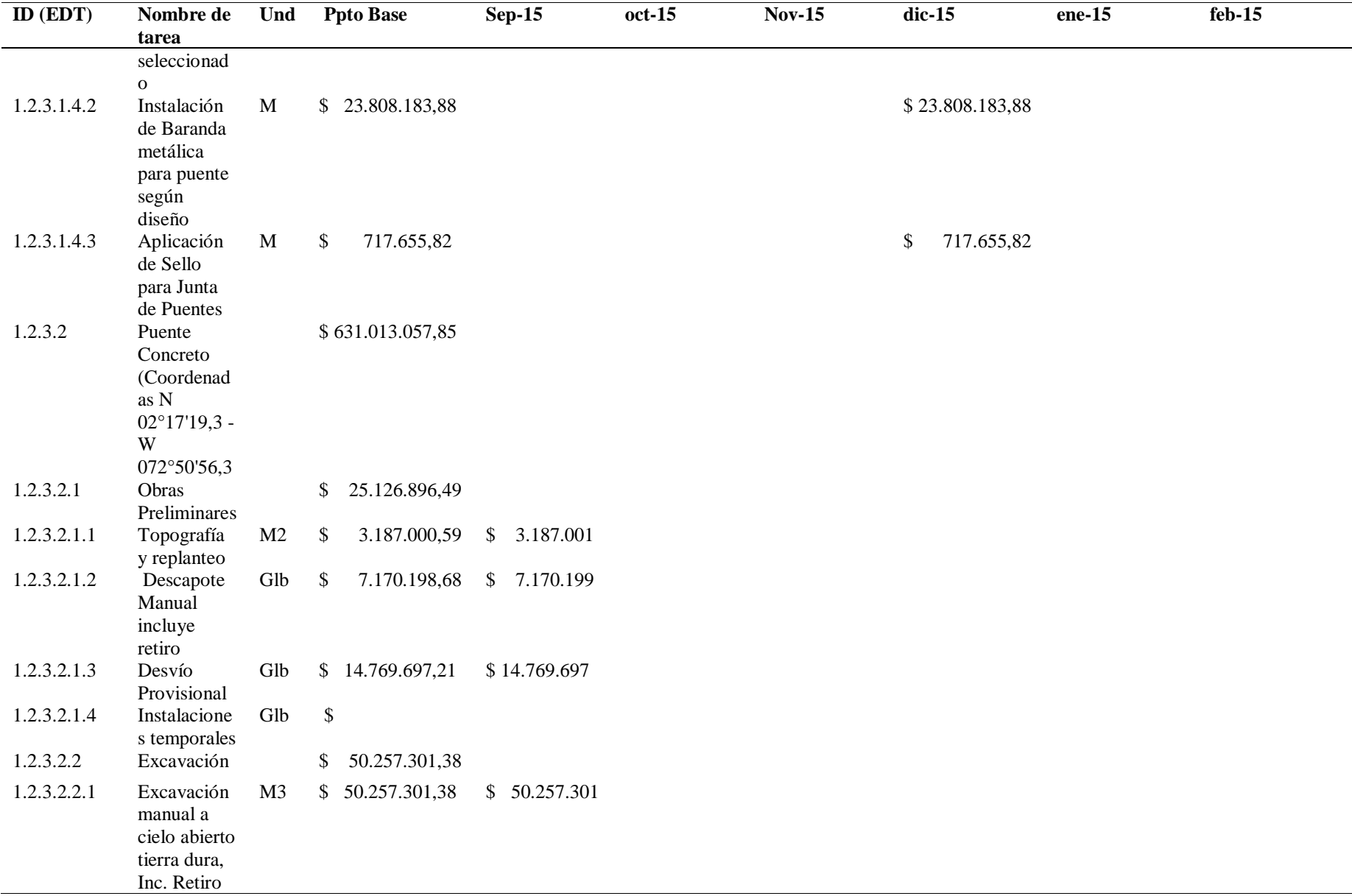

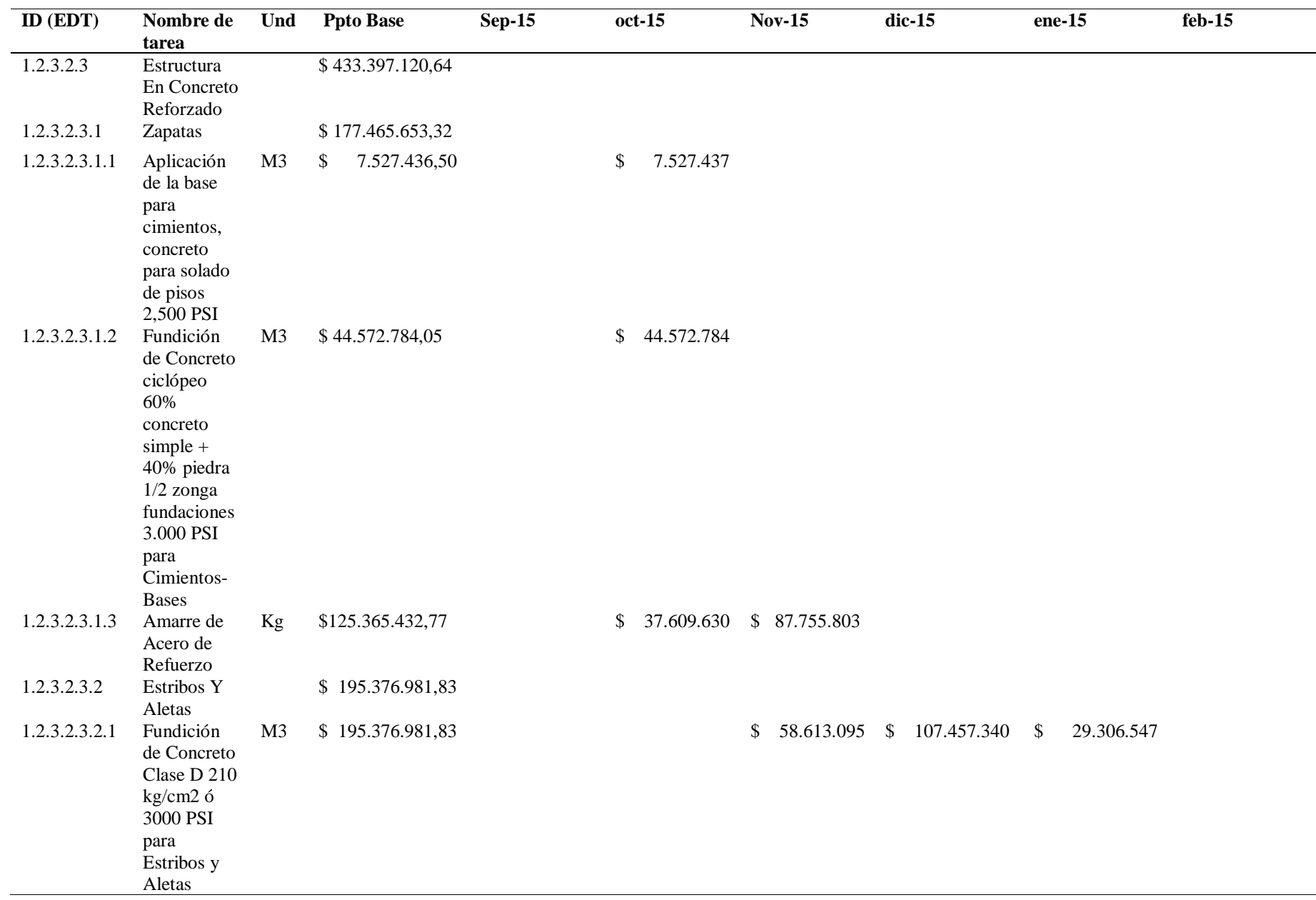

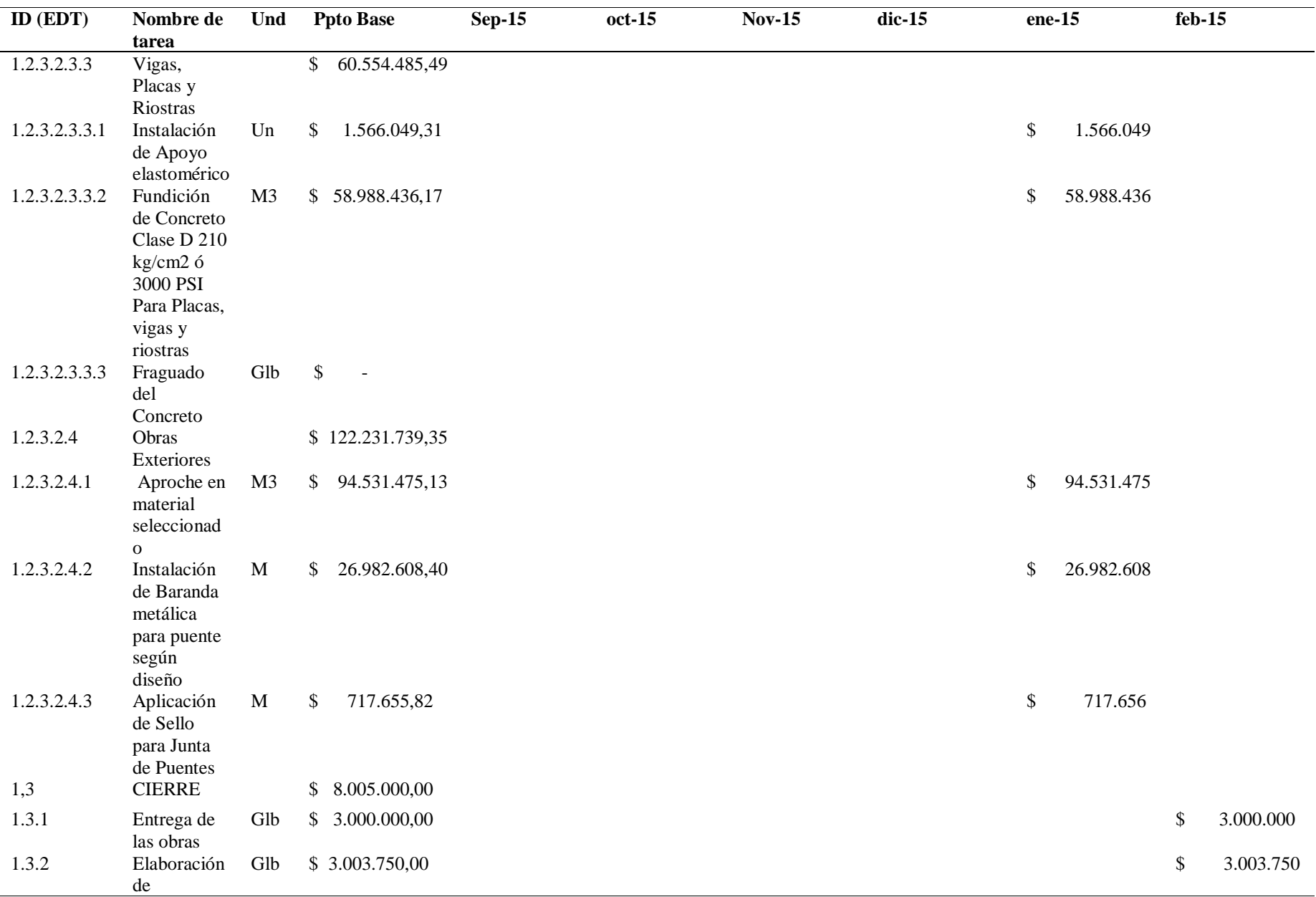

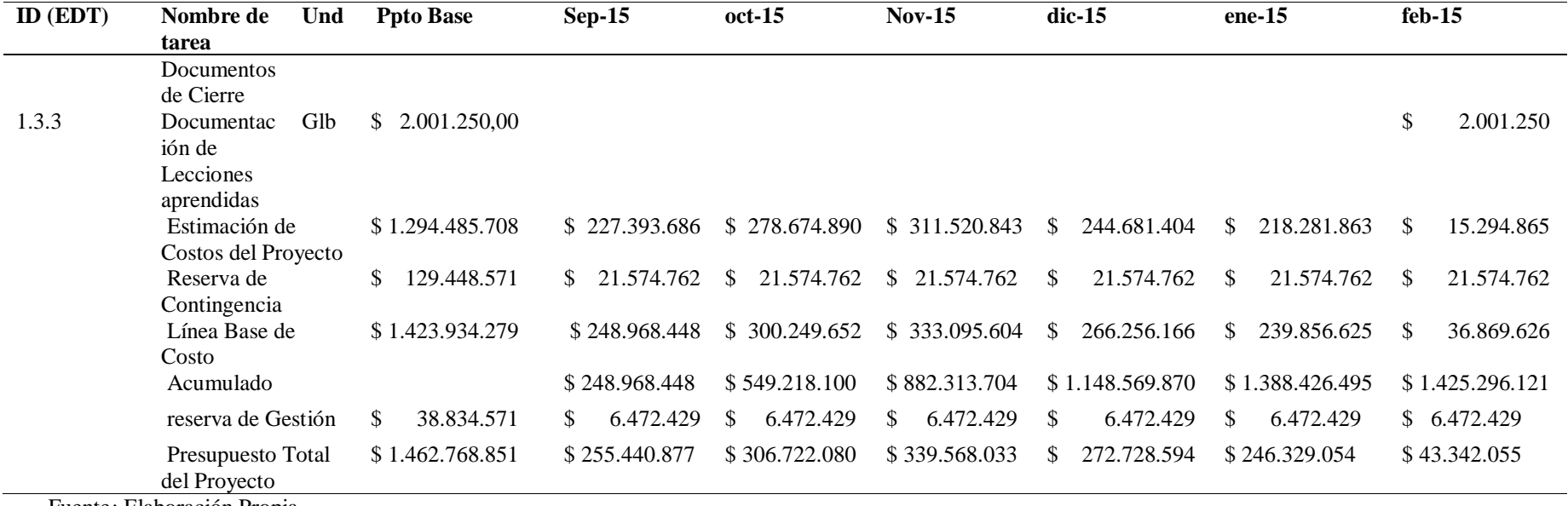

En el proceso de planificación del proyecto "Construcción de Puentes en las Vías Rurales del Departamento del Guaviare", se determina la primera versión de la Curva S o Curva de avance, la cual se crea a partir del cronograma y presupuesto inicial del proyecto. Posteriormente se debe actualizar conforme avance la ejecución del proyecto, para representar de esta manera el avance real respecto al planificado en un periodo establecido.

Esta herramienta permitirá detectar desviaciones existentes y tomar medidas para corregirlas.

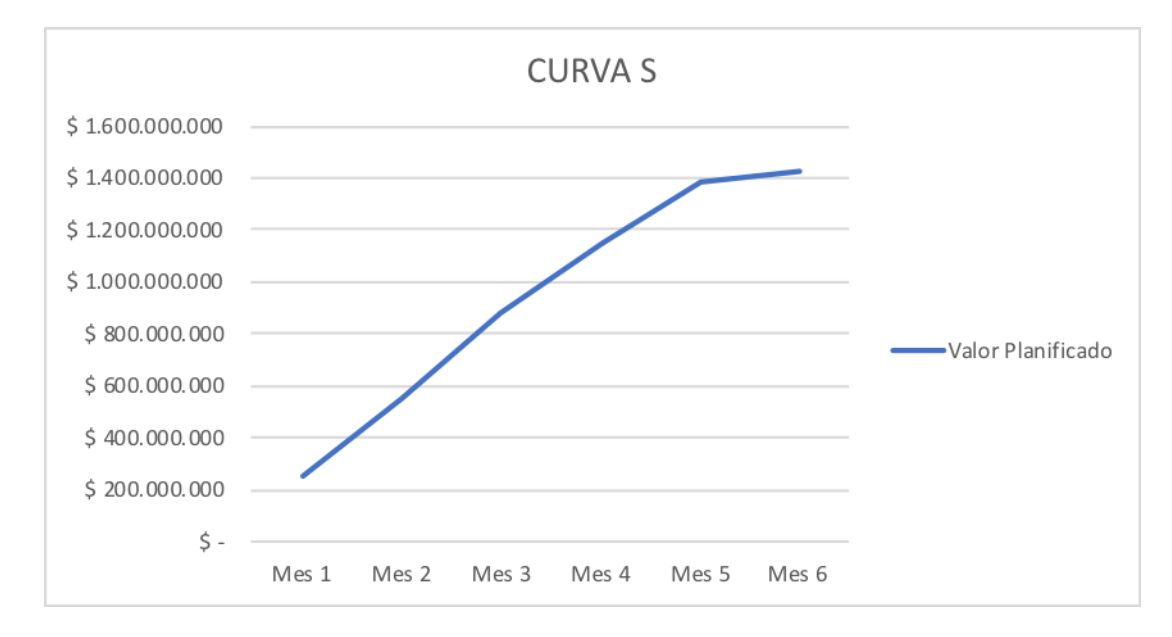

*Ilustración 4. Curva del proyecto "Construcción de Puentes en las Vías Rurales del Departamento del Guaviare"* a partir de información presupuestal del proyecto**.**

## Tabla 12 *Presupuesto Línea Base de Costo*

## **PRESUPUESTO -LINEA BASE DE COSTO**

## **NOMBRE DEL PROYECTO: "**Construcción de Puentes en las Vías Rurales del Departamento del Guaviare**"**

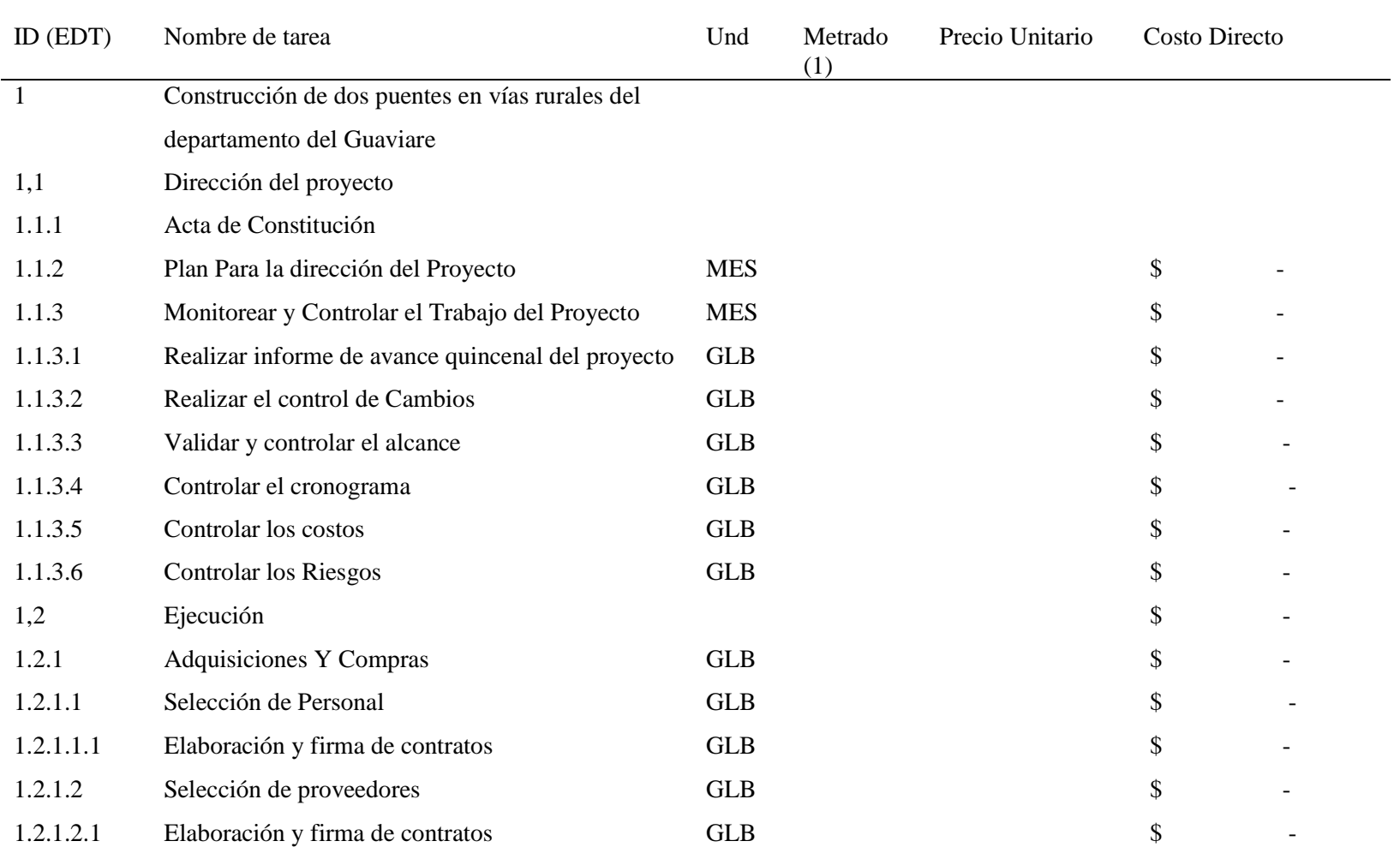

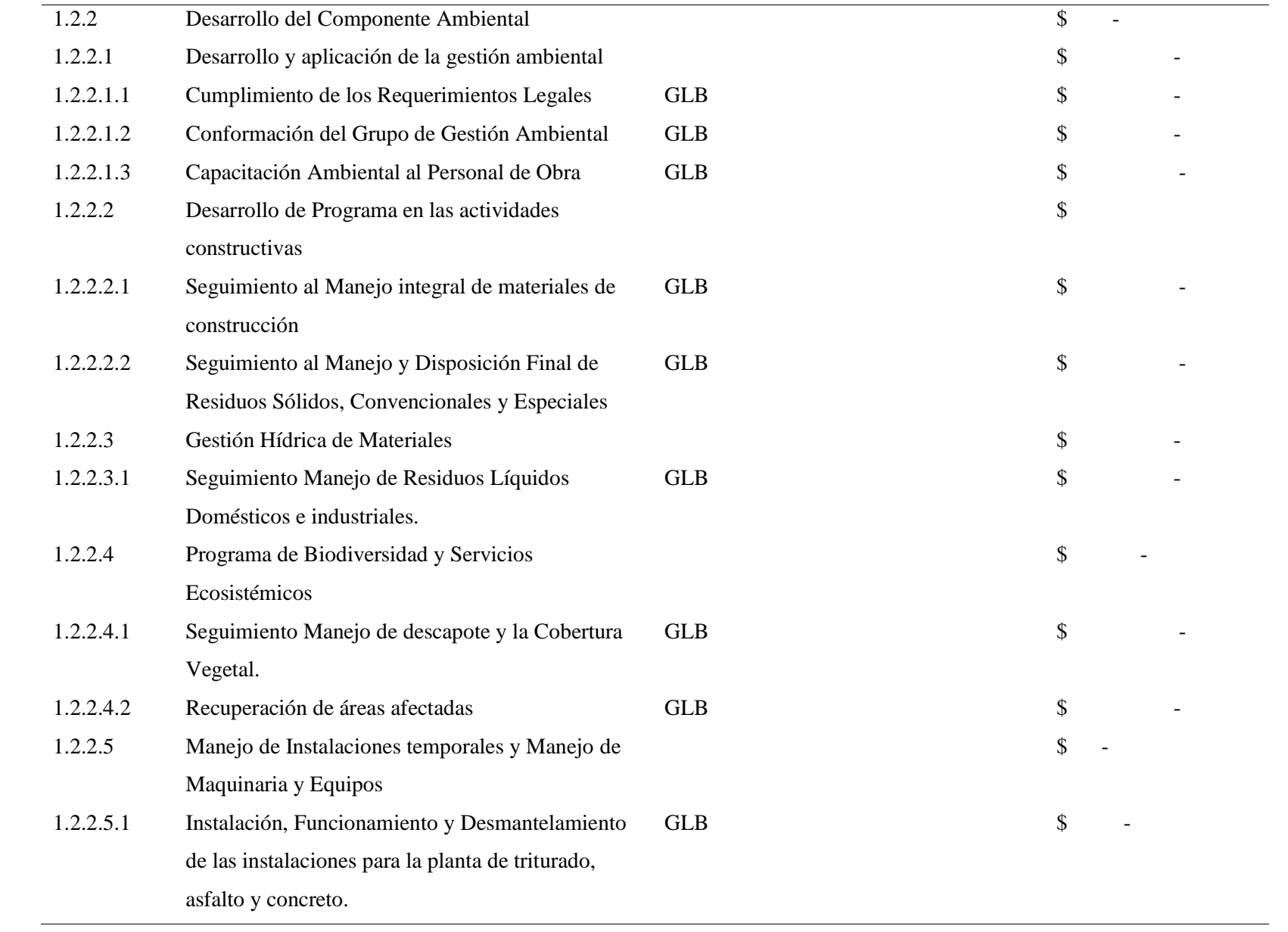

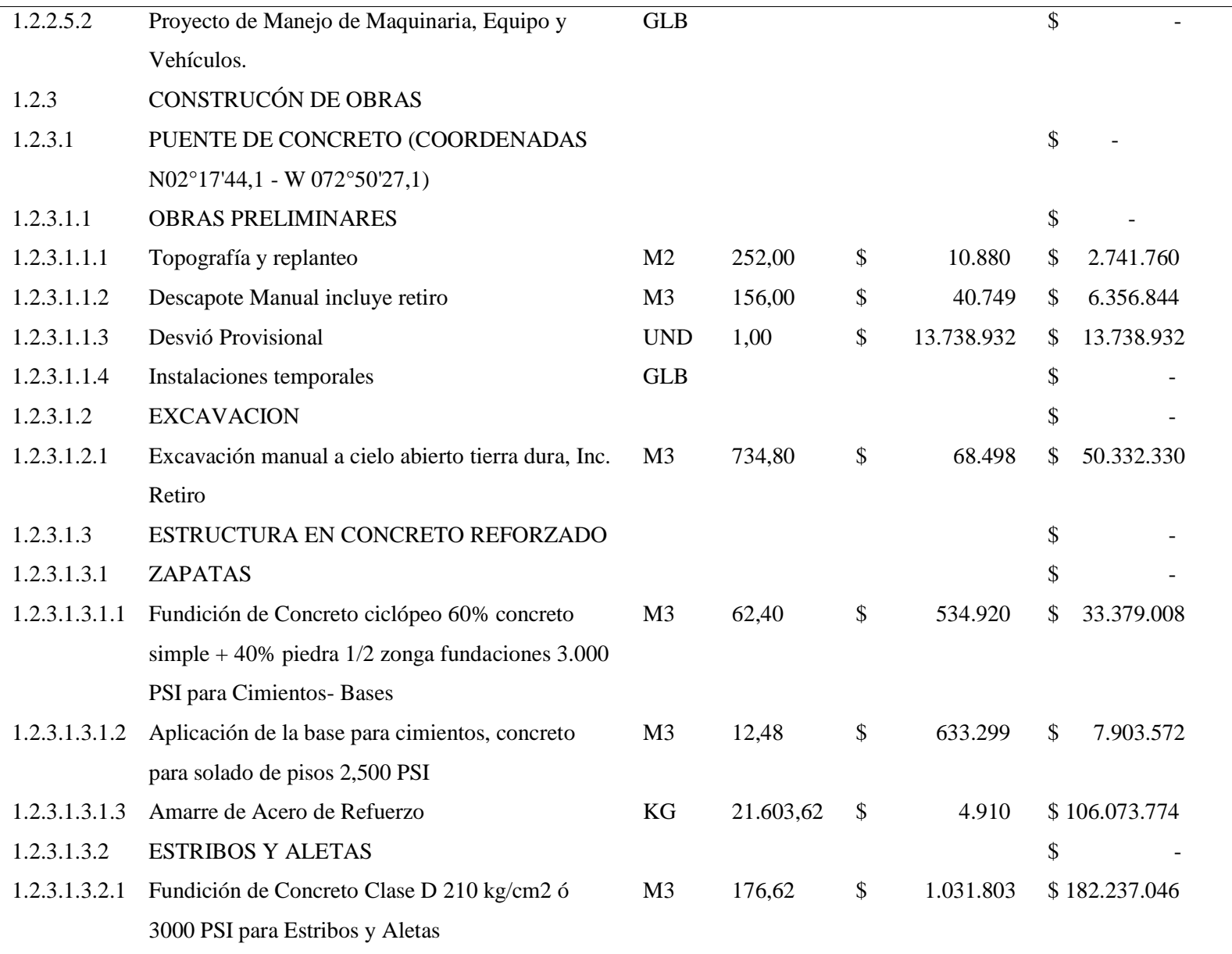

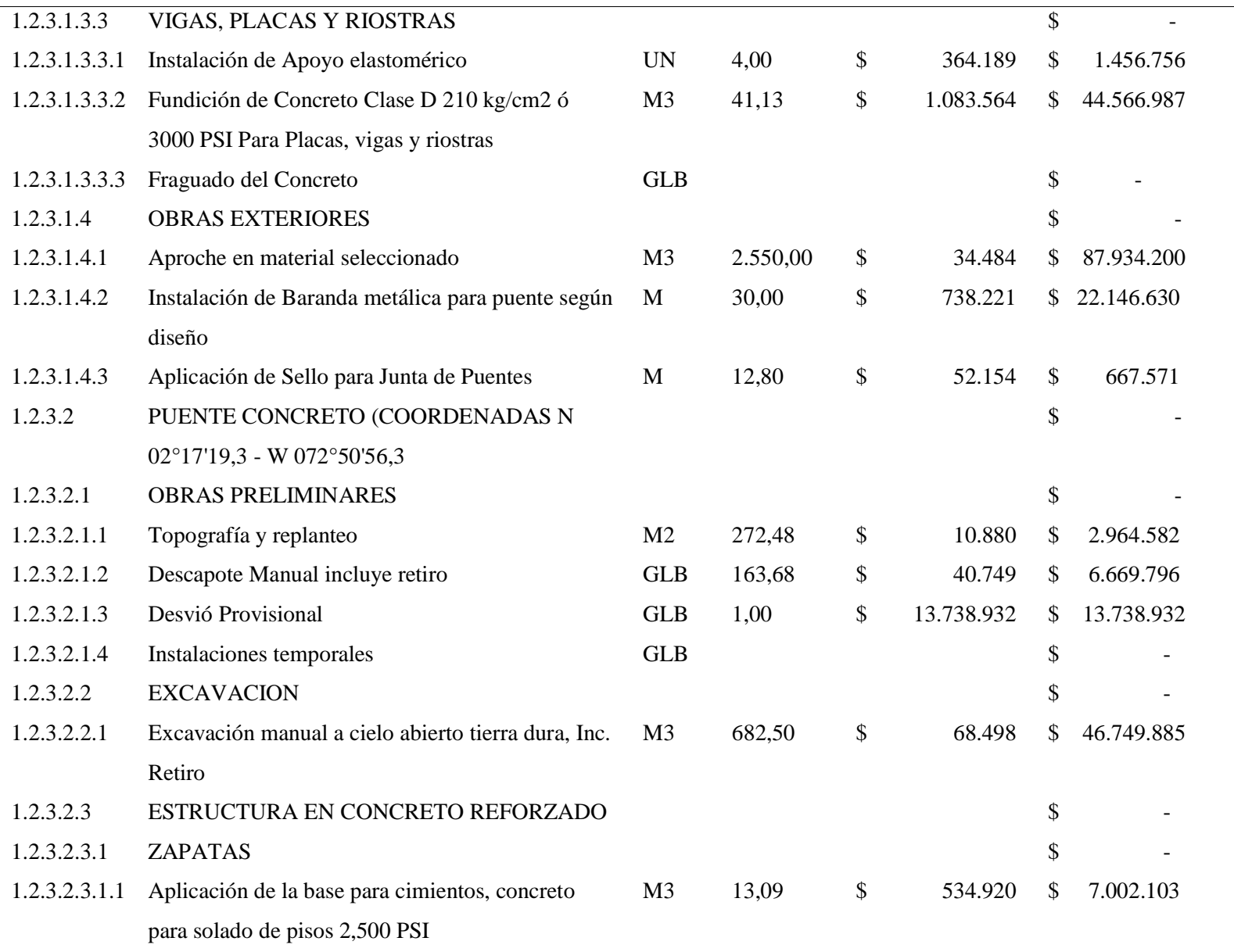

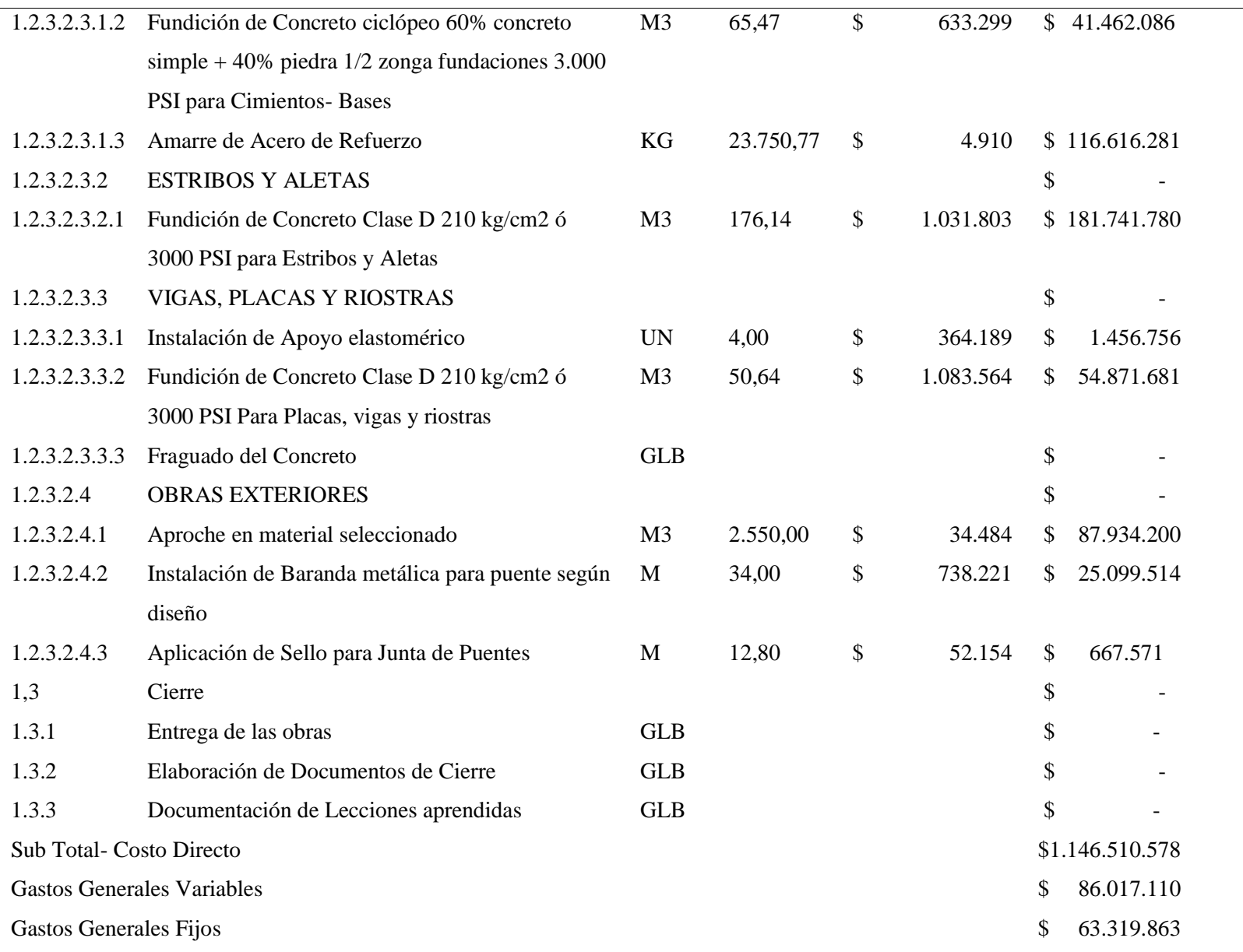

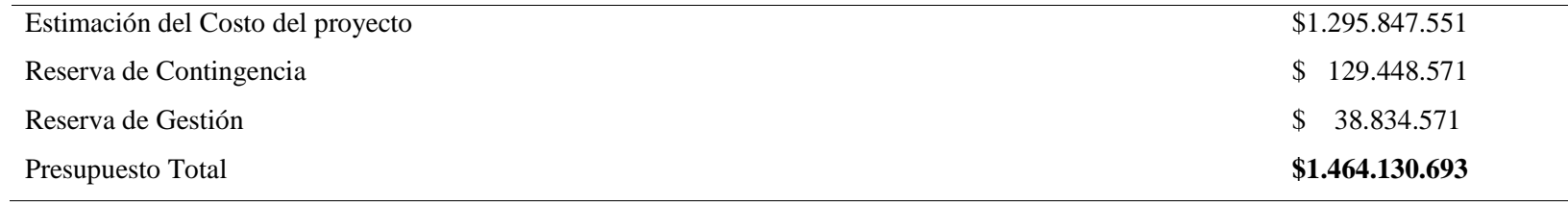

#### **4.2.4. Planificar la Gestión de Riesgos**

Mediante este proceso se define los lineamientos y actividades para realizar la gestión de Riesgos del Proyecto, los cuales son importante para involucrar a todo el equipo del Proyecto con el fin de asegurar que el proceso de gestión de riesgos sea respaldado durante todo el ciclo de vida del proyecto. Los documentos requeridos para planificar la gestión de riesgos son: El Plan para la Dirección del Proyecto, Acta de Constitución del Proyecto, Registro de interesados, este proceso se desarrolla empleando el juicio de expertos.

## Tabla 13 *Plan de Gestión de Riesgos*

#### **PLAN DE GESTIÓN DE RIESGOS**

**NOMBRE DEL PROYECTO: "**Construcción de Puentes en las Vías Rurales del Departamento del Guaviare**"**

### METODOLOGÍA DE GESTIÓN DE RIESGOS

#### Alcance

La gestión de los riesgos se realizará durante todo el ciclo de vida del proyecto.

El equipo de gestión de riesgo estará conformado por el Director del Proyecto y el maestro de obra. Será el encargado de:

Identificar los riesgos junto con el equipo del proyecto.

Priorizar y hacer seguimiento a los riesgos del proyecto

Elaborar los planes de respuesta a los riesgos identificados en el proyecto.

Implementar los planes de respuesta a los riesgos previa autorización del Representante Legal de Unión Temporal Puentes 17.

Aplicar las acciones correctivas para cada caso, previa autorización del Representante Legal de Unión Temporal Puentes 17.

Rendir un informe sobre el estado de los riesgos en la reunión quincenal de control y avance del proyecto.

Procedimiento, Herramientas y técnicas

La gestión de los riesgos en el proyecto "Construcción de Puentes en las Vías Rurales del Departamento del Guaviare" se realizará mediante los siguientes pasos: Identificación de riesgos:

El equipo de gestión de riesgos junto con el equipo del proyecto con el fin de obtener un listado completo de los riesgos del proyecto realizará una reunión con un equipo multidisciplinario conformado por profesionales en Ingeniería ambiental, Ingeniería Civil, maestros de obra con gran experiencia, con quienes se efectuará una tormenta de ideas para listar los riesgos del proyecto.

Se aplicará una entrevista a algunos interesados en el proyecto para que aporten información sobre posibles riesgos del proyecto.

Documentación y búsqueda en proyectos similares.

Revisión de los supuestos del proyecto plasmados en el Acta de constitución.

Con los riesgos identificados se empezará a diligenciar una matriz para gestión, seguimiento y control.

Análisis cualitativo y cuantitativo de riesgos:

Una vez se tenga la lista de los riesgos identificados en el proyecto se procede a realizar el análisis cualitativo de los mismos para su priorización dentro de la matriz de riesgos, así:

Deberá elaborarse la Matriz de Probabilidad e Impacto para cuantificar la probabilidad de que se materialice un riesgo (que ocurra un evento o resultado) y el impacto (positivo o negativo, pérdida, perjuicio, ganancia u oportunidad) que puede ocasionar en los objetivos del proyecto.

Se realizará reunión con expertos para el análisis y evaluación de la probabilidad e impacto de cada riesgo, así como su priorización y su ubicación en la Matriz.

Una vez priorizados los riesgos de mayor impacto en los objetivos del proyecto, se cuantificará este impacto con el fin de definir el costo de reserva de contingencia para cada riesgo residual que

permitirá responder o reducir el impacto sobre el proyecto en caso de materializarse.

Elaboración del Plan de respuesta a los riesgos:

El Plan de respuesta a los riesgos consiste en definir las acciones que se utilizarán para reducir las amenazas a los objetivos del proyecto y para aprovechar mejor las oportunidades del proyecto, por tal razón en reunión con expertos se definirá cuál de las siguientes estrategias se utilizarán para cada riesgo.

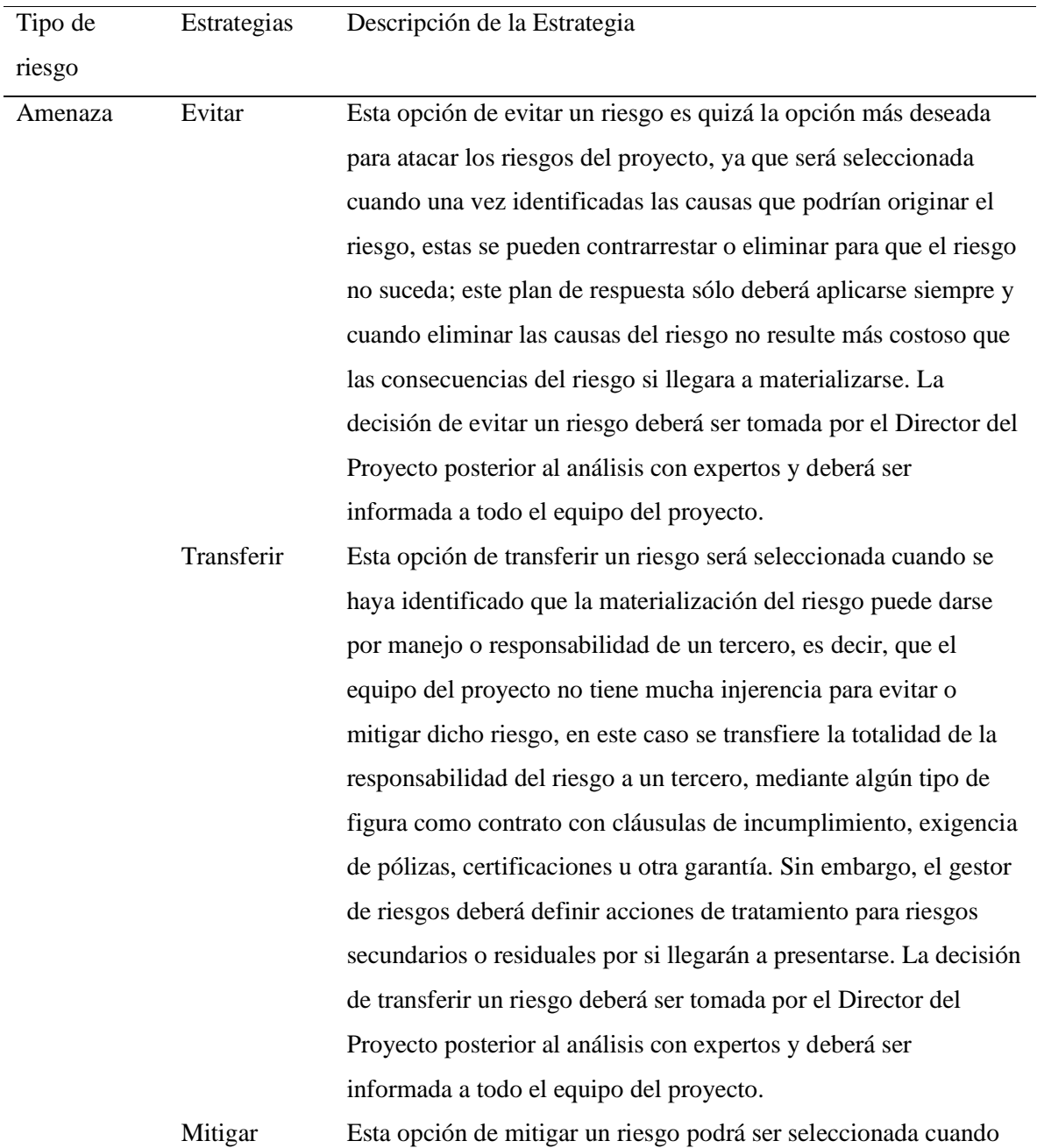

se haya identificado que a través de una serie de acciones, actividades o controles puede reducirse la probabilidad de ocurrencia de un riesgo y/o minimizar su impacto sobre uno o varios de los objetivos del proyecto en caso de materializarse. Este plan de respuesta deberá aplicarse a todos los riesgos valorados con nivel medio y alto, ya que en todos ellos deberá adelantarse acciones efectivas y oportunas tendientes a reducir la probabilidad de que se materialice y se afecte el proyecto. La decisión de transferir un riesgo deberá ser tomada por el Director del Proyecto posterior al análisis con expertos y deberá ser informada a todo el equipo del proyecto.

Asumir Esta opción de asumir un riesgo podrá ser seleccionada cuando se trate de riesgos que, por su impacto mínimo en alguno de los objetivos del proyecto, resulte más costoso llevar a cabo una acción de tratamiento que los beneficios que se van a obtener como resultado. Por consiguiente, este plan de respuesta deberá aplicarse preferiblemente a riesgos que hayan sido valorados con nivel bajo. Sin embargo, aquellos riesgos valorados con nivel medio o alto que estén completamente fuera de control por parte del equipo y que no puedan ser evitados o transferidos, deberán ser asumidos, pero en este caso se debe elaborar un plan de contingencia para aplicarlo si se materializa el riesgo, con el fin de minimizar sus consecuencias negativas. La decisión de asumir un riesgo deberá ser tomada por el Director del Proyecto posterior al análisis con expertos y deberá ser informada a todo el equipo del proyecto. Oportunidad Explotar Esta opción de explotar una oportunidad consiste en eliminar toda incertidumbre asociada para que la oportunidad definitivamente se concrete y se generen los impactos positivos

> sobre los objetivos del proyecto. La decisión de explotar una oportunidad deberá ser tomada por el Director del Proyecto posterior al análisis con expertos y deberá ser informada a todo el equipo del proyecto.

Compartir Esta opción de compartir una oportunidad será seleccionada
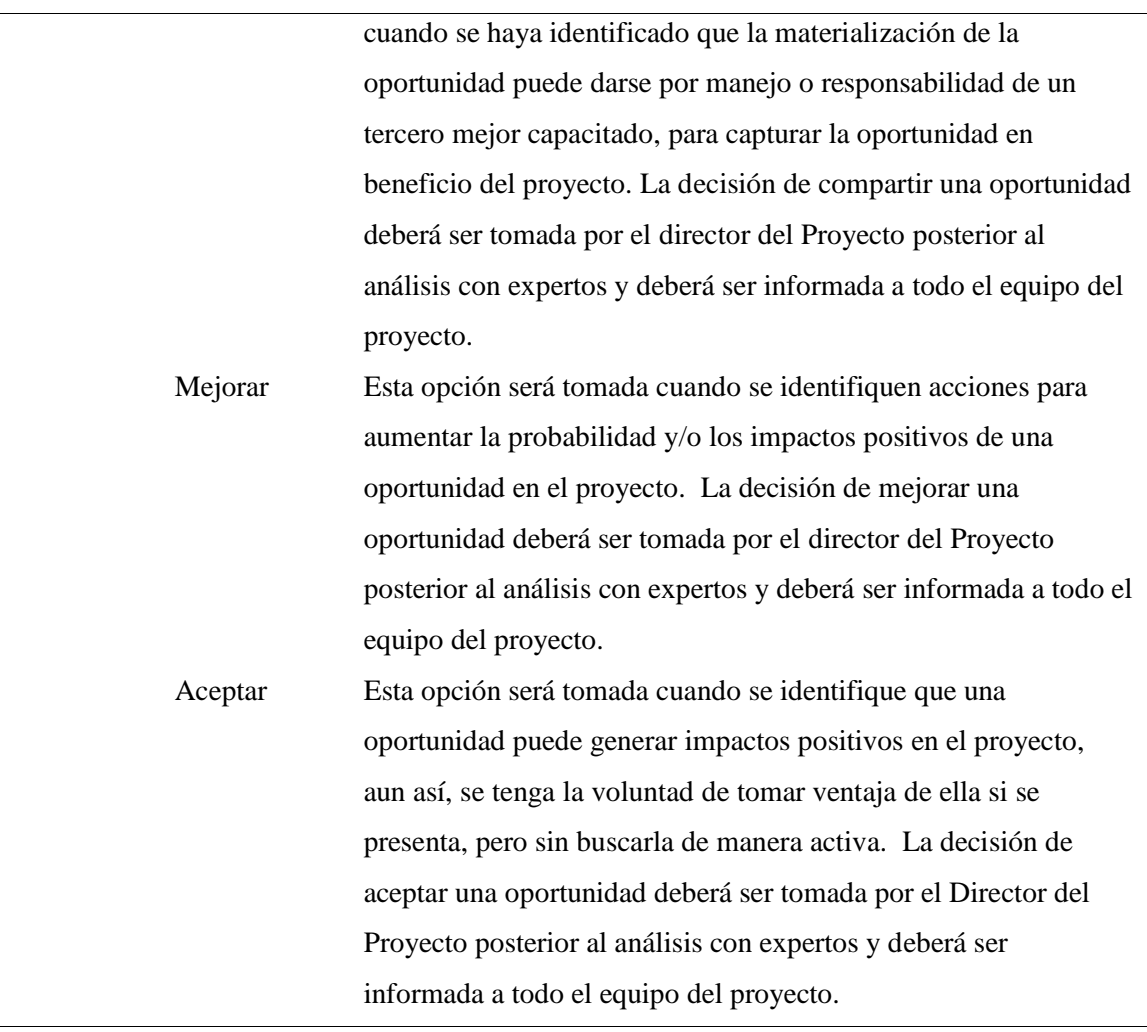

No obstante, cada uno de estos planes de respuesta se lleva a cabo mediante acciones de tratamiento que corresponden a acciones concretas con las que se busca reducir la incertidumbre o aprovechar la oportunidad de los riesgos en el proyecto.

#### Seguimiento a los riesgos del proyecto

Luego de identificados, analizados, priorizados los riesgos del proyecto, se deberá realizar seguimiento y monitoreo permanente a los mismos para evitar que cualquier situación que se presente pueda alterar el estado de los riesgos o verificar que los planes de respuesta, así como las acciones de tratamiento si están dando el resultado esperado. Para ello el Gestor de riesgos y el equipo de proyecto deberá:

Presentar un informe quincenal sobre el estado de los riesgos, indicando actualizaciones en riesgos,

planes de respuesta y acciones de tratamiento.

Realizar comparativo o comportamiento de los riesgos actuales frente al registro inicial de riesgos para determinar aciertos y desaciertos.

Informar al Director del Proyecto y Representante Legal de Unión Temporal Puentes 17 y recomendar nueva toma de decisiones.

Cada uno de los procesos anteriores estará acompañado por el juicio de expertos y el estudio de proyectos similares. Roles y Responsabilidades

A continuación, se exponen los roles y responsabilidades de cada una de las personas que estarán involucradas en la gestión de los riesgos del proyecto.

Director del Proyecto: Será el encargo de la planeación, el seguimiento y control de los riesgos del proyecto, implica identificarlos, priorizarlos y hacerles seguimiento, elaborar e implementar los planes de respuesta a los riesgos identificados en el proyecto, aplicar las acciones correctivas para cada caso y rendir un informe sobre el estado de los riesgos.

Representante Legal de Unión Temporal Puentes 17: Encargado de aprobar los planes de respuesta a los riesgos, la ejecución de las medidas correctivas para cada caso así como las reservas de contingencia.

Equipo de proyecto: Cada persona vinculada al proyecto estará encargado de contribuir a la identificación de riesgos, a la elaboración de planes de respuesta, la aplicación de las medidas correctivas y el seguimiento a los riesgos priorizados.

Fuente*:* Elaboración Propia

## *4.2.4.1. Identificar los Riesgos*

En este proceso se determinan todos los riesgos que pueden afectar positiva o negativamente al proyecto "Construcción de Puentes en las Vías Rurales del Departamento del Guaviare" y se documentan sus características. Permite al equipo del proyecto conocer y tener la documentación de los riesgos existentes en el proyecto, hacer seguimiento y tener la capacidad de anticipar eventos que pueden afectar los objetivos del proyecto.

Los documentos de entradas para este proceso son: el Plan de gestión del alcance, el Plan de gestión de los riesgos, el Plan de gestión de los costos, el Plan de gestión del cronograma, Estimación de costos de las actividades, Estimación de la duración de las actividades, Registro de interesados.

Las herramientas y técnicas utilizadas en la identificación de los riesgos son: el Juicio de expertos y la revisión de documentación de proyectos similares.

Registro de riesgos (ver Tabla 18 Identificación y Plan de Respuesta a los Riesgos del Proyecto.)

## *4.2.4.2. Análisis Cualitativo y Cuantitativo de Riesgos*

Este proceso de Análisis Cualitativo de Riesgos consiste en priorizar los riesgos para el análisis o acción posterior, evaluando y combinando la probabilidad de ocurrencia e impacto de dichos riesgos. Permite a los directores de proyecto reducir el nivel de incertidumbre y concentrarse en los riesgos de alta prioridad, incluso de ser necesario se actualiza el registro de riesgos.

A partir de la Matriz de Probabilidad e Impacto se realiza la clasificación y calificación de los

riesgos, y mediante la escala de impacto de riesgo se determina el nivel de afectación en los

objetivos del proyecto (alcance, costo, tiempo, calidad).

Para la clasificación y calificación de los riesgos del proyecto "Construcción de Puentes en las Vías Rurales del Departamento del Guaviare" se utilizó la siguiente Matriz de Probabilidad e impacto.

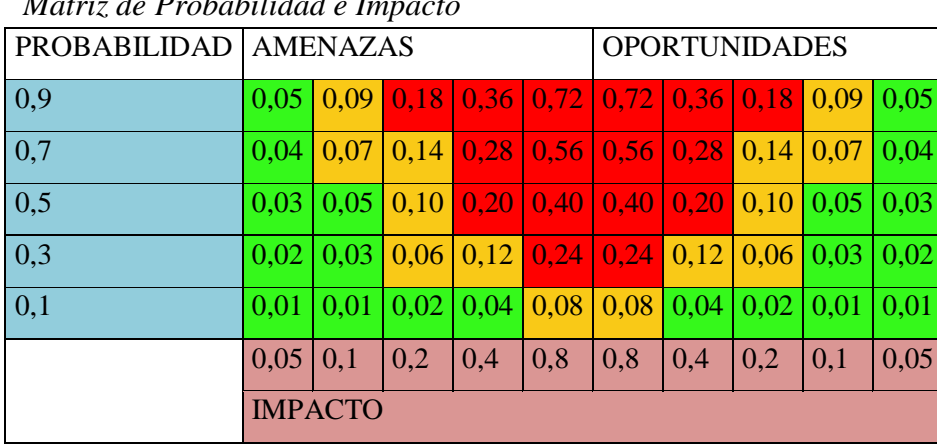

Tabla 14<br>Matriz de Po *Matriz de Probabilidad e Impacto*

Fuente*:* Elaboración Propia

Tabla 15

*Escala de Impacto de los Riesgos*

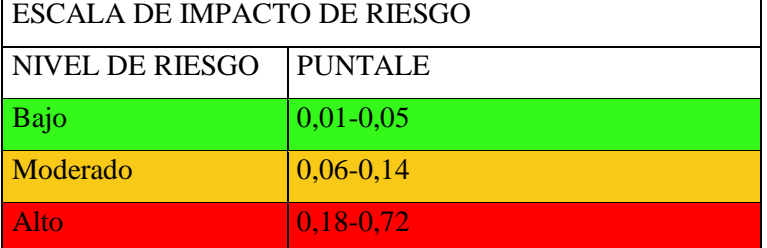

Fuente*:* Elaboración Propia

Esta Matriz de probabilidad e impacto permite determinar las prioridades en los posibles riesgos del proyecto, en función de la probabilidad de que ocurran, así como de la afectación o repercusión que pueden tener sobre el proyecto "Construcción de Puentes en las Vías Rurales del Departamento del Guaviare" en caso de materializarse.

La Matriz se compone de dos ejes: el vertical que representa los valores de probabilidad de ocurrir (medida entre 0-imposible y 1-seguro) y el eje horizontal en donde se establecen los valores del impacto que puede generar sobre los objetivos del proyecto (medido entre 0-Nulo y 1- Muy alto). Los valores de cada celda de la matriz corresponden al resultado de multiplicar la probabilidad de ocurrencia por el impacto sobre los objetivos del proyecto, permitiendo obtener la calificación y valoración de los riesgos en Bajo, Moderado y Alto. Los valores altos que se acercan a 1 indican los riesgos más críticos del proyecto por lo que son los que requieren mayor atención y esfuerzo, los valores más bajos indican los riesgos menos relevantes del proyecto.

Posteriormente, se analiza numéricamente el efecto de los riesgos identificados sobre los objetivos del proyecto, especialmente de aquellos riesgos priorizados con el análisis cualitativo de riesgos, asignando un costo de reserva de contingencia para cada riesgo residual a fin de tomar decisiones para reducir la incertidumbre y dar respuesta ante la ocurrencia de este.

### *4.2.4.3. Planificar la Respuesta a los Riesgos*

El proceso de Planificar la respuesta a los riesgos consiste en definir las acciones que se utilizarán para reducir las amenazas del proyecto y para aprovechar mejor las oportunidades de este. Con base en la prioridad de cada riesgo se asignan recursos y actividades en el presupuesto, en el cronograma y en el plan para la dirección del proyecto con el fin de disminuir su impacto en el cumplimiento de los objetivos del proyecto, para ello se tomarán como entradas el Plan de Gestión de riesgos y el Registro de riesgos, mediante reunión con expertos se definirán cuáles son las estrategias que se utilizarán para cada riesgo, obteniendo así como salida, el Plan de Respuesta a los Riesgos en la Matriz de Riesgos, como se observa en el anexo 8 Identificación y Plan de Respuesta a los Riesgos del Proyecto.

### *4.2.4.4. Realizar Seguimiento a los Riesgos del Proyecto*

Este proceso consiste en monitorear permanentemente los riesgos del proyecto para evitar que cualquier situación que se presente pueda alterar el estado de los riesgos o para verificar que los planes de respuesta, así como las acciones de tratamiento están dando los resultados esperados para reducir el impacto de los mismos en el proyecto. En este proceso el Gestor de riesgos y el equipo de proyecto deberá rendir informe al Director del Proyecto, la Unión Temporal Puentes 17 y el Sponsor, de manera quincenal sobre:

El estado de los riesgos, las actualizaciones en riesgos, planes de respuesta y acciones de tratamiento implementados, resultados obtenidos.

Realizar comparativo o comportamiento de los riesgos actuales frente al registro inicial de riesgos para determinar aciertos y desaciertos, nuevos riesgos y planes de respuesta.

Informar al Director del Proyecto y Representante Legal de Unión Temporal Puentes 17 y recomendar nueva toma de decisiones.

Para el seguimiento a los riesgos se tendrá en cuenta los siguientes estados de riesgos y acciones de tratamiento:

# Tabla 16 *Estado del Riesgo*

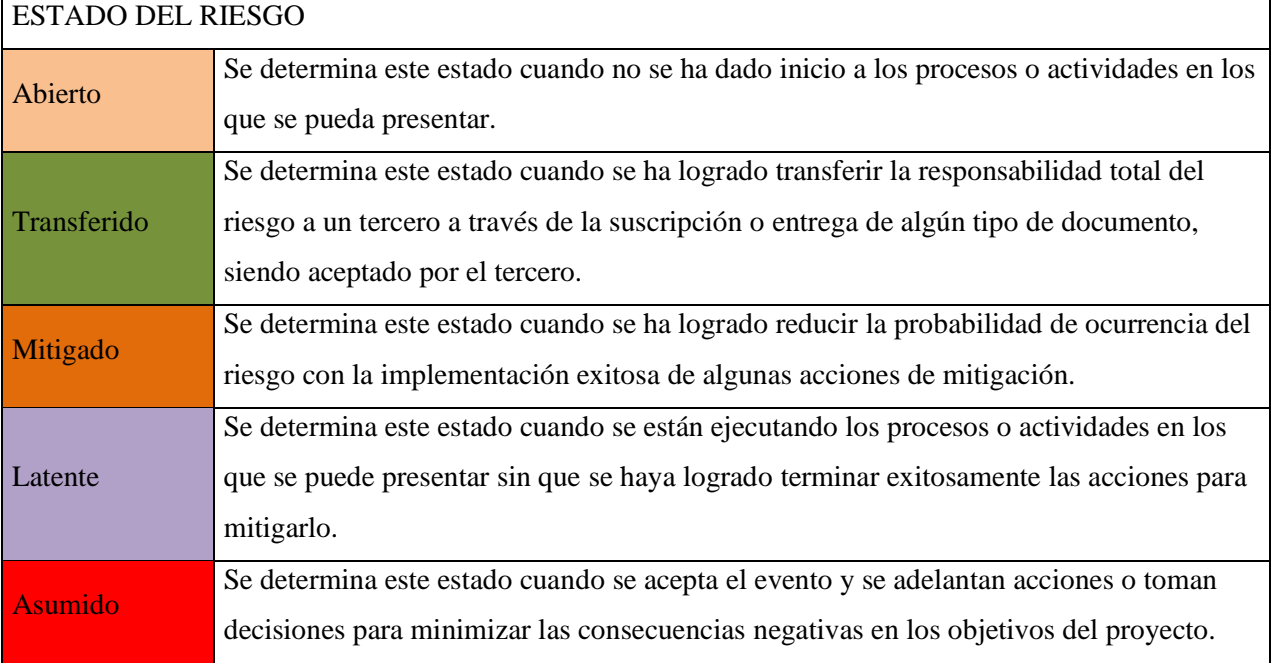

Fuente*:* Elaboración Propia

# Tabla 17

*Estado de la Acción*

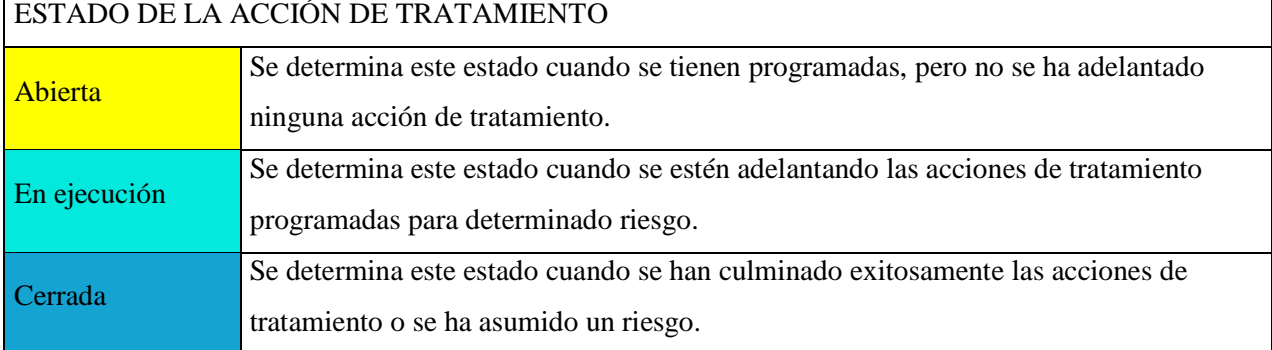

Fuente*:* Elaboración Propia

### **5. CONCLUSIONES**

El presente trabajo contiene el Plan para la Dirección del Proyecto "Construcción de puentes en las vías rurales del departamento del Guaviare", y cuatro planes subsidiarios en las áreas fundamentales de Alcance, tiempo, Costos y Riesgos, estos a su vez, contemplan algunos procesos relevantes para la etapa de Monitoreo y Control en todo el ciclo de vida del proyecto. Este trabajo se convierte en un insumo importante, que servirá a profesionales y directores de las empresas ejecutoras como guía para la aplicación de buenas prácticas tanto en este proyecto como en sus proyectos futuros.

En el Plan de Gestión del Alcance se definió el alcance del proyecto que consiste en las construcción de dos (2) puentes vehiculares en la vía Mirolindo- Colinas, zona rural del Municipio de San José del Guaviare, se documentaron los requisitos, exigencias o necesidades de los interesados del proyecto así como las características técnicas establecidas en la Norma Colombiana de Diseño de Puentes – LRFD-CCP14; Norma Técnica Colombiana NTC 4774- INCONTEC; Especificaciones Generales de Construcción de Carreteras del INVÍAS; las Normas de Ensayo de Materiales para carreteras del INVÍAS, por último, mediante la Estructura de Desglose de Trabajo EDT, se determinaron los paquetes de trabajo requeridos para la ejecución de las obras.

El Plan de Gestión del Tiempo precisó el tiempo requerido para la ejecución de cada una de las actividades para el cumplimiento del alcance del proyecto, siendo el tiempo de ejecución de cinco (5) meses y veintitrés (23) días, a partir del 13 de agosto de 2018 hasta el 05 de febrero de 2019.

El Plan de Gestión de Costos contempla los recursos requeridos para el desarrollo de cada una de las actividades, por concepto de personal, materiales, servicios, equipos, reservas de contingencias, determinado así el presupuesto inicial del proyecto, que para la "Construcción de puentes en las vías rurales del departamento del Guaviare" asciende a \$ 1.464.130.693.

En el Plan de Gestión de Riesgos se identificaron 26 riesgos que podrían afectar los objetivos del proyecto, los cuales están priorizados de acuerdo a su nivel de afectación así: 9 con valoración alta, 15 con valoración Moderada y 2 con valoración baja, para estos 26 riesgos su plan de respuesta define evitar 2, asumir 3, transferir 3 y mitigar 18.

La dirección del proyecto "Construcción de puentes en las vías rurales del departamento del Guaviare" es una tarea compleja que requiere la integración de las diferentes áreas de conocimiento (Alcance, Tiempo, Costos, Calidad, Recursos humanos, Comunicaciones, Riesgos y Adquisiciones) y grupos de procesos (Inicio, Planificación, Ejecución, Monitoreo y Control, y cierre) , que involucran el manejo de factores internos como personal, recursos, materiales, maquinaria y equipos y otros factores externos como condiciones climáticas, de orden público, de mercado, estado de las vías, otros factores sociales que pueden afectar el éxito del proyecto.

Las principales dificultades a las que se enfrenta la ejecución del presente proyecto, es la alta temporada de lluvias que impide el trabajo continuo de las obras, genera un deterioro de las vías que dificulta el ingreso de materiales y personal al lugar de las obras, así mismo, la localización del proyecto en zona rural del Municipio, cercana al área de influencia de los grupos disidentes de las FARC se convierte en un riesgo latente de presencia o cobros adicionales que pueden retrasar del cronograma y aumentar los costos del proyecto.

La gestión de riesgos es un área fundamental para la dirección de proyectos porque permite identificar y anticiparse a eventos que pueden ocurrir durante el ciclo de vida del proyecto, afectando los objetivos o impidiendo que éste se ejecute dentro de lo planeado, provocando desviaciones del proyecto principalmente en aumento de tiempo y costos.

La empresa ejecutora del proyecto, Unión Temporal Puentes 17, está conformada por dos microempresas del Departamento del Guaviare INGECAT SAS Y OCS SOLUCIONES SAS, ninguna de ellas tiene establecidos lineamientos para la dirección de proyectos, por tanto, la Empresa Ejecutora tampoco los tiene, es así como con el presente trabajo se crea un precedente en la Dirección de Proyectos para las dos empresas, con lo cual se busca fortalecer esta área incentivando a la implementación de las buenas prácticas en proyectos futuros al tiempo que mejoran su rentabilidad y competencia en el Mercado.

Ante la escasa documentación e información disponible en Gestión de Proyectos por parte de Unión Temporal Puentes 17, para el desarrollo del proceso de planificación del proyecto "Construcción de puentes en las vías rurales del departamento del Guaviare", se utilizó principalmente la herramienta juicio de expertos definida en la Guía PMBOK – Quinta Edición.

Los Planes de Gestión de la Integración, de la Calidad, de Recursos Humanos, de las Comunicaciones, de las Adquisiciones y de los Interesados del proyecto "Construcción de puentes en las vías rurales del departamento del Guaviare", así como la socialización y entrega del Plan para la Dirección del Proyecto a la gerencia de la Unión Temporal Puentes 17, no está contemplado dentro del alcance del trabajo para asuntos académicos.

### **6. RECOMENDACIONES**

Se recomienda al director del Proyecto utilizar el presente documento como guía para la gestión del presente proyecto. En este se encontrarán pautas, todos los documentos, plantillas, formatos y procedimientos que permitirán mejorar la calidad de dirección del proyecto, además de lograr optimizar la comunicación entre los integrantes de equipo de proyecto y los interesados.

Se recomienda que el director del proyecto conozca, entienda y maneje los conceptos referentes a la técnica de la Gestión por Valor Ganado (Bearne Value Management - EVM), para realizar el monitoreo y control del proyecto, así como su implementación e interpretación en MS Project.

Se recomienda profundizar y complementar el presente documento como guía para la gestión del presente proyecto, en las áreas de conocimiento no incluidas (calidad, recursos humanos, comunicaciones, riesgos, adquisiciones e interesados).

El presente documento es el primer paso hacia la gerencia de proyectos moderna al interior de INGECAT SAS Y OCS SOLUCIONES SAS, sin embargo, es necesario empezar a trazar el camino a través de planes de capacitación, incentivos para especializaciones, maestrías o certificaciones, de esta manera los directores de proyectos de la empresa podrán entender de una mejor manera los procesos y procedimientos que permitan que las posibilidades de éxito de los proyectos aumenten.

Para la buena implementación de este trabajo como Guía Metodológica de gerencia del presente y futuros proyectos es necesario el apoyo de todos los miembros de las empresas (INGECAT SAS Y OCS SOLUCIONES SAS).

# **7. REFERENCIAS BIBLIOGRÁFICAS**

Project Management Institute. (2013). Guía de los fundamentos para la dirección de proyectos (guía del PMBOK®) -- Quinta edición. Newtown Square, Pa: Project Management Institute

Diagnóstico de las prácticas de iniciación y planeación en gerencia de proyectos para PYMES del sector de la construcción en Bogotá D.C (2016)

PMI Pulse of Profession 2017: Análisis recuperado de

<http://www.laboratorioti.com/categoria/direccion-de-proyectos/>

Gobernación del Guaviare. (2016) Plan de Desarrollo Departamental "Guaviare Paz y

Desarrollo Social". [www.guaviare.gov.co.](http://www.guaviare.gov.co/)

DNP (2016). Diálogos regionales para la planeación de un nuevo país, Simón Gaviria Muñoz Director General

La importancia de una gerencia de proyectos en las Pymes recuperado de [https://www.elheraldo.co/mas-negocios/la-importancia-de-una-gerencia-de-proyectos-en-las](https://www.elheraldo.co/mas-negocios/la-importancia-de-una-gerencia-de-proyectos-en-las-pymes-403797)[pymes-403797#](https://www.elheraldo.co/mas-negocios/la-importancia-de-una-gerencia-de-proyectos-en-las-pymes-403797)

Artículo ¿Por qué fracasan los proyectos? Daniel Piorun (2003) recuperado de

http://www.degerencia.com/articulo/por\_que\_fracasan\_los\_proyectos

<http://www.dinero.com/edicion-impresa/management/articulo/gerencia-proyectos/35519> <http://www.elnuevodia.com.co/nuevodia/tolima/ibague/130657-atraso-en-puente-del-exito> [http://www.eltiempo.com/archivo/documento/CMS-1653 4744](http://www.eltiempo.com/archivo/documento/CMS-1653%204744)

[https://www.dnp.gov.co/Paginas/DNP-lanza-alerta-por-144-proyectos-cr%C3%ADticos](https://www.dnp.gov.co/Paginas/DNP-lanza-alerta-por-144-proyectos-cr%C3%ADticos-financiados-con-regal%C3%ADas.aspx)[financiados-con-regal%C3%ADas.aspx](https://www.dnp.gov.co/Paginas/DNP-lanza-alerta-por-144-proyectos-cr%C3%ADticos-financiados-con-regal%C3%ADas.aspx)

La Gestión de Proyectos como herramienta estratégica de la empresa recuperado de [http://salineropampliega.com/2014/06/la-gestion-de-proyectos-como-herramienta-estrategica](http://salineropampliega.com/2014/06/la-gestion-de-proyectos-como-herramienta-estrategica-de-la-empresa.html)[de-la-empresa.html](http://salineropampliega.com/2014/06/la-gestion-de-proyectos-como-herramienta-estrategica-de-la-empresa.html)